# WLBforum

# MITTEILUNGEN DER WÜRTTEMBERGISCHEN LANDESBIBLIOTHEK STUTTGART

Umsystematisierung

Enigma

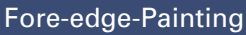

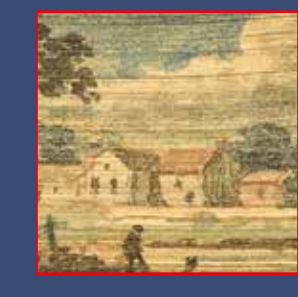

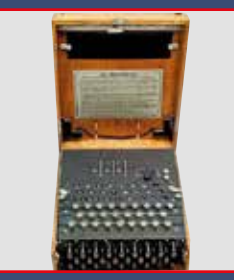

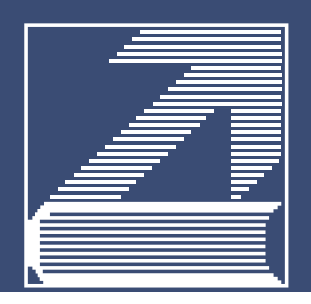

**BIBLIOTHÈQUE NATIONALE UNIVERSITAIRE DE STRASBOURG** 

Denkmal Gönnern und Freunden geweiht t. G. Folle 1802

alter ego du XVI<sup>e</sup> au XXI<sup>e</sup> siècle

> **30 NOVEMBRE 2016 17 FÉVRIER 2017**

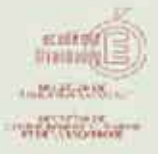

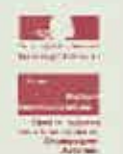

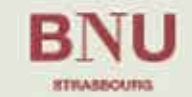

**Region ALSACE**<br>CHAMPAGNE-ARDENNE LORRAINE

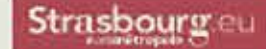

# Inhalt

# Seite 5

**Der Erweiterungsbau der WLB – Teil 10: Noch keine Perspektiven für die Sanierung des Bestandsgebäudes** Hannsjörg Kowark / Martina Lüll

# Seite 7

**Umzug Carl Eugens. Neues Zwischendomizil des berühmten Gemäldes von Pompeo Batoni im Alten Schloss** Jörg Ennen

# Seite 9

**Das große Umsortieren. Wie(so) die WLB ihre Lesesäle auf die Regensburger Verbundklassifkation umstellt** Katja Selmikeit

# Seite 12

RVK-Umsystematisierung leicht gemacht! Signaturbildung mit dem "Programm Oberfell" Katja Selmikeit / Jörg Oberfell

# Seite 14

**Zeitkontext und Buchmarkt. Der württembergische Buchdruck in der frühen Reformationszeit** Christian Herrmann

# Seite 22

**Fore-edge-Painting. Versteckte Buchschnittbemalung** Christian Herrmann

# Seite 27

**Britain's best kept secret. Die Enigma und die Funkaufklärung im Zweiten Weltkrieg** Christian Westerhoff / Thomas Weis

# Seite 35

**"Heimkunft" einer Hölderlin-Handschrift. Bad Homburg und das Depositum in der WLB** Jörg Ennen

Seite 38 **Empfang der Buchpaten** Christian Herrmann

# Seite 40

**Bedeutende Neuerwerbungen Bilinguale Lyrik eines Esslinger Humanisten** Christian Herrmann **Bedeutende Ergänzung der Bibelsammlung** Christian Herrmann **Das Kriegstagebuch von Hans von Winterfeldt, 1914-1916** Christian Westerhoff

# Inhalt

Seite 46 **Kurz und aktuell**

Seite 48 **WLB Kultur "Haute Couture für Bücher" auf der Landesgartenschau 2016 in Öhringen** Vera Trost **Lorcher Chorbuch** Kerstin Losert **Ausstellungen mit Beständen aus der WLB**

Seite 52 **WLB in den Medien** Jörg Ennen

#### **Autoren**

**Dr. Jörg Ennen:** Leiter des Hölderlin-Archivs, Referent für Presse- und Öffentlichkeitsarbeit **Dr. Christian Herrmann:** Leiter der Historischen Sammlungen **Dr. Hannsjörg Kowark:** Direktor der Württembergischen Landesbibliothek **Dr. Kerstin Losert:** Leiterin der Handschriftensammlung **Martina Lüll:** Leiterin der Benutzungsabteilung, Stellvertr. Direktorin der Württembergischen Landesbibliothek **Jörg Oberfell:** Stellvertr. Leiter der IT-Dienste **Katja Selmikeit:** Leiterin der Sacherschließung **Dr. Vera Trost:** Referentin für Ausstellungswesen und Bestandserhaltung **Thomas Weis:** Sachgebietsleiter des Marine-Archivs **Dr. Christian Westerhoff:** Leiter der Bibliothek für Zeitgeschichte

# Der Erweiterungsbau der WLB *– Teil 10:*

# Noch keine Perspektiven für die Sanierung des Bestandsgebäudes

Der Erweiterungsbau macht Fortschritte und gewinnt langsam an Höhe. Auch einzelne Strukturen des Gebäudes sind jetzt schon erkennbar: die Einfahrt zur Tiefgarage, das Cafeteria-Geschoss sowie die große Treppe zum Vorplatz der Bibliothek. Der dreimonatige Verzug im Bauzeitenplan konnte bislang nicht aufgeholt werden, sondern hat sich inzwischen leider nahezu verdoppelt. Dies ist vor allem auf nicht rechtzeitig vorliegende Unterlagen eines Ingenieurbüros sowie auf erneut notwendig gewordene Statik-Berechnungen zurückzuführen. Infolgedessen hat sich die Bauausführung in den letzten Wochen erheblich verzögert. Vorgezogen wurden deshalb die vorbereitenden Maßnahmen für den Übergang in das Bestandsgebäude. Anfang August wurde im Bereich der ehemaligen Cafeteria sowie im Foyer der WLB eine Staubschutzwand errichtet, um einen Teil der Brüstung abbrechen sowie die Fassade für den Übergang öffnen zu können. Nach der aktuellen Planung sollen der Übergang wie auch der Rohbau des Erweiterungsbaus bis Ende Februar 2017 fertiggestellt sein. Aufgrund der Verzögerungen ist derzeit mit einer

Inbetriebnahme des Erweiterungsbaus im letzten Quartal 2018 zu rechnen.

In der Sitzung des Lenkungskreises am 13. April 2016 haben sich für die Sanierung und Anpassung des Bestandsgebäudes keine grundlegend neuen Perspektiven ergeben. Neu war lediglich, dass 5,4 Mio. € im Haushalt 2017 für "zwingend notwendige strukturelle Anpassungen" eingestellt werden sollen. Für die Inbetriebnahme des Erweiterungsbaus sind als dringend erforderlich folgende bauliche Maßnahmen vorgesehen:

- Einbau der Buchförderanlage (BFA) im Bestandsgebäude mit Durchbrüchen in der Rohbaukonstruktion, Ausbau des asbesthaltigen Estrichs im Bereich der neuen Buchförderanlage.
- Einbau der Buchsicherung in den öffentlich zugänglichen Hallenbereichen des Bestandsgebäudes, die durch das Aufstellen von Präsenzbeständen zum gesicherten Bereich werden. Dies bedeutet Austausch und Sicherung der Treppenhauszugänge aus der Halle sowie Rück-

bau der bestehenden Eingangstüren zur Bibliothek im Erdgeschoss und Foyer.

- Erweiterung des Serverraums.
- Abdichten der Magazindecken, durch die seit Jahren immer wieder unkontrolliert Wasser in die Tiefmagazine eindringt.

Trotz dieses ersten Bauabschnittes ist nach wie vor ungeklärt, welche weiteren Bauabschnitte und entsprechenden Finanzierungsraten vorgesehen sind. Die von dem Architekturbüro Lederer Ragnarsdóttir Oei erstellte Planungsunterlage über das weitere Vorgehen wurde bislang nicht diskutiert, obwohl eine Entscheidung hierüber dringend benötigt wird. Denn vor allem für die Sanierung des Bestandsgebäudes – Asbest, Brandschutz – müssen Flächen freigeräumt und Buchbestände an einem anderen Ort wieder aufgestellt werden. Da mögliche Ausweichfächen als zeitlich begrenzte Zwischennutzung derzeit nur im Erweiterungsbau gesehen werden, bedarf es einer minutiösen Planung des Sanierungskonzeptes vor Inbetriebnahme des Erweiterungsbaus.

Letzteres ist schon deshalb unabdingbar, da die WLB ihre Betriebsabläufe auf dieses Sanierungskonzept abstimmen muss. Von Seiten des Nutzers und der Architekten ist deshalb immer wieder darauf hingewiesen worden, dass die Entscheidungen für ein entsprechendes Planungskonzept schnellstmöglich zu fällen sind.

Hinzu kommt, dass die Mitarbeiterinnen und Mitarbeiter durch die Asbestproblematik in den Magazinen verunsichert sind, auch wenn die letzten Messungen negativ ausgefallen sind. Gleiches gilt auch für den Brandschutz, der nicht mehr den heutigen Bestimmungen entspricht.

Es bleibt zu hoffen, dass der von Staatsminister Murawski für das Ende des Jahres 2016 angekündigte Sanierungsplan tatsächlich zum Tragen kommen wird und das Finanzministerium diesem Plan mit den entsprechenden Finanzierungsraten auch zustimmen wird. Denn dies ist die Voraussetzung für das funktionale Zusammenspiel von Erweiterungsbau und Bestandsgebäude.

*Hannsjörg Kowark / Martina Lüll* 

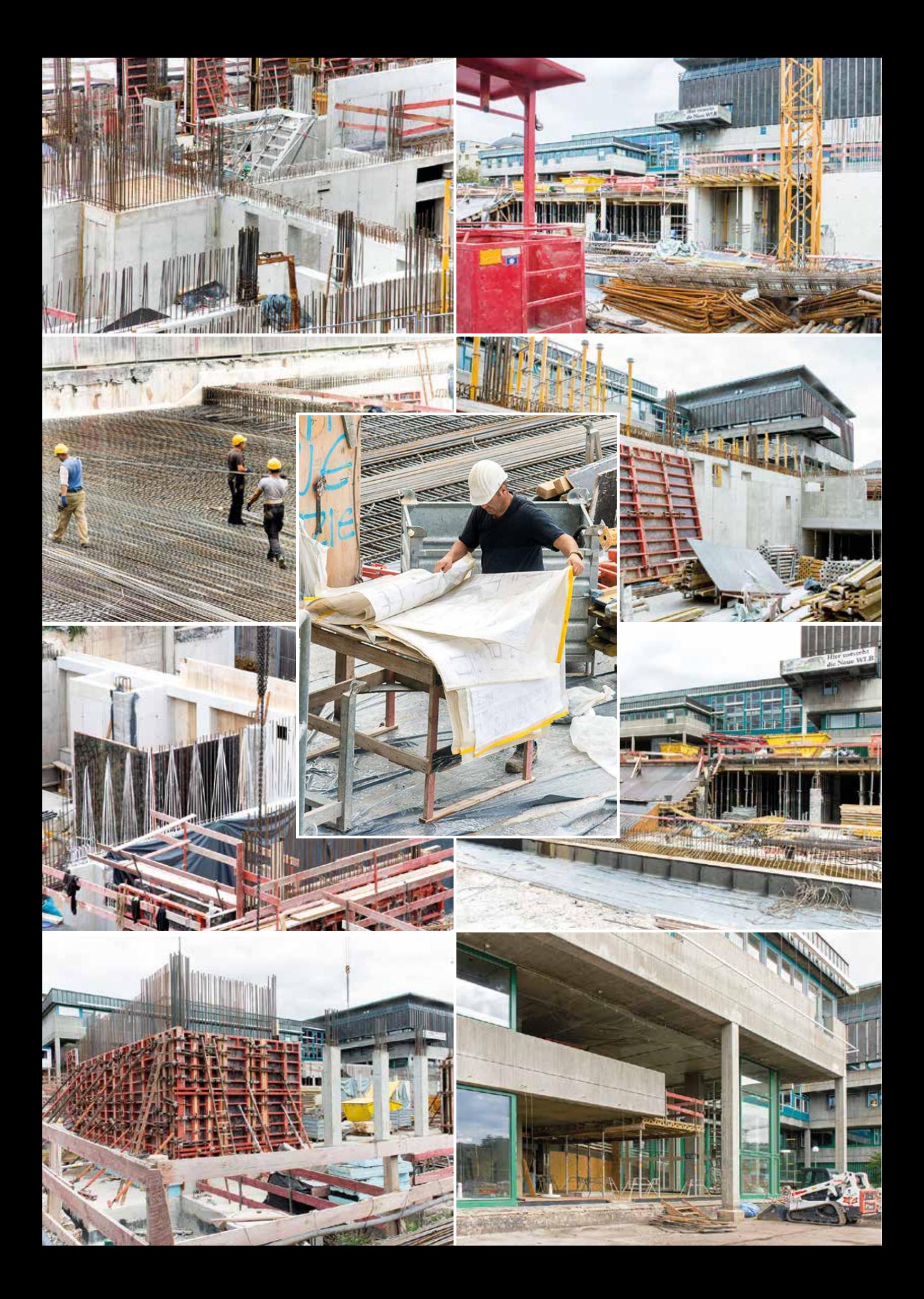

# Umzug Carl Eugens Neues Zwischendomizil

# des berühmten Gemäldes von Pompeo Batoni im Alten Schloss

So mancher Stammbesucher der Württembergischen Landesbibliothek wird es inzwischen gemerkt haben: Das berühmte Porträt Carl Eugens von Pompeo Batoni hängt schon seit längerer Zeit nicht mehr in der Landesbibliothek. Dabei gehört es untrennbar zur WLB und hat die Bibliothek an verschiedensten Plätzen im Laufe ihrer wechselvollen Geschichte kontinuierlich begleitet. Bereits am 21. März 2016 musste das prachtvolle Gemälde aber seinen letzten angestammten Platz im Bereich des Informationszentrums verlassen, da es durch die baubedingten Erschütterungen zunehmend gefährdet war. Schnell hat das Bild im Alten Schloss eine vorübergehende, neue Heimat gefunden. Denn zum Glück hat sich das Landesmuseum Württemberg sofort bereit erklärt, das Bild während der Bauphase auszustellen, und zwar an prominenter Stelle im Foyer. So ist es wieder denkbar sicher und bleibt trotzdem stets im Fokus interessierter Besucher. Dem Landesmuseum sei dafür noch einmal herzlich gedankt.

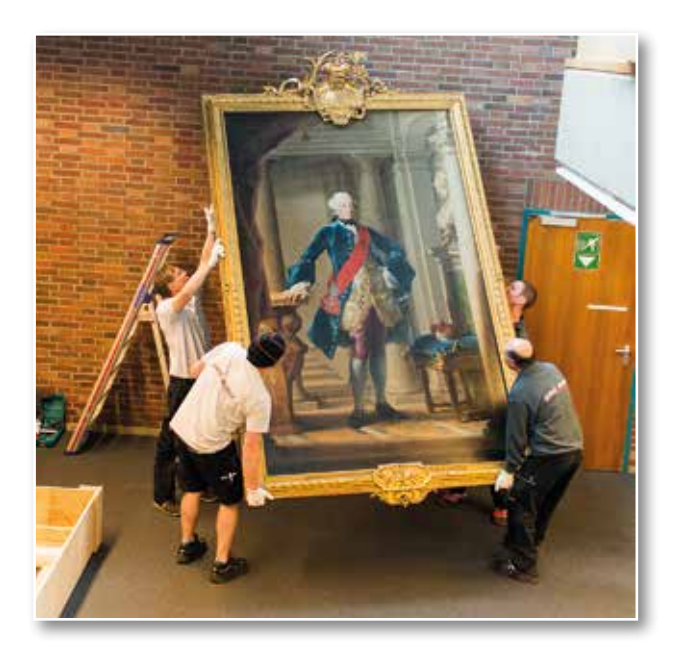

Der Transport, der durch ein professionelles Stuttgarter Umzugsunternehmen durchgeführt wurde, verlief effzient und reibungslos. Da alle wichtigen Details (insbesondere auch die Größe und das Gewicht des Kunstobjekts) bereits im Vorfeld besprochen worden waren, verlief das Verpacken des großformatigen Gemäldes in einen maßgerechten

Spezialbehälter und das Transportieren schnell und unproblematisch. Wenig später war das Bild bereits an seinem Bestimmungsort im Alten Schloss. Vier Personen hatten diese kunstlogistische Aufgabe in einer guten Stunde vollbracht.

Das Gemälde genießt große internationale Bedeutung und war bereits in Ausstellungen in Venedig und Texas. Vom 12. September 1998 bis zum 10. Januar 1999 wurde es im Museo del Settecento Veneziano, Ca' Rezzonico gezeigt – neben Bildnissen von August III., König von Polen und Papst Clemens XIII. Gut acht Jahre später widmete das Museum of Fine Arts in der Energiemetropole Houston dem Maler vom 21. Oktober 2007 bis 27. Januar 2008 die Ausstellung "Pompeo Batoni: Prince of Painters in Eighteenth-Century Rome", in der ebenso das Bildnis Herzog Carl Eugens zu sehen war.

7

Das Ausstellungsgesuch wurde diesmal jedoch mit einer vorherigen Reinigung und Restaurierung des kostbaren Bildes verbunden. Die Gelegenheit dafür war günstig. Die länger andauernden Sanierungsarbeiten in der WLB im letzten Halbjahr 2007 hatten nämlich schon damals eine zeitweilige Zwischenlagerung des Bildes erfordert. Nach Abnahme der alten Retuschen und Überzüge gewann das Gemälde noch an Brillanz und Ausstrahlung. Anschließend konnte es für den Transport nach Houston fertig gemacht werden. Neben 64 anderen von den insgesamt 500 noch bekannten Gemälden Batonis wurde es für diese Ausstellung ausgewählt.

Das Jugendporträt Carl Eugens gehört zu den schönsten Bildern des bedeutenden Malers, der in der zweiten Hälfte des 18. Jahrhunderts für Päpste, Kaiser, Könige und den europäischen Adel arbeitete. Das Bild gilt als erstes Herrscherporträt Pompeo Batonis, der zu den gefragtesten Malern seiner Zeit zählte. Dieser setzte im Bereich der Bildnismalerei neue Maßstäbe und entwickelte später den Typus des "Touristenporträts", ausgehend von englischen Touristen in Rom, die sich vor Relikten antiker Architektur malen ließen. Das Touristenporträt

verbindet gesellschaftliche Attribute und Souvenir-Darstellungen und stellt eine Stufe des Übergangs vom Standesporträt zum ständeunabhängigen Gesellschaftsporträt dar. Bereits bei seinen Herrscherporträts legte Batoni Wert auf eine natürliche. ungezwungene Haltung der Porträtierten. Die für das Touristenporträt kennzeichnende Umgebung mit klassischen Statuen bzw. antiken Elementen bestimmt auch schon das Porträt Carl Eugens. Für dieses Gemälde nutzten der Herzog und seine

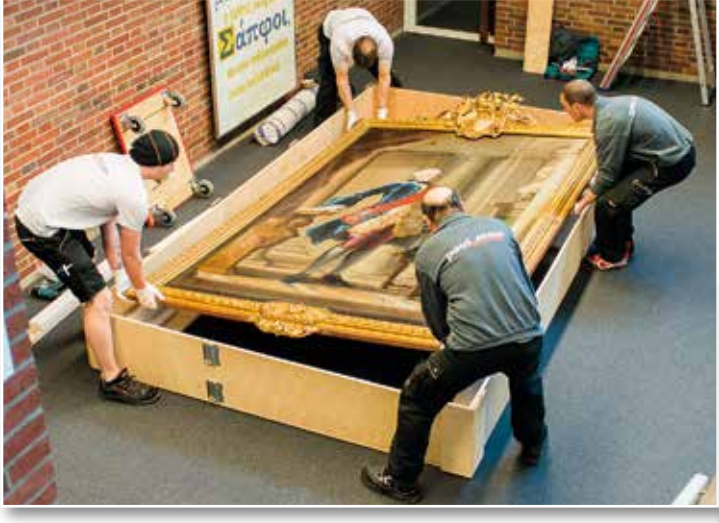

Frau Elisabeth Friederike Sophie ihre Italienreise 1753. Das Porträt entstand neben anderen Bildern in der darauffolgenden Zeit und wurde 1756 beendet. Es zeigt ihn in einem Foyer, möglicherweise im Kapitolinischen Palast, mit reich bestickter Weste in gold und silber, einem langen, preußischblauen Gewand

und einer rotfarbenen Schärpe. Im Zusammenhang damit steht der preußische Orden des Schwarzen Adlers<sup>1</sup> und der Orden des Goldenen Vlieses.

Für die spätere Landesbibliothek, die Herzog Carl Eugen am 11.2.1765, an seinem 37. Geburtstag, gründete, stiftete er das Gemälde zur Ausschmückung des Gebäudes. Auch nach mehreren Umzügen der Bibliothek und verschiedenen Gebäuden – am repräsentativsten wirkte es ohne Frage im Treppenhaus des Bibliotheksgebäudes von 1886 – gehört es heute zum festen Bestandteil der Bibliothek. Nach Beendigung der Baumaßnahmen wird es darum selbstverständlich wieder einen angemessenen Platz in der neuen Landesbibliothek fnden.

*Jörg Ennen*

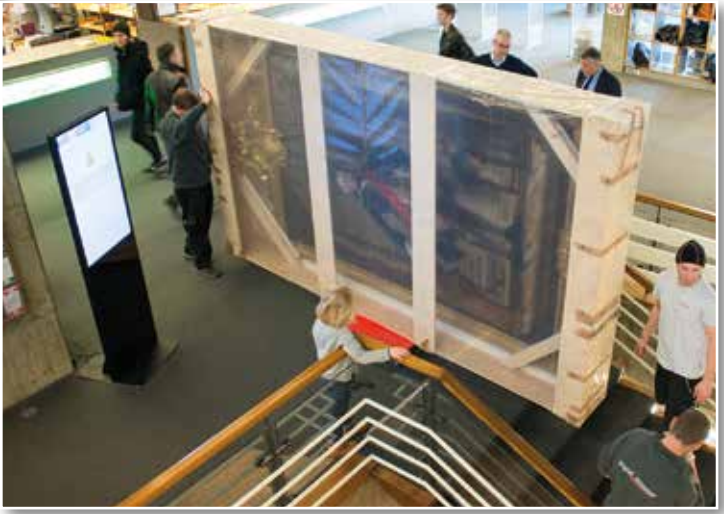

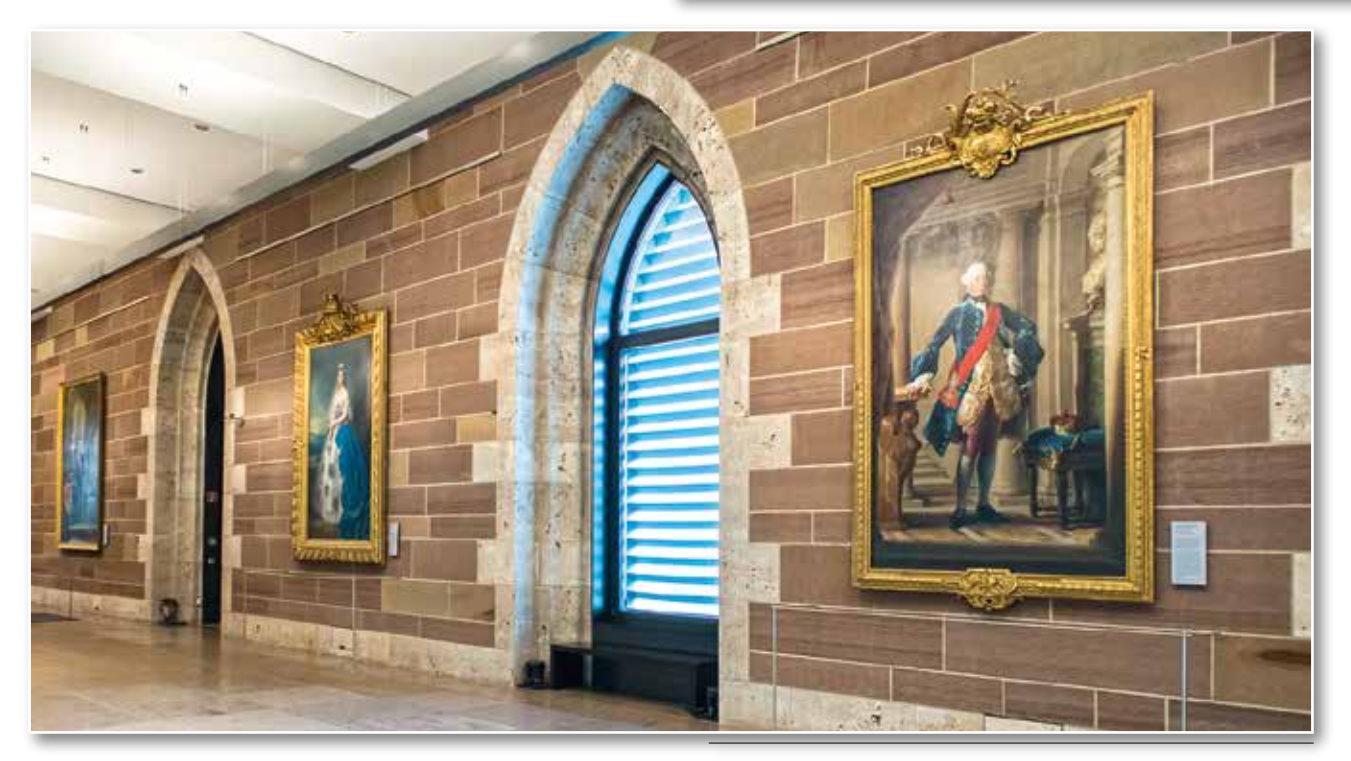

*1) Der Orden wurde gewöhnlich an einer einfarbigen, orangen Schärpe von der linken Schulter zur rechten Hüfte getragen. Batoni malte die Schärpe dagegen in einem hellen Rot.*

# Das große Umsortieren *Wie(so) die WLB ihre*

# Lesesäle auf die Regensburger Verbundklassifikation umstellt

Daheim das Bücherregal neu zu ordnen, ist eine beliebte Ausweichbeschäftigung, wenn man eigentlich putzen, die Steuererklärung machen oder eine Dissertation schreiben sollte. Entschließt sich jedoch eine große wissenschaftliche Bibliothek wie die WLB dazu, die knapp 100.000 Bücher ihrer Lesesäle umzusortieren, dann muss es für ein solches Großprojekt schon gute Gründe geben. Wir berichten im Folgenden von unserer Entscheidung für einen Umstieg auf die Regensburger Verbundklassifkation (RVK) als neuer Aufstellungssystematik und von den ersten Meilensteinen auf dem Weg dorthin.

#### **Wie alles begann...**

Als feststand, dass die WLB einen Erweiterungsbau bekommen würde, machte man sich auch über die zukünftige Nutzung des Bestandsgebäudes Gedanken. Da einige Bereiche wie die Leihstelle,

der Selbstabholerbereich und die Information in den neuen Gebäudeteil umziehen sollen, werden im alten Gebäude Flächen frei. Auf Teile dieser Flächen sollen die Lesesäle mit den systematisch aufgestellten Präsenzbeständen ausgeweitet werden. Stehen aktuell rund 50.000 Bände im Haupt- und etwas weniger Bände im Sonderlesesaal, so könnte die Gesamtzahl perspektivisch auf insgesamt 200.000 Bände anwachsen. Gegenwärtig sind die Bücher in den Lesesälen nach einer so genannten Haussystematik aufgestellt, also nach einer sachlichen Ordnung, die es nur in der WLB gibt. Diese würde jedoch bei dem geplanten Bestandszuwachs aus allen Nähten platzen: Sie böte schlicht und ergreifend nicht genügend Systemstellen bzw. Signaturen. Schon jetzt müssen sich einige FachreferentInnen damit behelfen, an die normalerweise aus zwei lateinischen Buchstaben und einer bis vier arabischen Ziffern bestehenden Signaturen einen weiteren Kleinbuchstaben anzuhängen, um alle gewünschten Bücher aufstellen zu können. Wollte man mit

einem größeren Lesesaalbestand bei der Haussystematik bleiben, so müsste man sie insgesamt, zum Beispiel durch Hinzufügen einer fünften Ziffer, formal erweitern.

Hinzu kommt, dass die Haussystematik an einigen Stellen inhaltlich in die Jahre gekommen ist. Um 1970 von FachreferentInnen in enger Anlehnung an den Systematischen Katalog der WLB entwickelt, hat sie immer wieder kleinere Anpassungen erfahren, viele Veränderungen und Neuerungen in den Wissenschaften jedoch nicht nachvollzogen. Und schließlich ist eine Haussystematik immer eine "Insellösung": Weder bei der Pflege und Ak-

> tualisierung der Systematik selbst noch zur Erschließung und Aufstellung der Literatur kann man auf Fremdleistungen aus anderen Bibliotheken zurückgreifen, wie man dies etwa bei der Verschlagwortung bereits seit Jahrzehnten tut.

Aus all diesen Gründen entschied

man 2010, sich von der Haussystematik zu verabschieden und auf eine weiter verbreitete, kooperativ gepflegte Systematik umzusteigen. Nach einem Vergleich infrage kommender Klassifkationen war schon bald klar, dass die Wahl auf die RVK fallen würde.

#### **Die Regensburger Verbundklassifkation**

In den frühen 1960er Jahren als Haussystematik für die Bibliothek der damals neu gegründeten Uni Regensburg entwickelt, wird die RVK heute von über 140 Anwenderbibliotheken in Deutschland, Österreich, Italien, Liechtenstein und der Schweiz zur Erschließung und/oder Aufstellung genutzt. Der Regensburger Klassifikationsverbund ist damit der größte im deutschsprachigen Raum, und er wächst stetig weiter. Die Mitgliedsbibliotheken der RVK-Community pflegen die Systematik gemeinsam: Wo sich die Wissenschaft in einem bestimmten Fach weiterentwickelt – also zum Beispiel neue Forschungsfelder entstehen, sich Begriffichkeiten ändern oder Ähnliches – können Mitglieder

neue Systemstellen oder Änderungen vorschlagen, über die dann in der RVK-Community abgestimmt wird. Findet ein Vorschlag Zustimmung, so geht er offiziell in die Systematik ein. Die Koordination dieser Prozesse liegt bei der UB Regensburg als "Mutterbibliothek" der Systematik. Dort findet auch einmal jährlich das RVK-Anwendertreffen statt.

Die RVK ist eine Universalsystematik für wissenschaftliche Bibliotheken. Sie umfasst 33 einzelne Fachsystematiken und über 800.000 Systemstellen. Sie ist über die Website http://rvk.uni-regensburg.de/ frei zugänglich und für jede/n nutzbar. (Wer möchte, kann also auch die eigene Privatbibliothek nach der RVK klassifizieren und aufstellen!) Ein wichtiges Argument bei der Entscheidung für die neue Systematik war, dass man in die RVK (im Bereich "N – Geschichte" unter "NZ – Regionale Landeskunde") regionale Teilsystematiken einbringen kann, um speziellere landesbezogene Literatur zu erschließen und aufzustellen. Für einige Regionen und Bundesländer gibt es solche Regionalsystematiken bereits, weitere sind in Arbeit. Die WLB bat sogleich um Reservierung des Kontingents NZ 70.000 bis NZ 79.999 für eine neu zu erstellende Teilsystematik zur Landesgeschichte Baden-Württembergs, an der aktuell gearbeitet wird. In einem der nächsten Hefte des WLB-Forums werden wir darüber berichten.

#### **Die neuen Signaturen**

Die RVK-Signaturen setzen sich aus mehreren Teilen zusammen. Die Notation oder Systemstelle ordnet das Buch innerhalb der hierarchischen Struktur der Klassifkation inhaltlich ein. Sie besteht aus zwei lateinischen Buchstaben und vier bis fünf arabischen Ziffern und kann der RVK Online entnommen werden. Eine Notation (hier: CQ 6200) im Kontext ihrer übergeordneten Hierarchieebenen ist zum Beispiel:

CL-CZ Psychologie

CQ Entwicklungspsychologie CQ 6200 Kleinkind

Auf die Notation folgen ein oder mehrere nach dem so genannten Cutter-Sanborn-Verfahren alphanumerisch verschlüsselte Wörter (Cutter-Sanborn-Notationen, kurz CSN oder Cutter genannt), wodurch die Bücher im Regal innerhalb einer Notation alphabetisch (in der Regel nach dem Nachnamen des/r VerfasserIn oder HerausgeberIn) angeordnet werden. Weitere Signaturbestandteile können hinzukommen, etwa zur Bandzählung oder Aufagenbezeichnung. Für den Sonderlesesaal und den auf Baden-Württemberg bezogenen Bestand wird es voraussichtlich noch ein vorangestelltes so genanntes Lokalkennzeichen geben. Die Signaturen können dadurch unter Umständen recht lang werden. Die meisten werden aber in etwa so aussehen:

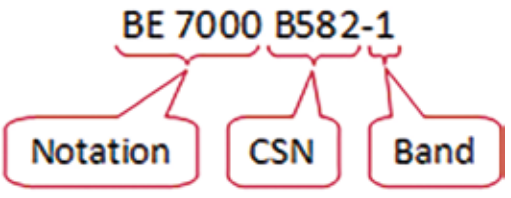

#### **Software und Testbestand**

Da die Signaturbildung mit der RVK ungleich komplizierter ist als mit der alten Haussystematik, wünschte man sich für die Umsystematisierung ein Unterstützungstool. Jörg Oberfell, stellvertretender Leiter der IT-Abteilung, programmierte daraufhin eine eigene Software, die bei der Notationsvergabe, Vercutterung und Bandzählung, also bei der Bildung der gesamten RVK-Signatur unterstützt. Das "Programm Oberfell" ist im nachfolgenden Beitrag (S. 12) genauer beschrieben. Um das Programm zu testen, genaue Regeln zur Signaturbildung festzulegen und überhaupt erste Erfahrungen mit der Umsystematisierung zu sammeln, wählte man zunächst einen Testbestand aus: die "Handbibliothek Auskunft", die aus rund 8.000 Bänden Bibliografien besteht. Ein Team aus FachreferentInnen und DiplombibliothekarInnen systematisierte den Bestand um und dokumentierte alle im Zuge dessen getroffenen Absprachen. Dass es sich bei der HB Auskunft um einen recht heterogenen, teilweise schon älteren Bestand mit zahlreichen Sonderfällen handelte, erschwerte den Prozess, war jedoch letztlich von Vorteil: So war man allen Eventualitäten und Merkwürdigkeiten schon einmal begegnet und hatte eine Lösung dafür gefunden, ehe man sich an den viel umfangreicheren, dafür aber einheitlicher katalogisierten restlichen Lesesaalbestand machte.

#### **Schulungen und Umsystematisierung**

Als die Umsystematisierung des Testbestands weitgehend abgeschlossen war und man in die

"heiße Phase" eintreten konnte, kam im Mai 2015 Frau Dr. Häusler aus der RVK-Koordinierungsstelle in Regensburg nach Stuttgart, um eine Einführung in die Klassifikation und die Organisation des Klassifkationsverbunds zu geben und Fragen zu beantworten. Anschließend fand eine hausinterne Schulung für die FachreferentInnen und weitere MitarbeiterInnen statt, die die Lesesaalbestände ihrer jeweiligen Fächer umsystematisieren würden. Ergänzend zu der Einführung aus Regensburg wurden sie mit Regeln zur Signaturbildung sowie mit der Handhabung des "Programms Oberfell" vertraut gemacht. Anschließend begann die Bearbeitung der nach Fächern gesplitteten Titellisten. Die Projektkoordinatorin stand für Fragen zur Verfügung und dokumentierte Absprachen zwischen den Fächern. Inzwischen ist die Umsystematisierung der Titellisten für große Teile des Hauptlesesaals abgeschlossen, der Sonderlesesaal wird noch bearbeitet.

Die Vorteile der RVK als weit verbreiteter Verbundklassifkation haben sich schon bei der Umsystematisierung deutlich bemerkbar gemacht: Viele unserer Lesesaalbücher (im Hauptlesesaal über 70 %, im Sonderlesesaal mit seinen spezielleren Materialien immerhin über 40 %) hatten im Verbundkatalog bereits eine oder mehrere RVK-Notationen, die ihnen eine andere Teilnehmerbibliothek vergeben hatte. Zur Signaturbildung mussten wir in diesen Fällen im "Programm Oberfell" lediglich die gewünschte Notation übernehmen und die übrigen Signaturbestandteile hinzufügen – fertig!

#### **Und der Lesesaal-Neuzugang?**

Zu klären war noch, wie nach der Umstellung die Bearbeitung des Lesesaal-Neuzugangs aussehen soll: Mit Beginn der physischen Umstellung, der Umetikettierung und der Datenänderungen in den Katalogen müssen neu eingehende Lesesaalbücher nun eine deutlich komplizierter zusammenzubastelnde Signatur erhalten, und auch der Geschäftsgang muss angepasst werden. Zur Arbeitserleichterung wünschte man sich auch hierfür eine Software, die bei der Notationsvergabe und Signaturbildung unterstützt – ähnlich wie das "Programm Oberfell", das sich als dateienbasierte, speziell für die Umsystematisierung des bestehenden Lesesaalbestandes programmierte Software hierfür leider nicht eignet. Im Rahmen eines Hospitationsbesuchs an der HLB Fulda hatten wir jedoch eine Software kennengelernt, die – neben weiteren – alle von uns benötigten Funktionen bietet: Das Wallstädt-Programm, benannt nach seinem Programmierer Lothar Wallstädt (damals UB Frankfurt), steht über den hessischen Bibliothekenverbund HeBIS dessen Mitgliedsbibliotheken zur Verfügung. Angesichts des großen Interesses der WLB und weiterer südwestdeutscher Bibliotheken kamen der HeBIS und das Bibliotheksservice-Zentrum Baden-Württemberg (BSZ) überein, das Programm auch den Bibliotheken des Südwestdeutschen Bibliotheksverbundes (SWB) zur Verfügung zu stellen. Aktuell erprobt die WLB eine Testinstallation. Die Pflege der Software leistet weiterhin der HeBIS. Mittelfristig ist geplant, die RVK-Funktionalitäten aus dem Gesamtprogramm herauszulösen und als Webanwendung anzubieten.

#### **Networking**

Sehr wertvoll war und ist für das Projekt der Austausch mit KollegInnen aus anderen Häusern, die bereits Erfahrungen mit dem Umstieg auf RVK gesammelt haben. Im Rahmen dreier Hospitationsbesuche an der HLB Fulda, der SULB Saarbrücken und der SLUB Dresden durften wir dortige Geschäftsgänge kennenlernen und bekamen viele wertvolle Tipps für den Umstieg. Zudem fanden bereits mehrere Veranstaltungen zum Erfahrungsaustausch rund um das Thema "Umstieg auf RVK" statt (2014 ein Workshop an der HLB Fulda, 2015 ein Arbeitsgespräch beim Deutschen Bibliothekartag in Nürnberg, 2016 ein Workshop an der ULB Halle/Saale). 2015 wurde im Zusammenhang mit diesen Treffen ein "Netzwerk Umstieg auf RVK" gegründet, innerhalb dessen man sich über Fragen wie Aufwandsabschätzung, Abläufe, technische Lösungen oder Einzelheiten der Signaturbildung austauschen kann. Sprecher ist Kai Steffen von der UB Greifswald. Der Bedarf an kollegialer Beratung und Erfahrungsaustausch ist groß: Zahlreiche Bibliotheken haben sich in den letzten Jahren zu einem Umstieg von einer oder mehreren Haussystematiken auf die RVK entschlossen, häufg im Zusammenhang mit Neubauten und/oder der Zusammenlegung von Teilbibliotheken. Einige große Projekte mit über einer Million Bänden, wie an der HU Berlin (Grimm-Zentrum) und der FU Berlin ("24in1"-Projekt / Campusbibliothek), sind bereits abgeschlossen, andere in ähnlicher Größenordnung, etwa an der UB Marburg, sind im Gange.

#### **Wie geht es weiter?**

Wenn die Umsystematisierung abgeschlossen ist, das Wallstädt-Programm zur Verfügung steht und letzte offene Fragen geklärt sind, werden voraussichtlich ab Anfang 2017 mithilfe studentischer Hilfskräfte Fach für Fach die Daten im Lokalsystem aDIS geändert, die Bücher mit neuen Signaturschildern versehen und in der neuen Ordnung wieder

ins Regal gestellt. Für die Datenänderungen im Verbundkatalog ist eine automatische Einspielung aus den Listen des "Programms Oberfell" angestrebt.

Über all dies berichten wir dann in einem späteren Beitrag.

*Katja Selmikeit*

# RVK-Umsystematisierung leicht gemacht! Signaturbildung mit dem "Programm Oberfell"

Die Umstellung der Lesesäle auf die Regensburger Verbundklassifikation (RVK) bedeutet auch einen Umstieg auf deutlich längere und komplexere Signaturen. Zur Erleichterung der Umsystematisierung entwickelte Jörg Oberfell, stellvertretender Leiter der IT-Abteilung der WLB, eine eigene Software. Sie unterstützt bei der Signaturbildung, das heißt bei der Vergabe der Notation, eines oder mehrerer Cutter sowie eventueller weiterer Signaturbestandteile wie etwa einer Bandzählung. Um eine Menge von Titeln im "Programm Oberfell" bearbeiten zu können, wird zunächst eine entsprechende Suche in der SWB-Verbunddatenbank (WinIBW)

durchgeführt – zum Beispiel nach allen Titeln mit einer Hauptlesesaal-Signatur. Die gefundenen Datensätze werden in eine Datei exportiert und von dort in das Programm importiert, wobei alle relevanten Kategorien in ein internes Format überführt werden. Die Datei erhält die Endung .rvk. Sie kann bei Bedarf in mehrere Dateien geteilt werden, zum Beispiel nach Signaturenbereichen zur Bearbeitung durch unterschiedliche FachreferentInnen.

Öffnet man die Datei im "Programm Oberfell", so erscheinen die Titel bzw. Bände in einer Kurztitelliste (obere Bildschirmhälfte). Wählt man einen davon aus, so bekommt man hierzu die ausführlichen bibliografischen Daten angezeigt (unten links). Im RVK-Bearbeitungsbereich fndet schließlich die Bildung der neuen Signatur statt (unten rechts). Der erste Signaturbestandteil ist die RVK-Notation.

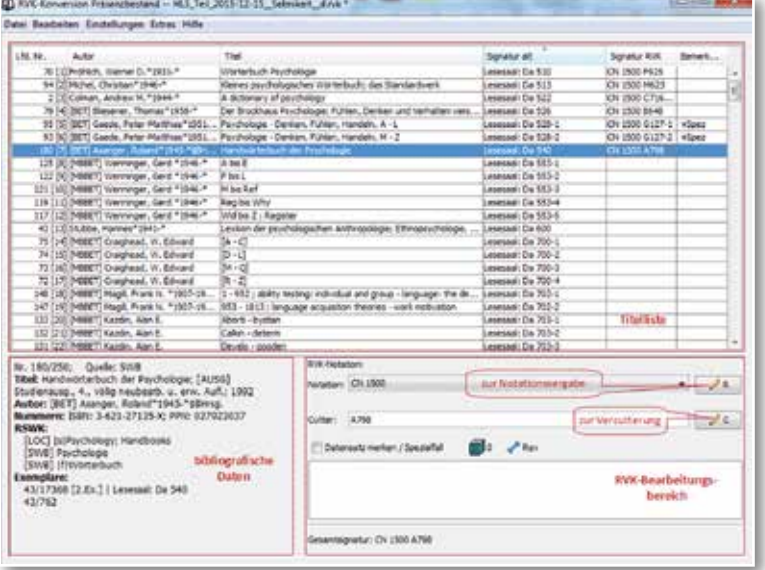

*Abb. 1: Hauptfenster mit Titelliste und Bearbeitungsfunktionen*

Sind für den betreffenden Titel bereits eine oder mehrere Notationen aus dem SWB importiert worden, so kann die gewünschte Notation direkt aus der Drop-Down-Liste im Bearbeitungsbereich ausgewählt werden. Anderenfalls wird über einen Button das Dialogfenster zur Notationsvergabe geöffnet.

Die Drop-Down-Liste aus dem Bearbeitungsfenster erscheint hier erneut. Steht keine Notation aus dem SWB zur Verfügung oder möchte man eine alternative Notation vergeben, so kann man diese – in der Regel nach Recherche in der RVK Online – frei eintragen. Zwei weitere Optionen sind für noch zu beantragende bzw. bereits beantragte neue RVK-Notationen vorgesehen.

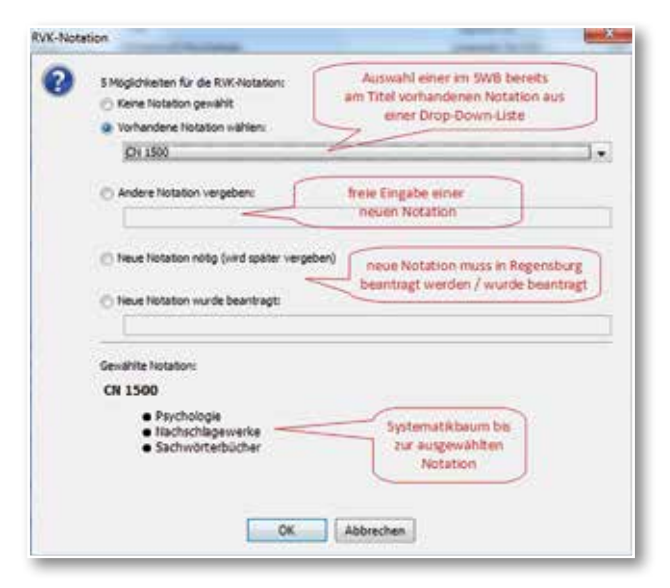

*Abb. 2: Dialogfenster zur Vergabe einer Notation*

Bei Auswahl oder Eintrag einer gültigen Notation bekommt man im unteren Bereich deren Benennung sowie alle übergeordneten Hierarchieebenen als Systematikbaum angezeigt. Diese Information zieht das Programm aus der hinterlegten XML-Datei der RVK.

Als zweiter Signaturbestandteil folgt der Cutter (Cutter-Sanborn-Notation oder CSN). Im entsprechenden Bearbeitungsfenster wählt man das Wort, aus dem dieser gebildet werden soll (in der Regel der Nachname einer beteiligten Person oder ein Wort aus dem Titel) aus einer Drop-Down-Liste aus; ist das gewünschte Wort nicht enthalten oder möchte man ein anderes vercuttern, so kann man es frei eingeben.

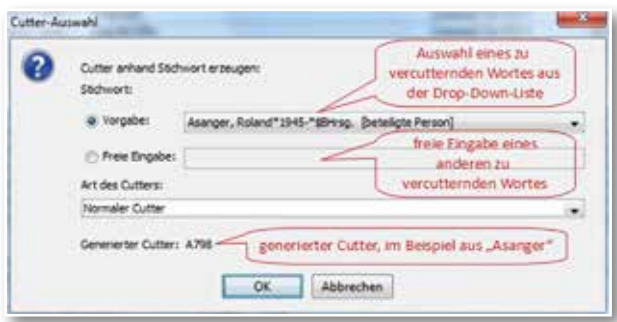

*Abb. 3: Dialogfenster zur Erzeugung eines Cutters*

Den daraus automatisch generierten Cutter schließt das Programm mit einem Leerzeichen an die Notation an. Eventuelle weitere Cutter werden auf dem gleichen Weg generiert und können anschließend bei Bedarf auf die gewünschte Zeichenzahl gekürzt werden.

Zurück im Hauptbearbeitungsfenster lassen sich eventuelle weitere Signaturbestandteile wie zum Beispiel die Bandzählung frei in das Cutter-Feld eintragen. Ist zu einer Titelaufnahme mehr als ein Band vorhanden, können in einem weiteren Dialogfenster mit wenigen Schritten alle zugehörigen Bände erfasst werden. Dies erleichtert die spätere Bearbeitung durch Erzeugung von Barcodes und Signaturetiketten für jeden einzelnen Band.

Da während der Bearbeitung einer Liste laufend neue Titel in den Lesesaal gelangen, die vorerst noch nach der alten Lesesaalsignatur aufgestellt werden, muss sie kurz vor Beginn der physischen Umstellung und Datenänderung der betreffenden Titel noch einmal aktualisiert werden. Nicht mehr im Lesesaal stehende Bände (die etwa ins Magazin umgestellt wurden) werden dabei aus den Listen entfernt und neue hinzugefügt, die dann noch umsystematisiert werden müssen.

Ist eine Liste fertig bearbeitet, so werden aus dem Programm heraus Laufzettel zum Einlegen in die umzustellenden Bücher gedruckt. Je zwei Barcodes gewährleisten ein einfaches und tippfehlerfreies Arbeiten bei der Datenänderung: Mithilfe einer Lesepistole kann ein Titel über die als Barcode verschlüsselte PPN aufgerufen werden, und über einen zweiten Barcode wird die RVK-Signatur im Lokalsystem bzw. für den Signaturetikettendruck in den – ebenfalls eigens im Haus programmierten – Etiketteneditor eingelesen.

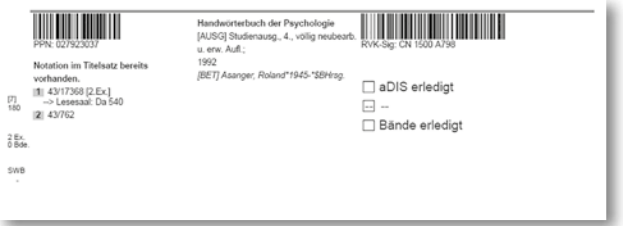

*Abb. 4: Laufzettel mit Barcodes*

Bei Bedarf geben wir das Programm gern an interessierte Bibliotheken weiter, können jedoch über eine grundlegende Einführung und Installationshilfe hinaus leider keinen Support leisten.

#### *Katja Selmikeit / Jörg Oberfell*

# Zeitkontext und Buchmarkt

# Der württembergische Buchdruck in der frühen Reformationszeit

Maßhalten und Geschäftstüchtigkeit kann man gerade mit Blick auf den Buchdruck in den ersten Jahrzehnten des 16. Jahrhunderts als charakteristische Eigenschaften der württembergischen Bevölkerung erkennen. Jedenfalls traf für Württemberg nur bedingt zu, was der päpstliche Nuntius Hieronymus Aleander (1480-1542) in einer Depesche vom Wormser Reichstag am 8. Februar 1521 nach Rom berichtete: "Täglich regnet es lutherische Schriften in deutscher und lateinischer Sprache … Es wird hier gar nichts Anderes verkauft als Schriften Luthers, und selbst am kaiserlichen Hofe, denn die Leute halten ganz erstaunlich zusammen und haben Geld in Menge".1

Im Territorialstaat Württemberg waren die Rahmenbedingungen und Voraussetzungen komplexer als in anderen Regionen Deutschlands. Württembergische Städte zählten nicht zu den besonders produktiven Druckzentren. Mit der 1477 gegründe-

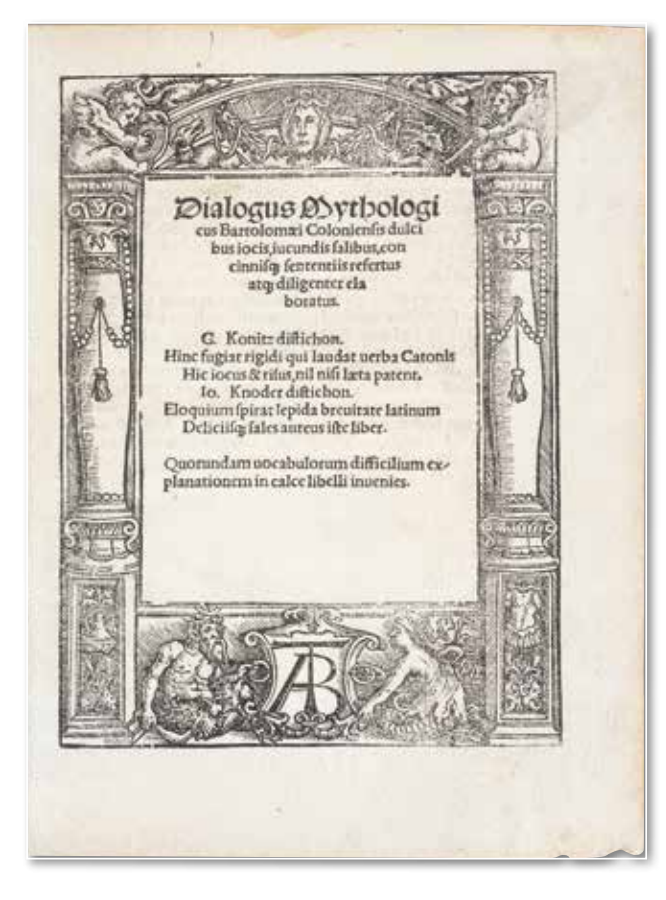

*Abb. 1: Melanchthons vorreformatorische Zeit (HBF 1570)* 

ten Universität Tübingen bestand ein institutionell fassbarer Kreis von Autoren und Leserschaft für wissenschaftliche Literatur. Daher verwundert es, dass selbst hier zunächst nur von 1498 bis 1501, von 1511 bis 1516 und dann erst wieder ab 1523 gedruckt wurde. Tübingen war in dieser Frühphase eine temporäre Durchgangsstation für Drucker, die mehrmals im Lauf ihres Lebens den Wirkungsort wechselten.

So kam Johann Otmar 1498 aus der freien Reichsstadt Reutlingen nach Tübingen, zog aber 1502 bereits nach Augsburg weiter, wo der Buchdruck lukrativer erschien. Etwas länger blieb der badische Drucker Thomas Anshelm, dessen Berufsweg von Straßburg über Pforzheim nach Tübingen und schließlich Hagenau (Elsass) führte. Während seiner Tübinger Jahre 1511-1516 erschienen einige Neuaufagen bereits in den früheren Wirkungsorten publizierter Werke. Der Ortswechsel ging nicht einher mit einer grundsätzlichen Änderung der gedruckten Literatur. Vielmehr wurden die Werke humanistischer Gelehrter der Region über den Wechsel an Druckern und Druckorten hinweg immer wieder neu gedruckt. Das galt z.B. für den Dichter und Tübinger Poesie-Professor Heinrich Bebel (1472-1518), dessen Lyrik und Briefe von Otmar 1501 (Fr.D.qt.262) und von Anshelm in Pforzheim (1508: z.B. Phil.qt.20; 1510: z.B. Phil. qt.22) und Tübingen (1511: Phil.qt.23) gedruckt wurden. Anshelm arbeitete in einem Netzwerk von Humanisten des südwestdeutschen Raums. Dazu zählte der zeitweise in württembergischen Diensten stehende Johannes Reuchlin (1455-1522), dessen Werke Anshelm auch in seiner Tübinger Zeit druckte. Charakteristisch ist die 1512 von Anshelm gedruckte Edition der lateinischen Lyrik des italienischen Renaissance-Philosophen Giovanni Pico della Mirandola (1470-1533) durch Jakob Spiegel (1483 bis ca. 1547) aus dem elsässischen Schlettstadt (Fr.D.qt.486). Die humanistischen Publikationen waren fast durchweg in lateinischer Sprache gehalten und verfolgten in positiv gehaltener Dikti-

14

*<sup>1)</sup> Aleander, Hieronymus: Die Depeschen des Nuntius Aleander vom Wormser Reichstage 1521, übersetzt und erläutert von Paul Kalkoff. Schriften des Vereins für Reformationsgeschichte 17. Halle/Saale 1886, S. 44.*

on den Rekurs auf Sprache, Literatur und Philosophie der Antike. Apologetisch-polemische Werke wie die Streitschriften Reuchlins gegen Johannes Pfefferkorn und dessen antijüdische Agitation waren die Ausnahme.<sup>2</sup> Philipp Melanchthon arbeitete von 1514 bis 1516 als Korrektor für Anshelm und verantwortete Neuaufagen verbreiteter humanistischer Werke.<sup>3</sup> Das philologische Interesse verband Anshelm mit Melanchthon auch nach Zuwendung des letzteren zur Reformation. Anshelm druckte später in Hagenau einzelne Werke Melanchthons.4 Obwohl Anshelm der einzige in Württemberg tätige Drucker seiner Zeit war, wirkte sich nur in geringem Umfang die fachliche Breite der universitären Wissenschaft auf seine Produktion aus.5 Den Bericht Herzog Ulrichs über die Unruhen des Armen Konrad 1514 druckte Anshelm ohne ausdrückliche Nennung seines Namens.6 Die sich ab 1515 verschärfende Rücksichtslosigkeit in der Machtpolitik Herzog Ulrichs führte 1519 zu dessen Absetzung und könnte Anshelm 1516 dazu bewogen haben, in das sichere Hagenau zu ziehen. In der ersten Hälfte des 16. Jahrhunderts wurden in Stuttgart nur drei Jahre lang Bücher gedruckt und zwar durch Hans Werlich von Erfurt. Das politische Umfeld Württembergs ließ zunächst keine dauerhafte Etablierung eines Druckers zu. So wirkte Hans Werlich von Erfurt ab 1518 in Augsburg, von 1521 bis 1522 in Worms, von 1522 bis 1524 in Stuttgart, um dann die verbleibenden Jahre bis 1532 in Reutlingen zu drucken. Nach einer Übergangszeit kam es 1522 zur Herrschaft der Habsburger über Württemberg. Für die neuen Oberherren war es wichtig, offizielle Verlautbarungen und Berichte schriftlich fassbar zu machen und zu vervielfältigen. So konnte man Hans Werlich von Erfurt auch mit dem Angebot eines Hauses zur Einrichtung der Druckerei gewinnen.<sup>7</sup> Staatliche Aufträge wie der Druck des Loblieds über den

*2) Z.B. Reuchlin, Johannes: Defensio ... contra calumniatores suos Colonienses. Tübingen 1514 (HB 2208).*

*4) Z.B. Melanchthon, Philipp: Institutiones rhetoricae. Hagenau 1521 (HB 42).* 5) Z.B. die "Tabulae Astronomicae" des Tübinger Mathematikers Johan-

*nes Stöffer, die Anshelm 1514 druckte (Ra 16 Stoe 1). 6) Ulrich (Württemberg, Herzog): Warhafftig underrichtung der uffrürn*

*unnd handlungen sich im fürstenthumb Wirtemperg begeben. Tübingen 1514 (HBF 4444).*

*7) Vgl. Reske, Christoph: Die Buchdrucker des 16. und 17. Jahrhunderts im deutschen Sprachgebiet. Auf der Grundlage des gleichnamigen Werkes von Josef Benzing. Wiesbaden 2007, S. 910.*

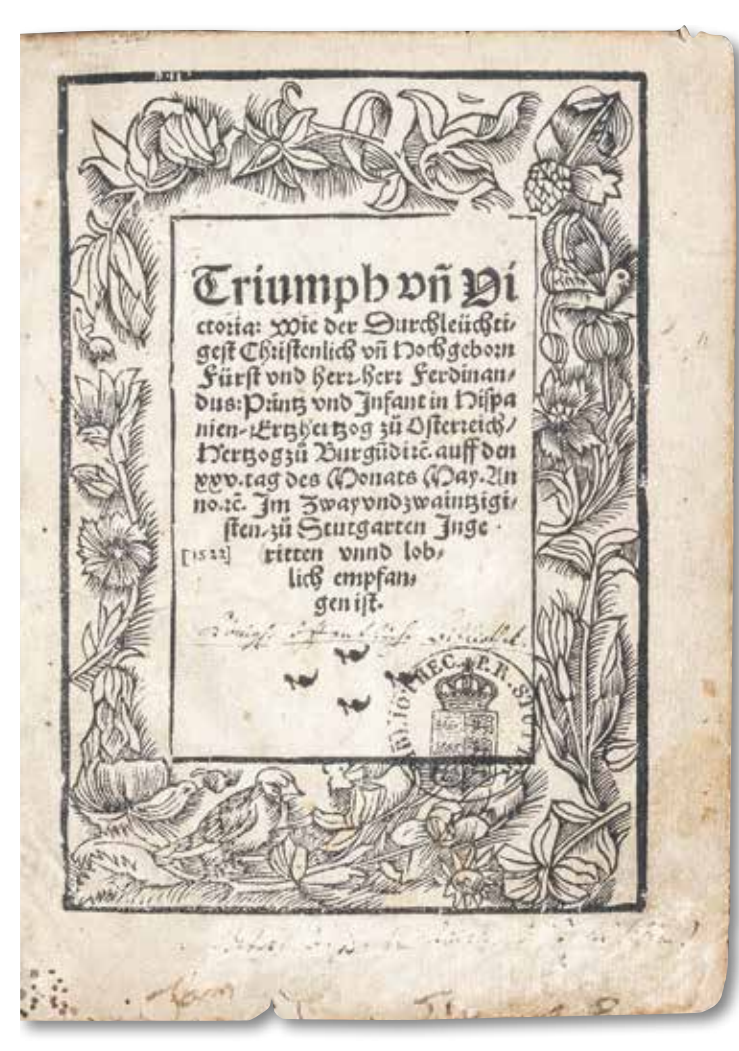

*Abb. 2: Amtliche Schrift (R 16 Tri 1)*

offiziellen Einzug des österreichischen Erzherzogs und späteren Kaisers Ferdinand I. im Jahr 1522 in Stuttgart waren charakteristisch.<sup>8</sup>

Ähnliches gilt für das kaiserliche Privileg zur Sicherung der Rechte der württembergischen Landschaft als Vertretung der führenden Kräfte in der kooperativen Verwaltung des Territoriums von 1522.9 Dieses Dokument druckte Werlich mit Summarien und breitem Rand für Notizen.

Die offiziellen Aufträge reichten jedoch nicht für das fnanzielle Auskommen des Druckers. Mit großer Nachfrage auf dem Buchmarkt konnte man rechnen, wenn man kontroverstheologische Schriften aus Sicht der Reformation druckte. Hans Werlich folgte aus kommerziellen Erwägungen heraus diesem Trend, druckte die reformatorischen Schriften jedoch ohne Angaben zum Druckort und Drucker. Der Abgleich von Typographie und Holzschnittverzierungen mit den frmierten Drucken erlaubt jedoch die Zuordnung der Drucke zu Wer-

*<sup>3)</sup> Z.B. Dialogus Mythologicus Bartolomaei Coloniensis, hrsg. von Philipp Melanchthon. Tübingen 1515 (HBF 1570).*

*<sup>8)</sup> Triumph vnd Victoria. Wie ... Ferdinandus: Printz und Infant in Hispanien, Ertzhertzog zu Osterreich ... auff den XXV. Tag des Monats May 1522 zu Stutgarten ingeritten unnd loblich empfangen ist. Stuttgart 1522 (R 16 Tri 1).*

*<sup>9)</sup> Der Lanndschafft zu Wirttemperg Freyhait. Gegeben durch Kaiser Karl V. und Ferdinand zu Stutgart am 28. May 1522. Stuttgart 1522 (HBFa 811).*

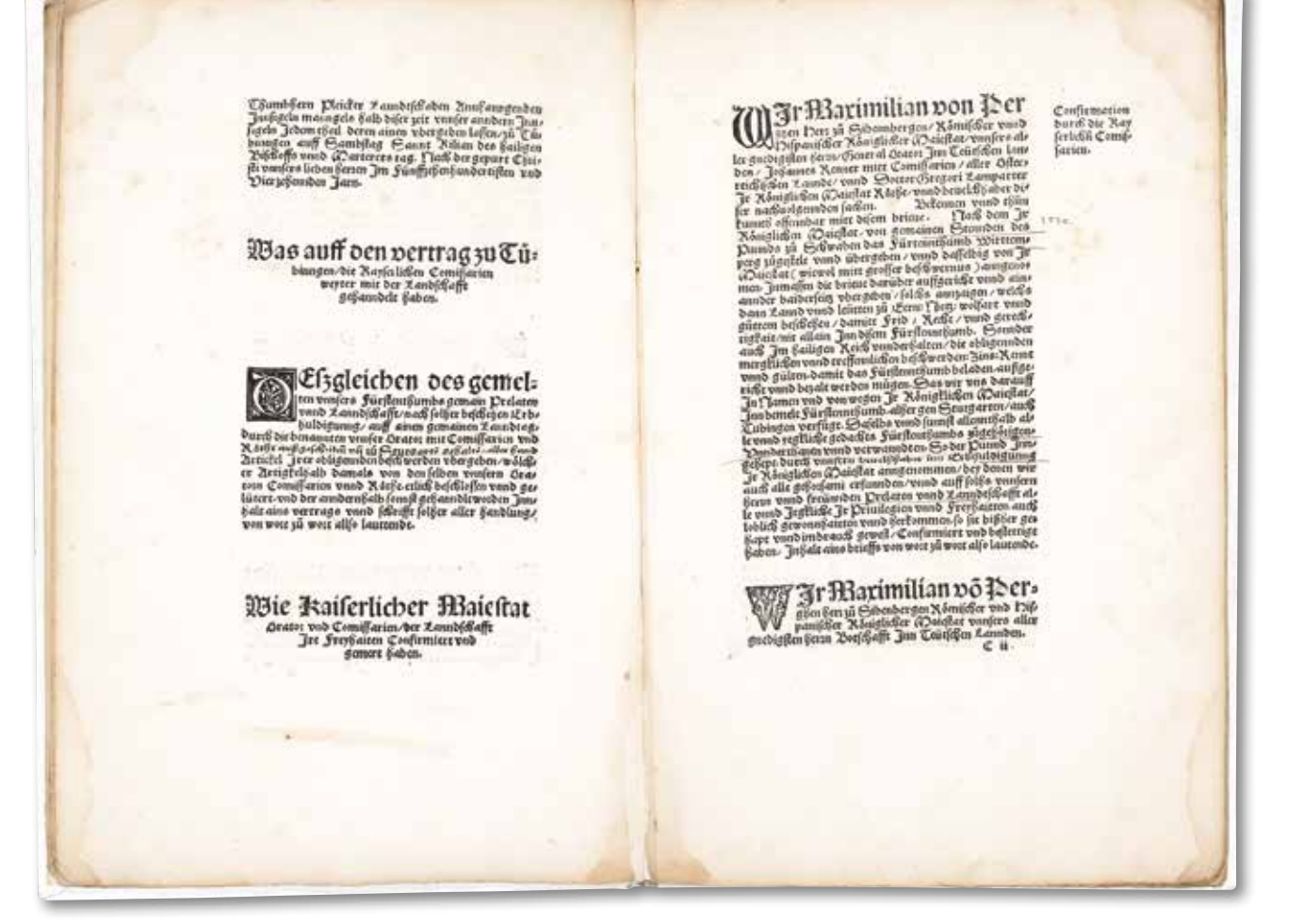

16

*Abb. 3: Amtliche Schrift (HBFa 811)*

lich. Als Beispiele sind Nachdrucke von Luthers "Sermon von dem unrechten Mammon" (1522) sowie der deutschen Übersetzung seiner Antwort auf die antireformatorische Schrift König Heinrichs VIII. von England (1522) zu nennen.<sup>10</sup> Einen hohen Aktualitätsgrad versprach die Kontroverse um den Widerruf reformatorisch orientierter Thesen durch den Magister Arsacius Seehofer († 1543) vor der Universität Ingolstadt am 7. September 1523 und die Antwort der Argula von Grumbach (1492-1554) darauf.11 Der Regionalbezug eines Autors erhöhte die Absatzchancen im Umland des Druckers. Deswegen druckte Werlich 1523 eine Verteidigungsschrift Luthers aus der Feder des ehemaligen Ulmer Franziskaners Heinrich von Kettenbach († ca. 1524).12 Erst in der Ausgabe einer reformationskritischen Schrift des Johannes Cochlaeus (1479-1552) deutete Werlich 1524 im Kolophon die Zuordnung zum Druckort an.13 Das geschah aber zurückhaltend, um in reformatorisch orientierten Kreisen keine negativen Assoziationen mit der Stuttgarter Offizin zu wecken. Die habsburgische

Herrschaft ließ es geraten erscheinen, reformatorische Schriften möglichst ohne Hinweise auf den Drucker herauszubringen. Die Bereitschaft, gegenreformatorische Schriften zu drucken, wurde aber vermutlich zu spät erkennbar, um Werlich vor Schwierigkeiten zu bewahren. Deswegen zog er nach Reutlingen weiter, wo er weitere reformatorische Werke druckte.

*<sup>10)</sup> Luther, Martin: Ain Sermon von dem vnrechten Mammon. Luce am XVI. Stuttgart 1522 (R 16 Lut 11); Luther, Martin: Anntwurt deütsch Mar. Luthers auff Könnig Heinrichs von Engeland Buch. Stuttgart 1522 (R 16 Lut 12).*

*<sup>11)</sup> Die Artickel so Mayster Arsacius Sehofer von Münnchen durch die hohen Schul zu Jngelstat beredt, am Abent vnser Frawen Geburt nechstuer Erschinen widerrufft vnnd verworffen hat. Wie ain christliche Fraw des Adels in Bayern durch iren in götlicher Schrift wolgegründte Setbrieff die hohen Schul zu Ingelstat umb denselbigen Arsacius zu widersprechung des Wort Gotes betragt haten straffet. Stuttgart 1523 (R 16 Art 3).*

*<sup>12)</sup> Kettenbach, Heinrich von: Ein new Apologia unnd Verantworttung Martini Luthers wyder der Papisten Mortgeschray. Stuttgart 1523 (R 16 Ket 1).*

*<sup>13)</sup> Cochlaeus, Johannes: Responsio in epistolam cuiusdam Lutherani, Stuttgart 1524 (VD16 C 4376) (nicht in WLB). Textende und Kolophon: "Vale. Ex Tridento. III. Cal. Martij. Anno. M.D.XXIIIJ. // Stuttgardie˛. Sub serenissimo Principe, Ferdinando. Idibus Iunij". VD16 = Verzeichnis der im deutschen Sprachraum erschienenen Drucke des 16. Jahrhunderts (http://www.vd16.de).*

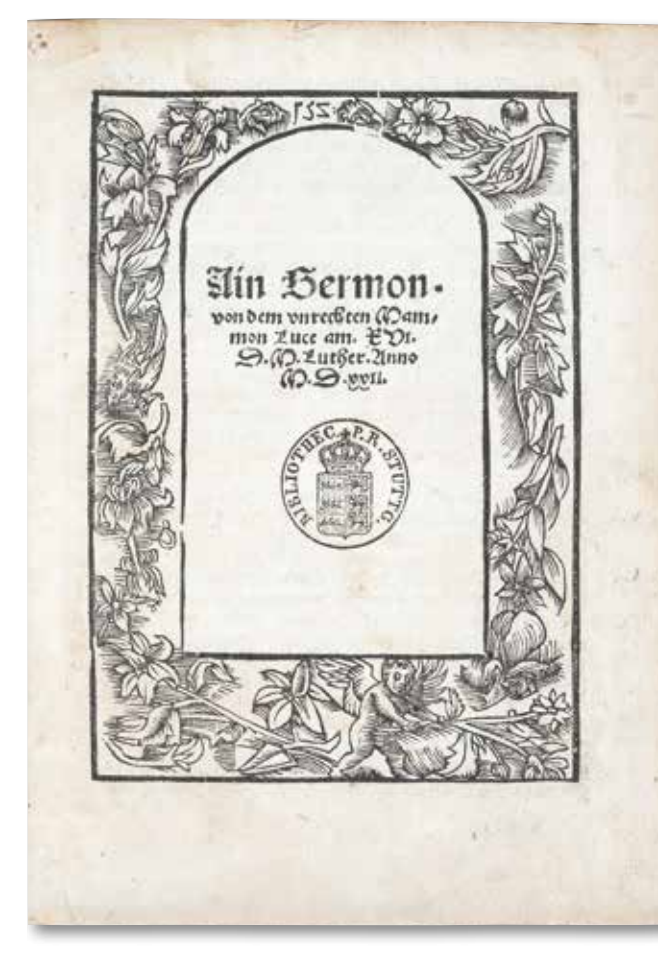

*Abb. 4: Stuttgarter Ausgabe einer Luther-Flugschrift (R 16 Lut 11)*

Dass Luthers Sendbrief an die Stadt Esslingen nicht in Esslingen, sondern als Erstausgabe bei Werlich 1523 in Stuttgart gedruckt wurde, zeigt, mit welchen fnanziellen Risiken die Investitionen zur Unterhaltung einer Offizin einhergingen.<sup>14</sup> In Esslingen siedelten sich nach dem Aufschwung des Buchdrucks in der Inkunabelzeit unter Konrad Fyner (bis 1479) erst im 17. Jahrhundert wieder Buchdrucker an. So übernahmen die Drucker des Territorialstaats Württemberg auch den Druck von Schriften mit Bezug auf die südwestdeutschen Reichsstädte.

Die prolutherischen Schriften des Esslinger Augustiners Michael Stifel (ca. 1487-1567) wurden 1522/1523 in Straßburg und Augsburg gedruckt. In den freien Reichsstädten des Südwestens konnten

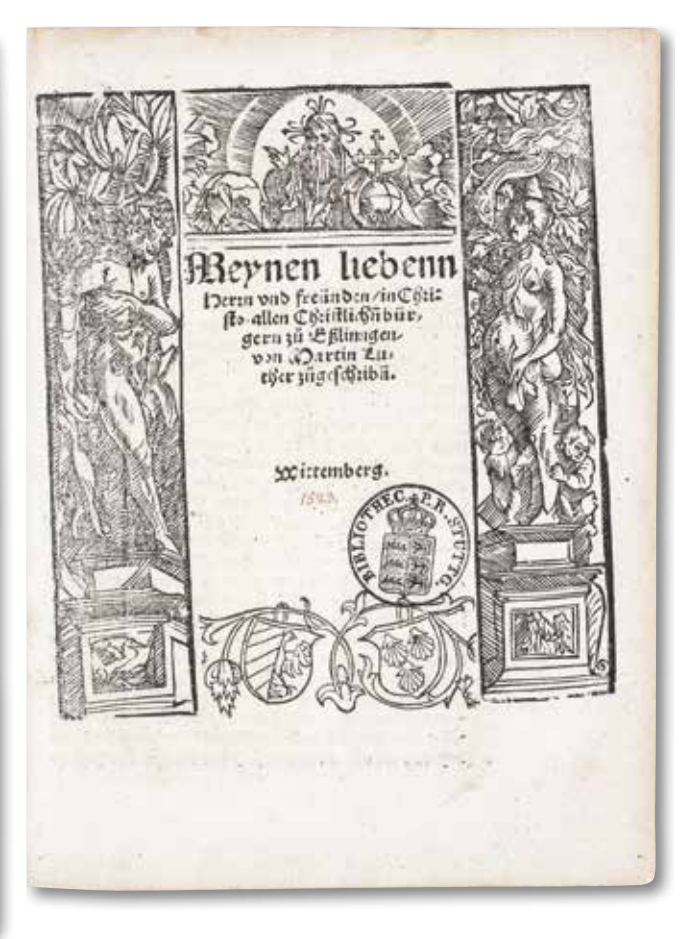

*Abb. 5: Inhaltlicher Bezug zu Esslingen (R 16 Lut 10)*

zwar früher als in Württemberg Pfarrer einzelner Gemeinden offen im Sinne der Reformation predigen. Jedoch blieb die konfessionelle Situation bis zum Augsburger Reichstag 1530 nicht eindeutig. Danach traf man, sofern überhaupt in den südwestdeutschen Reichsstädten gedruckt wurde, unter den Druckschriften auf die Vielfalt der einander widerstreitenden Strömungen der Reformation. Dies galt insbesondere für Ulm, wo neben einer Schrift Ambrosius Blarers (1492-1564) mit seiner zwischen Luther und Zwingli vermittelnden Haltung viele Werke des spiritualistischen Flügels der Reformation (Sebastian Franck, Kaspar Schwenckfeld) gedruckt wurden.15 Die konfessionspolitischen Vorgaben der Obrigkeit waren in Württemberg präziser als in den Reichsstädten und wurden im weiteren Verlauf des Jahrhunderts mit Auswirkungen auf den Buchdruck immer strenger gehandhabt.

Das ist auch daran erkennbar, dass insbesondere deutschsprachige Tübinger Drucke mit reformationskritischer Ausrichtung nicht in den Bestand der späteren Stuttgarter Konsistorialbibliothek bzw. Hofbibliothek gelangten, von wo sie in die WLB gekommen wären.16 Man wollte anders als

17

*<sup>14)</sup> Luther, Martin: Meynen liebenn Herrn und Freünden, in Christo, allen christlichen Bürgern zu Eßlinngen. Stuttgart 1523 (R 16 Lut 10). Nachdrucke in Straßburg, Nürnberg, Augsburg.*

*<sup>15)</sup> Blarer, Ambrosius: Christenlicher Abschid. Ulm: Hans Grüner, 1532 (Theol.qt.K.59). Die spiritualistischen Werke druckte Hans Varnier d.Ä. zwischen 1534 und 1562.*

*<sup>16)</sup> Z.B. Cochlaeus, Johannes: Ein christliche Vermanung der heyligen Stat Rom an das Teütschland, yr Tochter im christlichen Glauben. Tübingen: Morhart, 1524 (VD16 C 4363). Cochlaeus, Johannes: Sieben Kopffe Martini Luthers vom hochwirdigen Sacrament des Altars. Tübingen: Morhart, 1532 (VD16 C 4393). Dietenberger, Johann: Wider das unchristlich Buch Mart. Luth. von dem Missbrauch der Mess. Tübingen: Morhart, 1526 (VD16 D 1506).*

bei der späteren Pfichtexemplarabgabe nicht die Buchproduktion des Landes dokumentieren und kontrollieren, sondern die Rechtgläubigkeit im lutherischen Sinne gewährleisten und abweichende Literatur makulieren. Gerade deutschsprachige Drucke galten als gefährlich, und seit der Reformation publizierten auch deren Gegner weitaus mehr volkssprachliche Schriften als zuvor.

Das Beispiel des Johannes Cochlaeus steht für die signifkanten Veränderungen der Buchproduktion, die mit der Reformation einhergingen. Bis zum Erscheinungsjahr 1520 sind im VD16 von ihm 27 philologische und philosophische Werke – ausschließlich in lateinischer Sprache – nachgewiesen.17 Das Auftreten Luthers motivierte ihn zu einer thematischen Neuorientierung. Nun arbeitete er weit überwiegend an theologischen Themen. Zudem schrieb er jetzt weniger sachlich-distanziert als polemisch. Die Reformation befügelte auch bei ihren Gegnern die Produktivität erheblich und kam dem Buchdruck zugute. Für die Zeit von 1521 bis 1540 sind von Cochlaeus 188 Ausgaben im VD16 dokumentiert, davon 86 (45,7%) in deutscher Sprache. Bei Ulrich Morhart dem Älteren in Tübingen wurden davon sechs gedruckt, darunter zwei deutsche Ausgaben. Das universitäre Umfeld und das noch vorhandene humanistische Netzwerk führten dazu, dass der Anteil der lateinischen Drucke gerade der papsttreuen Autoren in Tübingen weit über dem Durchschnitt im deutschen Sprachgebiet blieb.18 Die methodisch der humanistischen Praxis folgenden Neueditionen frühchristlicher oder scholastischer Autoren durch Cochlaeus in der Zeit nach 1520 verfolgten im Zeitkontext eher kontroverstheologische Ziele.19

Reichsweit sind hingegen im VD16 für 1521 bis 1540 derzeit 3.131 Ausgaben von Lutherschriften nachgewiesen. Davon wurden bei Morhart in Tübingen neun gedruckt – acht in deutscher Sprache und beschränkt auf die Jahre 1524 bis 1526. Tübingen gehörte aufgrund der österreichischen Herrschaft in Württemberg bis 1534 zu den wenigen Druckorten, in denen katholische Literatur gedruckt wurde. Dass hier trotz der staatlichen Restriktionen einige reformatorische Schriften herauskamen, erklärt sich aus der asymmetrischen Situation der Nachfrage. Man kann dies am quantitativen Verhältnis der Ausgaben ablesen. Die reformatorische Seite warf in weitaus höheren Anteilen deutsche Drucke auf den Markt. Dies beruht auf der publizistischen Strategie, die theologischen Diskussionen von den Universitäten in die Breite der Gesellschaft zu tragen.20 Auch erforderte der für Luther existenzielle Zusammenhang von Wort Gottes und Glaube das sprachlich-intellektuelle Verstehen der Glaubensinhalte durch die Laien.

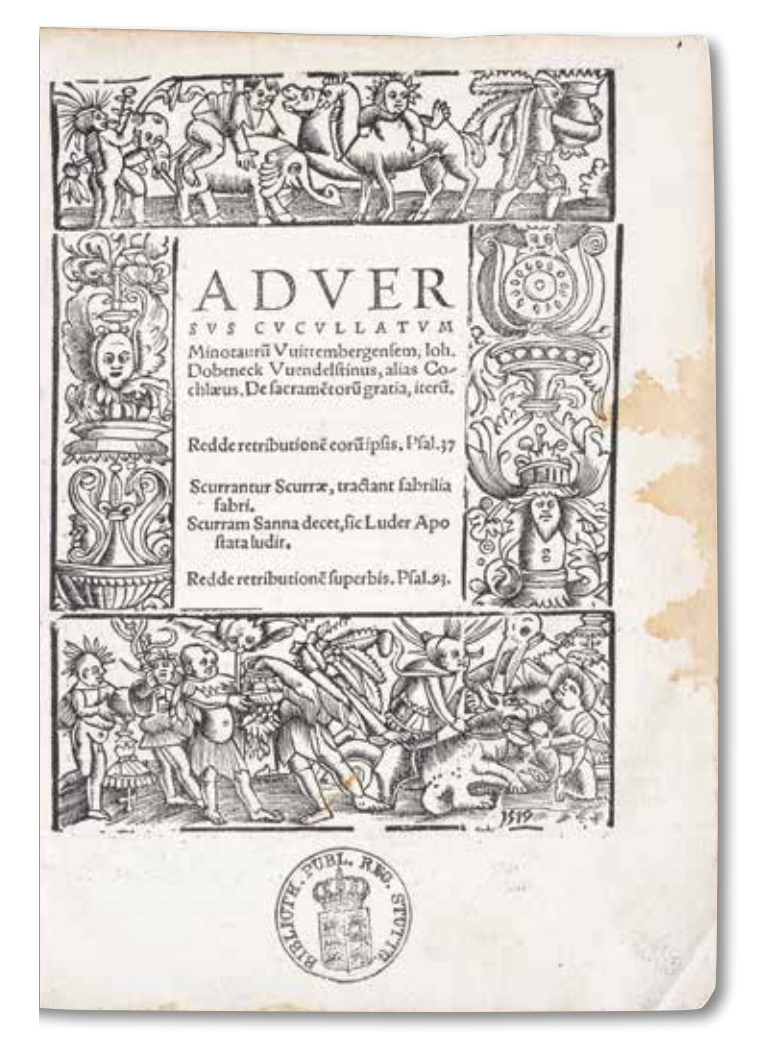

*Abb. 6: Reformationskritisches Werk (R 16 Coc 1)*

Ulrich Morhart dem Älteren (ca. 1490-1554) aus Augsburg gelang es, dauerhaft eine Offizin an einem württembergischen Ort zu etablieren. Dabei zählte er anfänglich auch zu den wandernden Druckern und druckte zunächst ab 1519 in Straßburg und erst ab 1523 in Tübingen. Er begründete eine Druckerdynastie. Nach seinem Tod führte zunächst

*<sup>17)</sup> Zuletzt eine lateinische Grammatik, Straßburg 1519 (HB 532).*

*<sup>18)</sup> Vgl. Kaspar Schatzgeyer: 35 Ausgaben im Zeitraum 1521 bis 1540, davon 16 (45,7%) deutsch; bei Morhart in Tübingen 10 Ausgaben, ausschließlich in Latein. Johann Eck: 108 Ausgaben im Zeitraum 1521 bis 1540, davon 41 (38%) deutsch; bei Morhart in Tübingen 4 Ausgaben, davon 1 deutsch.*

*<sup>19)</sup> Cochlaeus, Johannes (Hrsg.): Opuscula Maxentii Iohannis, Servi Dei, Theologi Antiqui. Köln 1526 (Theol.oct.11755). Cochlaeus, Johannes (Hrsg.): Rvperti Abbatis Tvitiensis De Victoria Verbi Die. Köln 1529 (HBb 1943).*

*<sup>20)</sup> Für den Zeitraum 1521 bis 1540 sind im SWB 2.760 Luther-Ausgaben nachgewiesen, davon 2.033 in deutscher Sprache (73,4%).*

seine Witwe Magdalena mit ihren Söhnen die Druckerei weiter, bis letztere unter ihrem Familiennamen Gruppenbach frmierten. Möglich wurde dies vor allem durch das geschickte Agieren Morharts und die sich stabilisierenden politischen Rahmenbedingungen in Württemberg. Morhart wusste, dass von den Habsburgern reformationskritische Aktivitäten unterstützt wurden und es wegen der katholisch bleibenden Fürsten und Bevölkerungsteile in Deutschland einen gewissen Marktanteil für papstfreundliche Literatur gab. Außer in Tübingen wurden in der frühen Phase der Reformation vor allem in Köln, Leipzig und Dresden katholische Werke in Deutschland gedruckt. Für 1523 bis 1534 sind von Morhart 105 Drucke im VD16 dokumentiert. Davon sind 64 (61%) theologischen Themen gewidmet. 47 Schriften lassen sich durch Autoren und Inhalte eindeutig dem Spektrum katholischer Kontroversliteratur zuordnen (44,8% der Gesamtproduktion, 73,4% der theologischen Titel). Hierzu gehören viele bereits in der Titelformulierung ausgesprochen polemisch gehaltene Schriften.21 Immerhin 17 reformatorisch orientierte bzw. von mit der Reformation verbundenen Autoren verfasste Werke druckte Morhart bis 1534. Allerdings handelt es sich häufig um solche Schriften, die für die katholischen Theologen und österreichischen Oberherren weniger anstößig waren. Das gilt etwa für Luthers Stellungnahmen gegen die aufständischen Bauern (1525) und für Kommentare zu konfessionell wenig umstrittenen Teilen der Bibel (z.B. Petrusbriefe).22 Oder Morhart druckte eine Schrift, die neben die Position Luthers die Gegenposition stellt, etwa Luthers Briefwechsel mit Herzog Georg von Sachsen (1526).<sup>23</sup> Alle Luther-Drucke erschienen vorsichtshalber ohne Hinweis auf den Drucker. Morhart wollte am einträglichen Druck reformatorischer Schriften partizipieren, ohne sich in seinem Umfeld in Misskredit zu bringen. Er

*26) Cochlaeus, Johannes: De libero arbitrio hominis, adversvs locos communes Philippi Melanchthonis. Tübingen 1525 (Theol.oct.3280).*

#### PHILIPPVS MELANCHTHON fuo Chafpari Churrero bonaslite= ras Tubinga in Sucuis docenti.

S. Fecit mearum rerum naria iachatio, mi Chafpar, etar s. Fecit mearum rerum naria tactatio, emper animo, tui<br>hactenus adte nibil feripferim, tamelfi femper animo, tui bactenus ad te mbil Jeripjerum, camerji jemper ananog<br>memoriam circumferrem, & tanquam oculis noftris adfiduo memoriam circumferrem, & tanquam ocuis nojuris aujuan<br>obuerfareris. Neg, enim fieri potuit , ut fludum ergate men obuerfareris. Neg. enim peri potiat, su juanam er gart met<br>som temere beninolentiag, languefceret, quem tantopere dilea son temere beninolentiaq; languej ceret, quem tantopere aumi<br>xiffem . Quam ucliem officijs amplioribus uoluntate animi xiffem. Quam ucliem officijs ampuorious uouanus.<br>in te metdeelarare potuiffem. Seis enim hune mibi mot e effe, in te metdeel arare potuiffem. Sets entit tune maximite effect<br>ut & liberaliter, & conflanter antem. Tuuteiffim, finon fi= ut & liberaliter, & conjtanter antent. x autorgangency.<br>mis nos ex animo tuo effluere, per quam amanter facis. Nefcio nis nos ex animo tuo effluere, per quam amanter juen est.<br>enim qui fiat, ut uf q; adeo ueteribus amicis fordeam , de tua enim qui fiat, ut uj q; aaco uccertous ain ijs ftudijs acliterus es, uclientate nibil dubito, prejeritm ji inqiyun, adhortantur.<br>que nos ad beneuclemtant, pietatem, fidem, adhortantur. que nos ad beneuoteneism, piecaem, juodi fludijs uerfantur.<br>Reliquis libenter ignofco , qui inciufmodi fludijs uerfantur. neliquislibenter ignojco, que assignodum ille ait, sudtari=<br>ut mirum fit, non omnino, quemadmodum ille ait, sudtari= at mirum fit, non omnuno, quemaamouam, ut cararet biflo=<br>os fieri.Difcedenti hinc Secerio mandaram, ut ciararet biflo= os fieri.Difcedentihine Secerto manaaram, ut caracterineed<br>riam, cuius eft in Augustinenfium Monachorum bibliotheca riam, cuius eft in Augustinențium Monscoorum violului exemplum, deferibi. Nonau cum una a decimale postum, ribus co argumento quaquam auigentiracius indigna polte=<br>tametfi quedă admifeuerit de priuatis rebus indigna polte= tametfiqueda admifeuerit de privatis revis unigen<br>rorum memoria.Eam rem totam tua committo & fidei, prudentie, fiudicaris dignameffehiftoriam editione, quefo prudentie. fiudicaris dignam cije nijioriam celebritis, fin diter<br>picambas, ut illus praelis emendatiffima mandetiar, fin diter meambas, ut ultus prais emenaauffum.<br>udebitur facile faciam, feriptum non elegantiffunu vaterire. Vale ex Vuitttemberg4. Württ.<br>Landes

*Abb. 7: Druck mit Vorrede Melanchthons (HBF 1438)*

Stettgart 8 1066.623

hatte beide konfessionellen Bevölkerungsteile im Blick und passte sein Angebot entsprechend an. So brachte er die theologisch unverdächtige deutsche Chronik des Lambert von Hersfeld in zwei Fassungen heraus, nämlich mit und ohne Vorrede Melanchthons.<sup>24</sup>

Melanchthons philologische Expertise wurde von den Gegnern der Reformation weiterhin geschätzt und ermöglichte die Publikation exegetischer Kommentare und editorischer Arbeiten, an denen er beteiligt war.25 Gerade das Beispiel Melanchthons zeigt aber, wie tief die Spaltung der bestehenden humanistischen Netzwerke durch die Kontroverse um die Reformation reichte. Im engeren Sinne konfessionelle Werke Melanchthons wie die "Loci communes" oder die "Confessio Augustana" konnten von Morhart nicht gedruckt werden, wohl aber Gegenschriften dazu.26

Die Edition des griechischen Neuen Testaments durch Erasmus von Rotterdam wurde in humanis-

*<sup>21)</sup> Z.B. Cochlaeus, Johannes: Adversus cucullatum Minotaurum Vuittembergensem. Tübingen 1523 (R 16 Coc 1) [= "Gegen den verkappten Minotaurus aus Wittenberg"].*

*<sup>22)</sup> Luther, Martin: Wider die mordischen unnd reübischen Rotten der Bawren. Tübingen 1525 (Theol.qt.K.739); Luther, Martin: Ermanunge zum frid, auff die zwoelff Artickel der Bawrschafft in Schwaben. Tübingen 1525 (Theol.qt.K.502). Kommentare zu Petrusbriefen 1524 (VD16 L 4597 bzw. L 4609).*

*<sup>23)</sup> Ein Sendbrieff doctor Martini Luthers ann Hertzog Georg zu Sachssen ... darinn er jn freüntlich ermant zu dem wort Gottes zu dretten. Ein antwort Hertzog Georg zu Sachssen ... an Doctor Martinum. Tübingen 1526 (VD16 L 5923).*

*<sup>24)</sup> Lambertus Hersfeldensis: Qvisqvis Es Gloriae Germanicae & maiorum studiosus, hoc utare ceu magistro libello. Tübingen 1525 (VD16 ZV 23175: mit Vorrede) (HBF 1438). Version ohne Vorrede: VD16 L161.*

*<sup>25)</sup> Z.B. Melanchthon, Philipp: Annotationes in Evangelium Matthaei. Tübingen 1523 (Theol.oct.11989).*

tisch orientierten Kreisen hoch anerkannt. Schwieriger war es mit der Einschätzung der darauf basierenden lateinischen Übersetzung. Diese war einerseits philologisch exakter als die Vulgata, stand andererseits in Konkurrenz zu dieser kirchenamtlich verbindlich eingeführten Bibel. Morhart brachte 1523 eine Ausgabe des lateinischen Neuen Testaments in der Übersetzung des Erasmus heraus, die außerdem Einführungen Melanchthons zum Römerbrief und 1. Korintherbrief enthielt. Dies deutet mehr als die vagen Ausführungen Morharts in seiner Vorrede an den Leser die tatsächlichen Sympathien des Druckers für die Reformation an.27

> ALIVD ARGVMENtum buius epiftol.e.fanc adcomodatum, Philippi Melanchthonis.

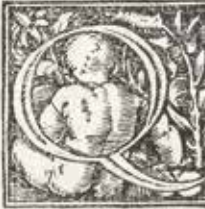

VAECVNQVE tandem fuit occafiofcribe de humi epiftola Paulo, fatis apparet uoluiffe cu deferibere & exprimere Chriftum quam propriif fime orbiterraru, co docere quă certifime, quid

Ex benefi= per Chriftum beneficij orbis accipiat. Neq; enim no= eits Chri= uit Chriftum, nift qui eius beneficianouit, neq; quicftus cogno- quam eft plane, fi beneficium Chrifti ignores, unde uel aduerfus peccatu, uel aduerfus confeuetiam opem<br>petas. Porrò uidetur feribendi occafio fuiffe, quod fatur. tudei fibi beneficium fue redemptionis uendicabant, propter fuamiuftitiam.Contra.gentes contendebant retectos iudaeos, quia Chriftum non recepiffent, atq; adcoutriq;iactab.ont fuamiufittiam.Quare primum omnum, omnem humanam iuftitiam, omnes humanas sares, omniabumana merita damnat, doceto; pla= ne omnes homines peccato obnoxios effe, gratis aute lo humanorum ullorum operum, fiue bonorum, ut ui= dentur, fuie malorum refpectu. Secudum, prior pars  $epifole$ 

*Abb. 8: Einführung Melanchthons zum Römerbrief (B lat.1523 07)*

Andererseits wollte sich Morhart nicht die Absatzmöglichkeiten einer deutschen Bibelausgabe katholischer Übersetzer und Kommentatoren entgehen lassen. So druckte er 1532 im Auftrag der Kölner Offizin Peter Quentels eine Ausgabe des deutschen Neuen Testaments Hieronymus Emsers mit Korrekturen von Johann Dietenberger.28 Immerhin sollte die nächste deutsche Bibelausgabe in Württemberg erst 1590/1591 gedruckt werden.

Morhart konnte editorische Großprojekte wie Bibeln auch deswegen fnanzieren, weil er als einziger Drucker in Württemberg auch amtliche Schriften im Auftrag staatlicher Stellen druckte.29 Hinzu kamen Lehrbücher im universitären Zusammenhang bzw. für den Schulbedarf. Die Hochschätzung der Reformatoren für die Volkssprache neben den antiken Sprachen wirkte sich hier positiv so aus, dass nicht nur ein lateinisches, sondern auch ein deutsches Rhetorik-Lehrbuch gedruckt wurde. Unter dem Titel "Rethorica unnd Formularium Teütsch" erschien das Werk Alexander Huges aus Calw ab 1528 in mehreren Aufagen bei Morhart.30 Die philologischen Werke humanistischer Autoren traten in der öffentlichen Wahrnehmung seit der Reformation zwar zurück. Einige Autoren garantierten aber über alle politischen und konfessionellen Umbrüche hinweg ein gewisses Maß an Kontinuität und verlässlichen Absatzmöglichkeiten. Das ließe sich etwa von den regional verankerten Autoren Johannes Stöffler und Johannes Reuchlin sagen.<sup>31</sup>

Das umsichtige und eher auf Ausgleich bedachte Agieren Morharts, andererseits die Notwendigkeit, amtliche Schriften im eigenen Land drucken zu müssen, ließ die Tübinger Offizin auch über die Rückkehr Herzog Ulrichs an die Macht im Jahr 1534 hinaus bestehen. Von 1535 bis 1554 erschienen laut VD16 weitere 154 Drucke Morharts. Die theologischen Werke waren nun durchweg reformatorisch, im engeren Sinne zunehmend lutherisch orientiert. Daneben wurden konfessionell neutrale wissenschaftliche bzw. amtliche Schriften gedruckt. Gerade die kirchliche und staatliche Neuorganisation durch Herzog Ulrich bedurfte der publizistischen Bekanntgabe und Verbreitung. Das gilt vor allem für die Kirchenordnung (R 16 Kir 1), die

*<sup>27)</sup> Erasmus, Desiderius (Übers.): Novi Testamenti totius aeditio longe optima & accuratißima. Tübingen 1523 (B lat.1523 07). Evtl. Anspielung* auf das reformatorische "Allein die Gnade" in Morharts Vorrede, Bl. *Aa 1 v: "à cuius misericordia omnis salus nostra pendet" (= "von seiner [Gottes; C.H.] Barmherzigkeit hängt all unser Heil ab").*

*<sup>28)</sup> Das gantz neü testament. Tübingen 1532 (Bb deutsch 1532 03). 29) Z.B. Karl V. (Heiliges Römisches Reich, Kaiser): Keiserliche Freiheit, wie die jungsten der Juden auch ächter halb auff werenden Reichß-*

*tage zu Augspurg erlangt ist. Tübingen 1530 (HBFa 528). 30) Erstausgabe 1528 (HBb 627). Folgeaufagen 1530, 1535, 1537, 1540.*

*<sup>31)</sup> Stöffer wurde bereits 1514 von Anshelm in Tübingen gedruckt (Ra 16 Stoe 1), dann von Morhart ab 1523. Die "Ephemerides" erschienen bei Morhart 1531, 1533, 1548, 1549. Morhart druckte eine Reuchlin-- Schrift 1529 (Theol.qt.5656).*

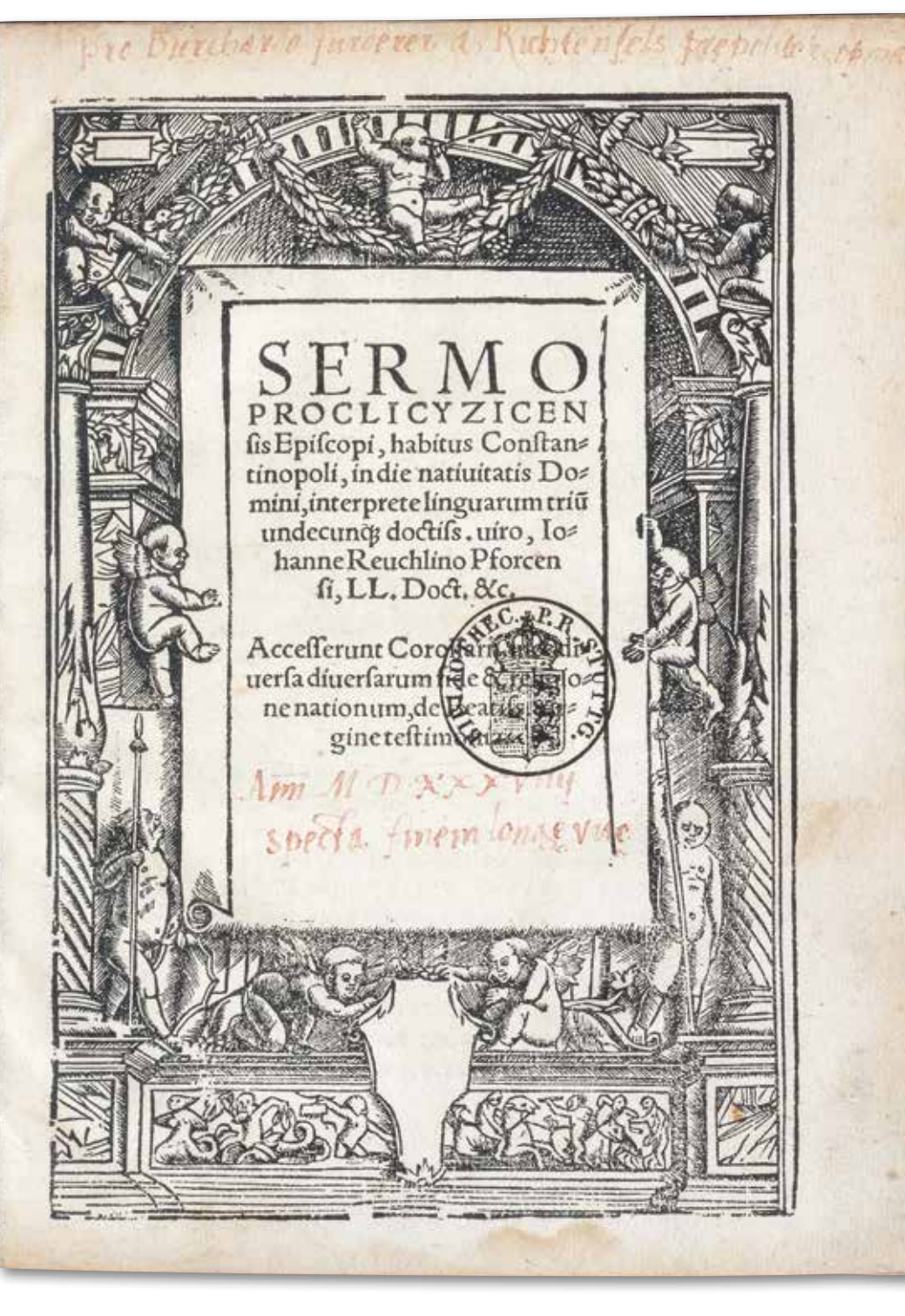

mit steigender Tendenz. Mit der Etablierung der Reformation ging allerdings die Produktion apologetischer und kontroverstheologischer Schriften zunächst drastisch zurück. Unter den ab 1535 gedruckten Schriften Morharts befanden sich nur noch 26% aus dem Bereich der Theologie, überwiegend von regional bedeutsamen Theologen wie Ambrosius Blarer, Philipp Melanchthon, Kaspar Gräter, Erhard Schnepf und Primož Trubar. Morhart konnte an die vorreformatorische Drucktradition in der Weise anknüpfen, dass der Anteil profaner, wissenschaftlicher Literatur im Umfeld der Universität anstieg. Erst mit dem Regierungsantritt Herzog Chris-

Landesordnung (Wirt.R.qt.104), die Eheordnung (HBF 2756) und die Einrichtung eines Gemeinen Kastens zur Armenfürsorge (HBF 2759) (alle 1536).

Wegen der vorsichtigen Haltung Morharts hatten sich andere, vor allem süddeutsche Druckorte für Werke reformatorisch orientierter Theologen des Südwestens etabliert. So wurden Schriften von Johannes Brenz (1499-1570) ab 1523 gedruckt, von Morhart in Tübingen aber erst ab 1552, dann

Interesse an Theologie wurde die Offizin Morhart wieder stärker zu einer Druckerei theologischer Schriften. Der dezidiert lutherische Charakter des württembergischen Kirchenwesens bildete sich von der zweiten Hälfte des 16. Jahrhunderts an auch mit Hilfe des Buchdrucks heraus.

#### *Christian Herrmann*

tophs und dessen gegenüber Ulrich ausgeprägterem

21

*Abb. 9: Reuchlin-Druck bei Morhart (Theol.qt.5656)*

# Fore-edge-Painting

# Versteckte Buchschnittbemalung

Bücher werden in ihrem äußeren Erscheinungsbild maßgeblich von der Gestaltung des Einbandes bestimmt. Das Einbanddekor vermittelt als das Erste, was von einem Buch in den Blick kommt, eine Information über den Inhalt oder Zweck bzw. die Wertschätzung des Buches. Oder über den Einband werden Motivation und Profl der Sammeltätigkeit des Besitzers deutlich. Meistens spiegeln sich in der Einbandgestaltung Tendenzen des geistesgeschichtlichen Kontextes und des ästhetischen Empfindens einer Epoche, Kultur oder Region.

unterbrechen in der Außenwirkung den Goldschnitt, sind andererseits von diesem umgeben.<sup>1</sup>

Bemerkenswert ist demgegenüber eine Modifkation der Schnittverzierung, wie sie insbesondere auf britischen Einbänden des späten 18. und des 19. Jahrhunderts begegnet. Zwar kommt es auch hier zu einer Kombination von Vergoldung und Bemalung des Schnitts. Man will auf die ästhetische Wirkung des Buches als Gesamtkunstwerk nicht verzichten. Allerdings fällt die Verzierung auf

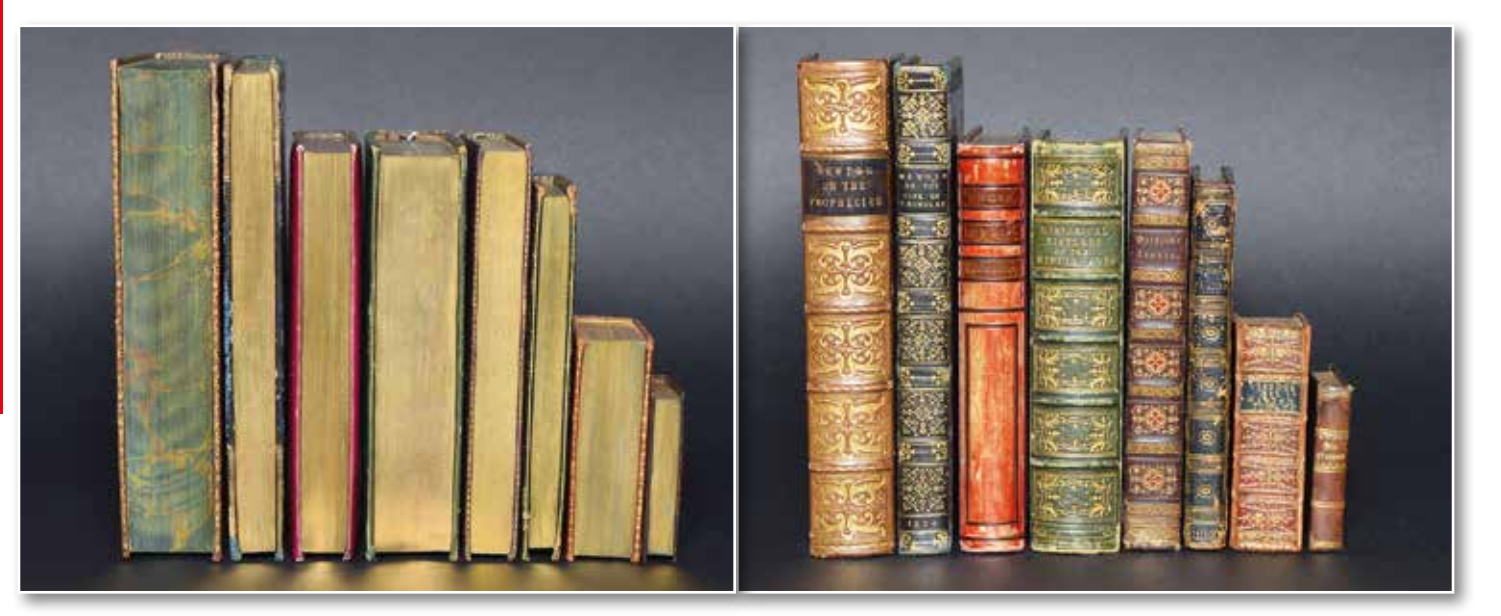

*Abb. 1: Fore-edge-Painting-Bände in einer Reihe*

Seit dem späten 16. Jahrhundert kam der Buchschnitt vermehrt in den Blick der Buchkunst. Auf orientalischen Einfuss geht die Vergoldung des Schnitts zurück. Spätestens im Barock wurde der Goldschnitt zusätzlich punziert, also mit Punkten und Linien versehen, wodurch meist das Muster einer floralen Ornamentik zustande kam. Die Punzierung ist unmittelbar sichtbar. Der damit verbundene Aufwand soll den kunstvollen Gesamteindruck und das bibliophile Wertempfinden des Besitzers, Benutzers und Betrachters verstärken. Ähnliches gilt für die allerdings seltener vorkommende Bemalung des Schnitts, wobei die vergoldeten und bemalten Partien unmittelbar nebeneinander auf der Oberfäche des Schnitts stehen. Die aufgemalten Motive

den ersten Blick zurückhaltender aus, wirkt weniger überladen als in der Barockzeit. Gerade die teilweise subtile und moderate Dekorierung der Einbände strahlt Eleganz und programmatische Konzentration auf das Wesentliche aus. Die Bemalung des Schnitts erfolgt dementsprechend so, dass sie nicht unmittelbar sichtbar ist. Die Eigenart des in großem Stil erstmals ab 1775 von William Edwards of Halifax (1723-1808) angewandten "Fore-edge-Painting" besteht darin, die Bemalung unter dem Goldschnitt anzubringen. Da das Verfahren von England ausging, hat sich die englische Bezeichnung für diese Art der Schnittbemalung durchgesetzt. Der Schnitt wird dabei pro Seite um maximal einen Millimeter verschoben und bemalt.

*1) Beispiele für Bände mit bemaltem und vergoldetem Schnitt in der WLB: Bb deutsch 1580 01 (ES V); Theol.oct.16926 (ES 45).*

Erst danach erfolgt die Vergoldung oder Marmorierung des Schnitts. Das Gemälde wird nur sichtbar, wenn man den Schnitt verschiebt und in eine schräge Position bringt. Weil nur der Vorderschnitt in der Breite gleichmäßig verschoben werden kann, beschränkt sich die Bemalung auf diesen, während die vordergründig aufgebrachte Bemalung häufg auch Kopf- und Fußschnitt einbezieht.

Die subtile Schnittbemalung in Verbindung mit eher zurückhaltendem Deckeldekor passt tendenziell gut zur britischen Mentalität, aber auch zu den veränderten geistesgeschichtlichen Rahmenbedingungen des 19. Jahrhunderts. Die Verzierung wirkt distanzierter und verlangt ein genaueres Hinsehen, um dann allerdings die emotionale Bindung an das Buch zu verstärken. Die komplexen politischen sowie sozio-ökonomischen Veränderungen ab dem späten 18. Jahrhundert erlaubten keine bruchlose Fortführung barocker Lebensfreude. Vielmehr galt es, im bewussten Rückgriff auf für wertvoll gehaltene Traditionen von Antike und Mittelalter Orientierung zu vermitteln. Dazu passt, dass die Motive des Fore-edge-Painting häufig in Anlehnung an den Inhalt des jeweiligen Buches gewählt wurden. Buchinhalt und Einbanddekor sollten in einer Wechselbeziehung auf den Leser wirken. Die Notwendigkeit, durch eigene Aktivität das versteckte Gemälde sichtbar werden zu lassen, erhöht dabei das Bemühen um Refexion über den Buchinhalt und den eigenen Standort in einer komplizierter gewordenen Welt.

Die Württembergische Landesbibliothek verfügt gegenwärtig über acht Bände mit einer Verzierung durch Fore-edge-Painting. Fünf davon wurden in

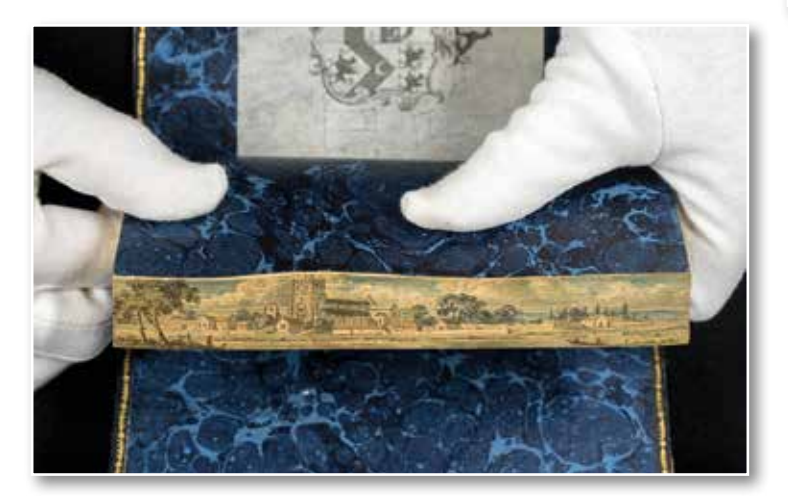

Großbritannien während des 19. Jahrhunderts gedruckt und verziert. Zwei Bände aus Deutschland und ein Elsevier-Druck aus den Niederlanden zeugen von der Attraktivität der britischen Erfndung, die zu Nachahmungen motivierte. Bei fünf Bänden führt das Motiv des Fore-edge-Painting unmittelbar zum Buchinhalt. Bei den drei anderen Bänden kann man indirekte Bezugnahmen, etwa als Gegenentwurf, auf den Buchinhalt vermuten.

Eine Ausgabe des "Book of Common Prayer" von 1801 weist als Deckelverzierung lediglich eine Randbordüre mit Mäander-Muster im Sinne des Etruscan Style auf. Bei verschobenem Goldschnitt wird eine Ortschaft mit einer Kirche im Stil englischer Gotik vor einer typisch englischen Landschaft mit bewachsenen Hügeln sichtbar. Die antiken Motive des Deckeldekors fordern zum Rekurs auf historische Wurzeln auf. Das Motiv der Schnittbemalung trägt zur inhaltlichen Füllung dieser Wurzeln bei. Mit der Benutzung des in dieser Weise gestalteten Buches kommt eine Selbstvergewisserung über englische Identität zustande. Der Buchinhalt

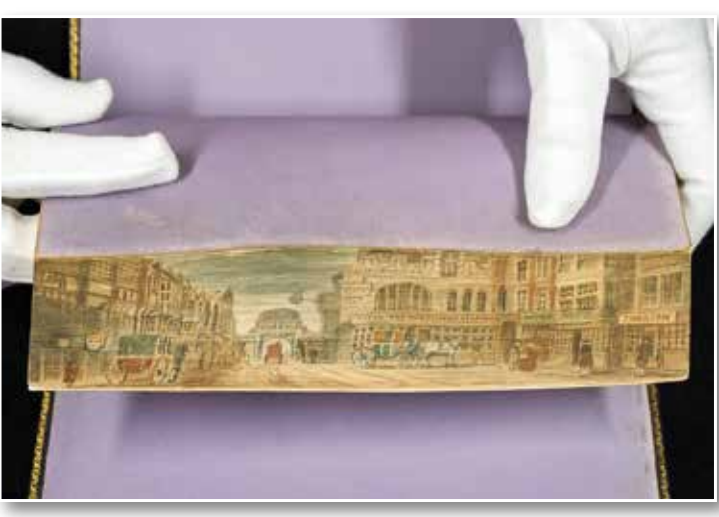

*Abb. 3: 23/90000 (ES 36): Englischer Herrensitz*

als liturgisches Buch der anglikanischen Staatskirche erlaubt den geistlichen Nachvollzug dessen, was die Bewohner mit Landschaft, Architektur und Kultur als Heimat erfahren.

Aus dem Besitz von William Legge (1784-1853), dem vierten Earl of Dartmouth, ist ein Exemplar der Memoiren des aus begüterten Kreisen stammenden englischen Sozialreformers John Bowdler (1746-1823), London 1824, überliefert. Die Einbanddeckel weisen das Wappen-Supralibros des Samm-*Abb. 2: 63/90001 (ES 48): Ort und Landschaft* lers auf. Passend zur Lebenswelt des englischen

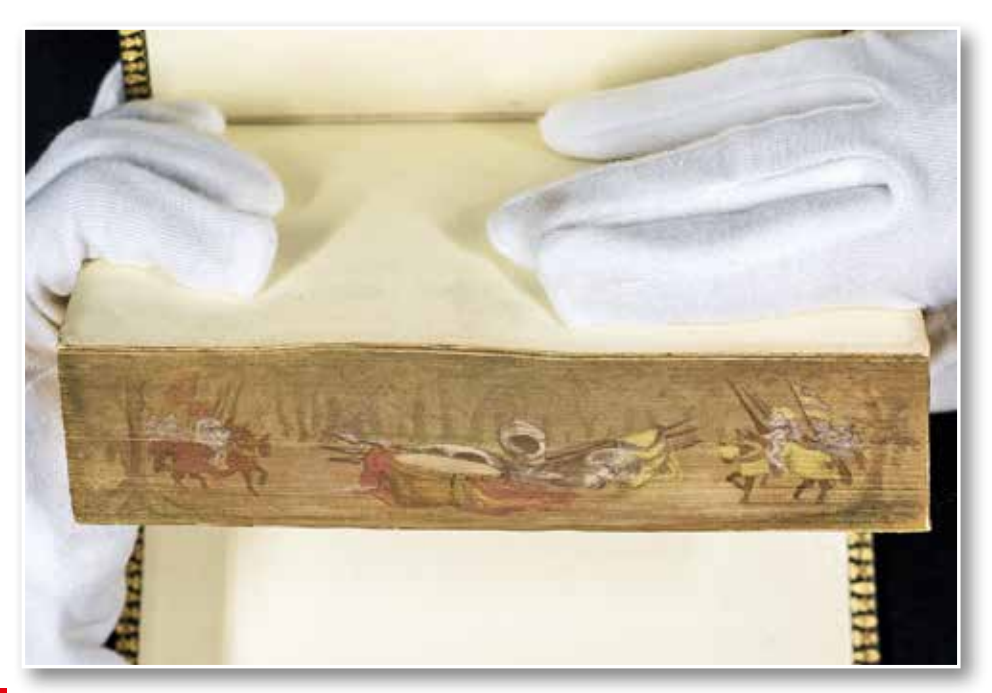

*Abb. 4: 63/90003 (ES 47): Mittelalterliches Turnier*

Hochadels kommt unter dem Goldschnitt das Bild eines Herrensitzes mit Park, Kutschen und dazugehöriger Ortschaft zum Vorschein. Der Buchinhalt wird dadurch in konzentrierter Weise veranschaulicht.

Ein Buch über die Geschichte des Mittelalters von Alicia Moore, London 1846, wurde 1858 mit einem Schulpreiseinband versehen. Der beste Schüler eines Jahrgangs wurde mit einem meist zum Profl der Schule passenden Buch ausgezeichnet. Zur Ausstattung gehört ein Fore-edge-Painting mit einer Ritterturnierszene an einer Waldlichtung. Dieses Motiv weist auf einen Kulminationspunkt mittelalterlicher Kultur hin.

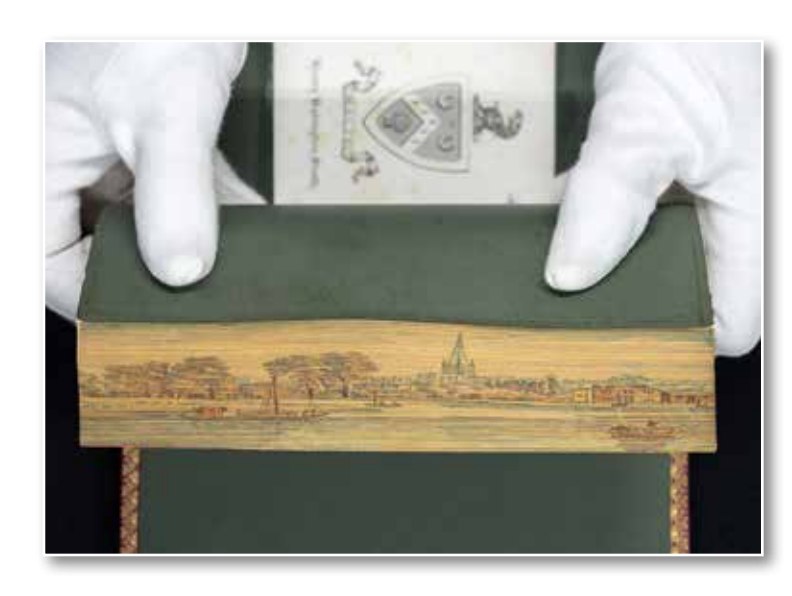

*Abb. 5: 58/90001 (ES 35): Idylle*

Ein Exemplar der "Prose idylls" von Charles Kingsley (1819- 1875), London 1875, wurde auf den Deckeln einfach mit goldgeprägten Linien und Eckstempeln dekoriert. Die bibliophile Ausstattung beruht vor allem auf der Schnittbemalung. Diese greift mit der Darstellung eines Flusses mit Kähnen und einer Stadt im Hintergrund das Thema der Idylle auf.

Nachahmung in Deutschland fand diese Art der englischen Einbandverzierung bei einem Gesangbuch für Nassau von

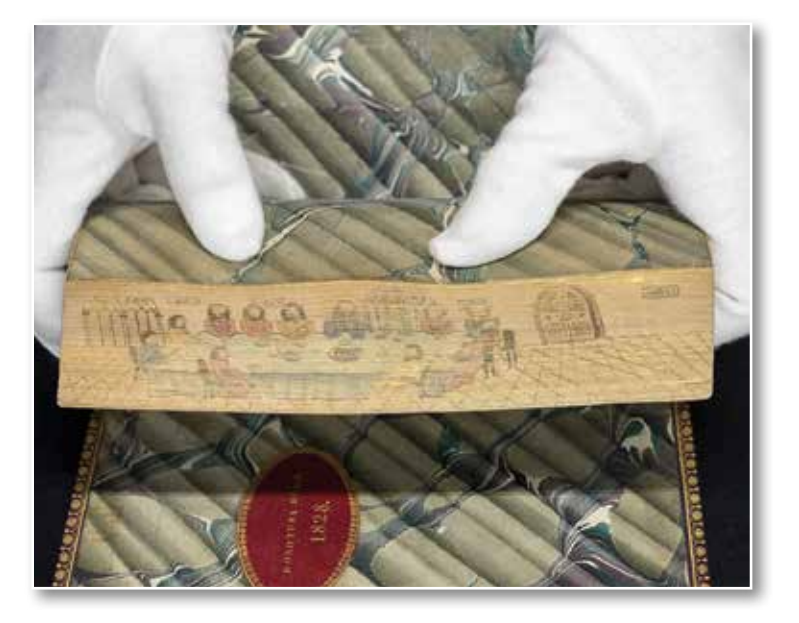

*Abb. 6: 61/90000 (ES 43): Gründonnerstag*

1826. Der Einband zeichnet sich auch sonst durch einen stilistischen Eklektizismus mit Blind- und Goldprägung sowie Renaissance- und Gotikelementen aus. Der gemeinschaftliche Gesang im Gottesdienst ist auf Christus ausgerichtet. Dementsprechend präsentiert das Fore-edge-Painting die Gründonnerstagsszene des Abendmahls Christi mit seinen Jüngern.

Ein Miniaturbuch mit den Psalmen in der Übersetzung Luthers, Hamburg ca. 1840, fällt durch sein Format und die Schnittbemalung, nicht aber durch die Deckelverzierung mit einfachen Filetenlinien auf. Das Fore-edge-Painting begegnet hier als doppelte Bemalung. Je nachdem in welche

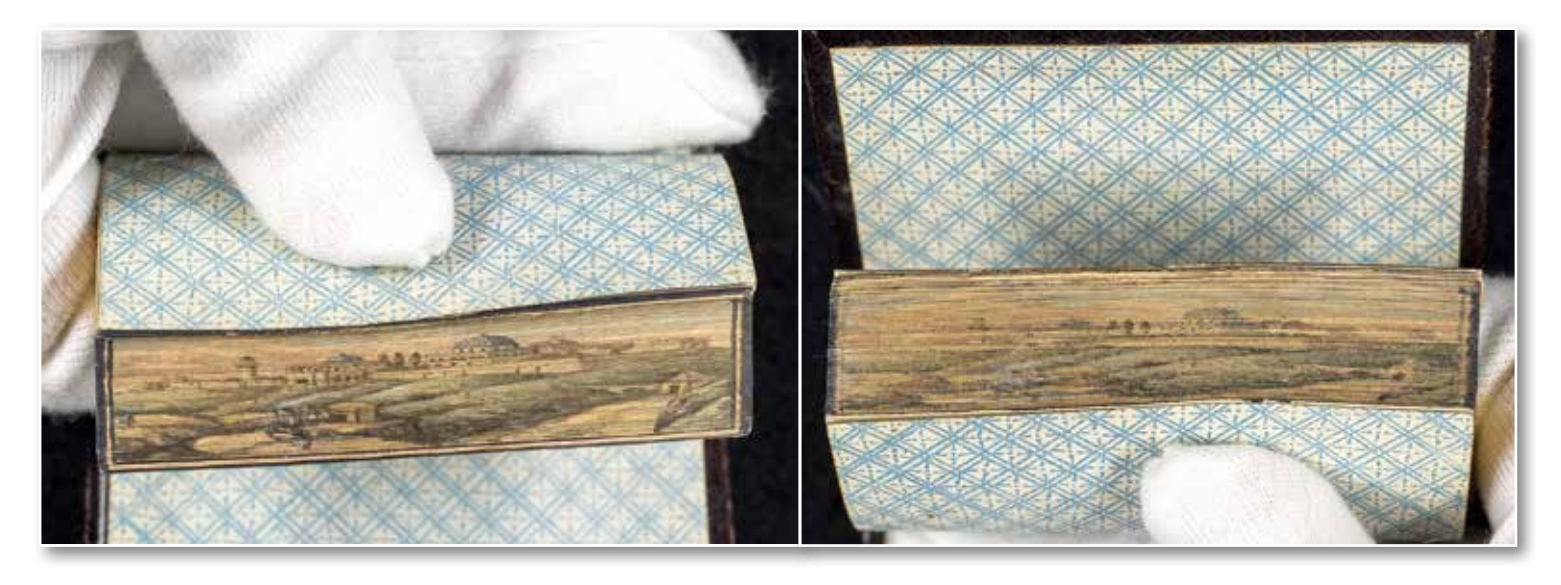

*Abb. 7: B deutsch 1840 80: Doppelte Bemalung mit Landschaftsszenen*

Richtung der Schnitt verschoben wird, erscheint eine Festung mit einer Flusslandschaft oder eine Landschaft mit Wanderern als Bild. Wahrscheinlich handelt es sich um ein allgemein für diese Art der Schnittbemalung charakteristisches Motiv. Man könnte allenfalls symbolisch Anklänge an das in den Psalmen thematisierte Gottvertrauen angeMan könnte die dort abgebildete Jagd- bzw. Angelszene als gängiges Motiv betrachten, das aber im inhaltlichen Kontext des Buches wie ein Gegenentwurf zur Endzeitangst erscheint. Wegen der Einbettung des apokalyptischen Ausblicks in die gesamte biblische Heilsgeschichte kann man die Gelassenheit an den Tag legen, die manche

25

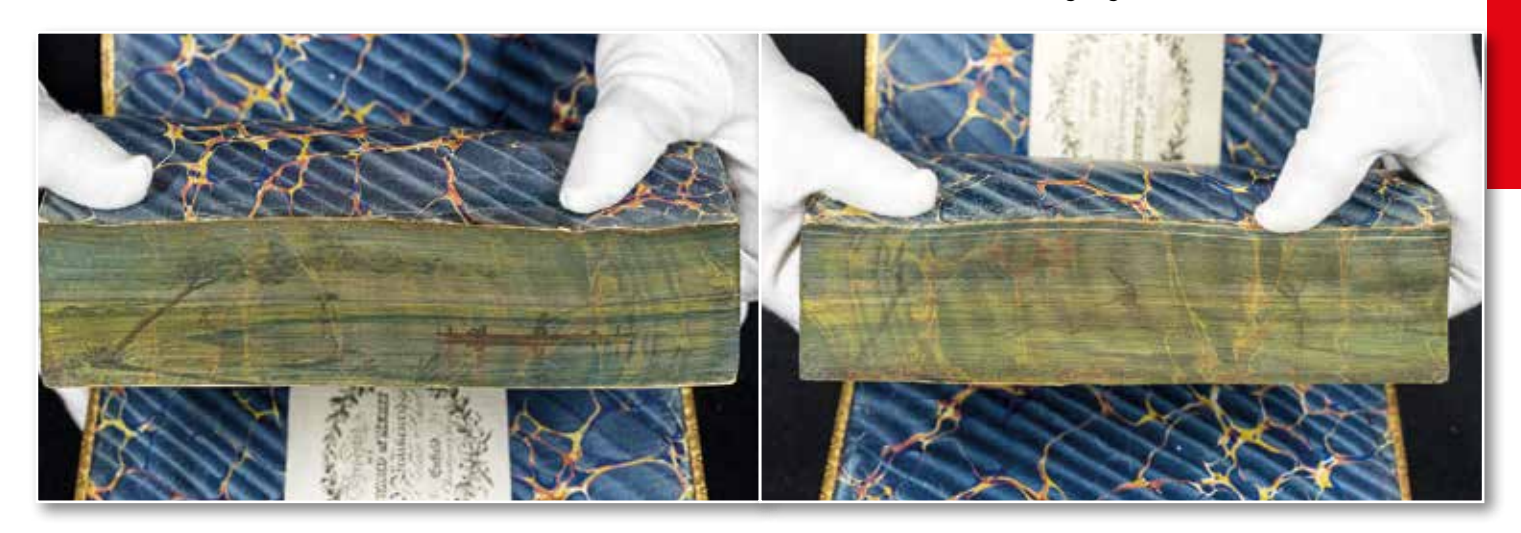

*Abb. 8: 64/90003: Jagd- bzw. Angelszene*

sichts des wechselnden Geschicks im Lebensverlauf vermuten.

Ein doppeltes Fore-edge-Painting – allerdings unter einem marmorierten, nicht vergoldeten Schnitt – weist auch ein Exemplar der theologischen Abhandlung des anglikanischen Bischofs Thomas Newton (1704-1782), London 1840, auf. Dabei geht es um die biblischen Prophezeiungen – insbesondere endzeitliche. Das apokalyptische Thema wird in der Schnittbemalung nicht direkt aufgegriffen.

mit Freizeitbeschäftigungen wie Jagd und Angeln verknüpfen, so die Botschaft der Buchgestaltung.

Zum Barock-Einband um einen Amsterdamer Elsevier-Druck (1678) der italienischen Liebeslyrik "L'Adone" von Giambattista Marino (1569-1625) wurde wahrscheinlich sekundär die Schnittbemalung zu einem späteren Zeitpunkt ergänzt. Die hier abgebildete Angelszene lässt sich weder zu der floralen Ornamentik des Deckeldekors noch zum lyrischen Inhalt in eine direkte Beziehung setzen.

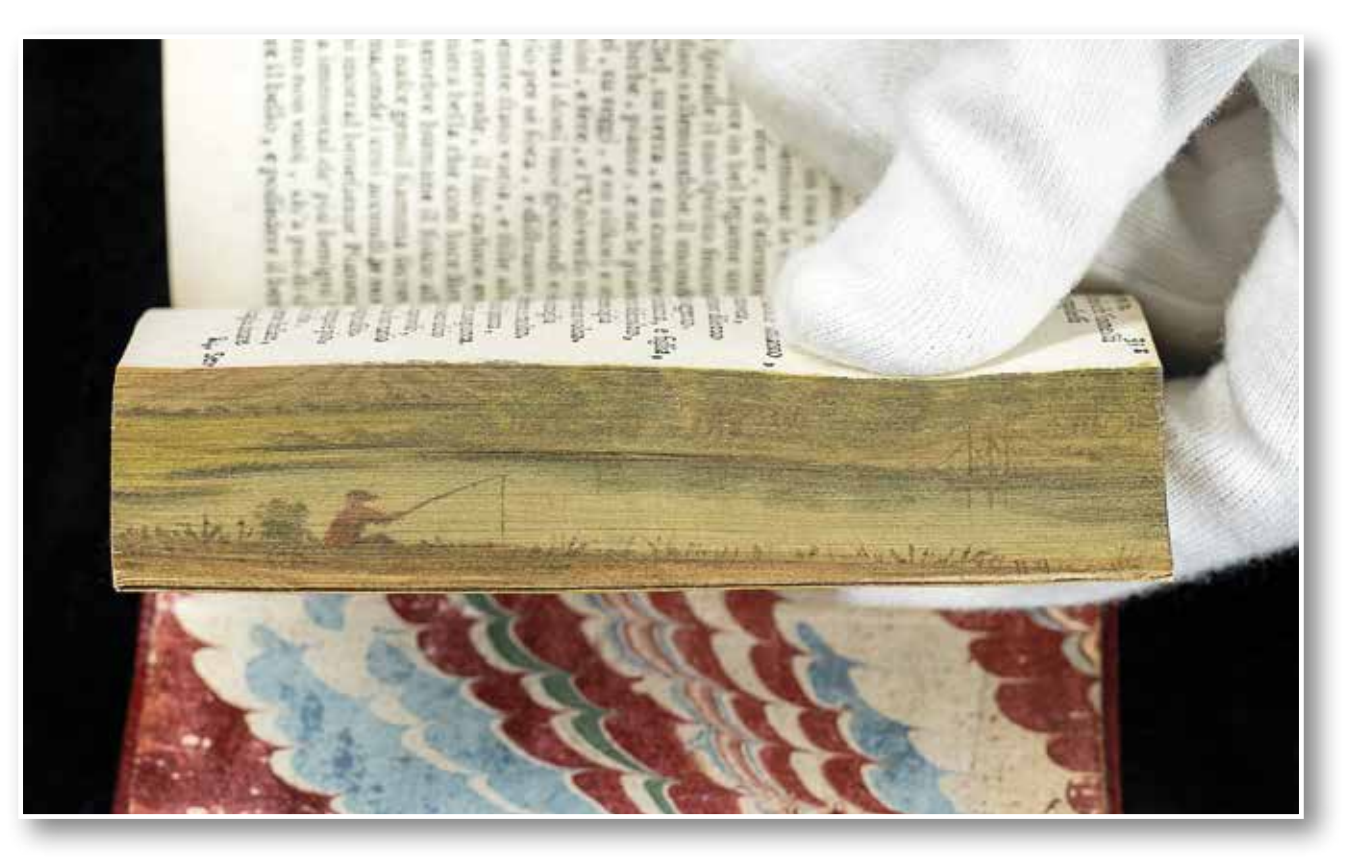

*Abb. 9: 51/90091-1/2: Angelszene*

Es ging wohl eher um eine weitere bibliophile Verschönerung mit Hilfe eines gängigen Motivs einer neuen Verzierungstechnik.

*Christian Herrmann*

# Britain's best kept secret

**Boochlung** 

# Die Enigma und die Funkaufklärung im Zweiten Weltkrieg1

Eines der größten Geheimnisse des Zweiten Weltkriegs war die erfolgreiche Entzifferung der Funksprüche, welche die Deutschen mit Hilfe der Chiffriermaschine "Enigma" verschlüsselt hatten. Der vormalige Direktor der Bibliothek für Zeitgeschichte (BfZ), Jürgen Rohwer, beschäftigte sich intensiv mit der Frage, wie es den Alliierten im Laufe des Krieges gelungen war, der Versenkung britischer und amerikanischer Schiffe durch deutsche U-Boote im Atlantik erfolgreich zu begegnen. Diese Leistung war wesentlich der Geheimoperation "Ultra" (von "ultra secret") zu verdanken, was der Öffentlichkeit jedoch über Jahrzehnte hinweg unbekannt blieb. Im Folgenden geht es daher um die Geschichte der Entschlüsselung der Enigma, ihre Bedeutung für die Kriegführung im Zweiten Weltkrieg, die Aufdeckung der Geheimoperation "Ultra" in den 1970er Jahren und ihre historische Aufarbeitung.

*Abb. 1: Enigma mit Austauschwalzen (Foto: WLB / Larissa Arlt)*

*<sup>1)</sup> Dieser Beitrag erschien erstmals in französischer Sprache in La Revue de la BNU, 7.2016, H. 13, S. 62-71.*

# **Der Krieg im Atlantik**

Großbritannien war während des Zweiten Weltkriegs stark auf die Versorgung über See angewiesen. Wie schon im Ersten Weltkrieg versuchte die deutsche Marine, Schiffe auf ihrem Weg nach Großbritannien zu attackieren, um so das Land von der Versorgung abzuschneiden. Da die deutsche Marine der britischen nicht gewachsen war, konnten solche Angriffe im Wesentlichen nur mit Hilfe von U-Booten erfolgen.

Zur Sicherung ihrer Transporte stellten die Briten Geleitzüge auf. Etliche Transportschiffe passierten gemeinsam den Atlantik und wurden dabei von Kriegsschiffen begleitet, die sie vor feindlichen U-Booten schützten. Als Gegenreaktion wurden deutsche U-Boote zu "Vorpostenstreifen" zusammengezogen, um bestimmte Konvois abzufangen. Die Koordination der U-Boote erfolgte über Funk. Für eine erfolgreiche Kriegführung zur See war es unerlässlich, dass diese Funksprüche nicht abgehört werden konnten.

# **Die Enigma**

#### **Geschichte und Funktionsweise**

Während des Ersten Weltkriegs hatten die Alliierten aus der Analyse des deutschen Funkverkehrs erhebliche strategische Vorteile gezogen. Vor dem Hintergrund dieser nach Kriegsende bekannt gewordenen kryptographischen Katastrophe suchte die deutsche Reichswehr nach einer sicheren Verschlüsselungsmethode für Funksprüche. Aufbauend auf älteren Patenten entwickelte Arthur Scherbius in den frühen 1920er Jahren eine Schlüsselmaschine, der er den Namen Enigma (griechisch "Rätsel") gab. Die deutsche Reichsmarine erwarb 1926 eine eigens für das Militär modifizierte Version. Die 1935 von der Wehrmacht eingeführte Enigma wurde mit einigen Modifkationen bis Kriegsende 1945 verwendet.

Die Enigma ist weder eine Schreibmaschine noch ein Sender. Vielmehr handelt es sich um ein Anzeigegerät, das einen Text Buchstabe für Buchstabe in eine verschlüsselte Botschaft verwandelt, die auf Papier notiert und als Morse-Funkspruch versendet wurde. Ebenso kann mit dem Gerät eine verschlüsselte Botschaft wieder in den Klartext umgewandelt werden.

Die Enigma besteht aus folgenden Hauptbestandteilen: 1) eine Eingabetastatur, 2) mehrere rotierende Walzen, 3) eine nicht rotierende Umkehrwalze, 4) ein Steckerbrett sowie 5) ein Anzeigefeld. Die rotierenden Walzen bilden das Herzstück der Verschlüsselung.

Betätigt man eine der Eingabetasten (zum Beispiel das "S"), so fließt elektrischer Strom aus einer Batterie durch den Walzensatz und lässt ein Lämpchen mit einem anderen Buchstaben, der sogenannten Chiffre (in Abbildung 2 das "N"), aufleuchten. Bei der Dechiffrierung zeigen die Lämpchen dementsprechend Klartext an.

Damit Verschlüsselung und Entschlüsselung fehlerfrei vonstattengehen, müssen Sender und Empfänger dieselbe Ausgangsstellung der Walzen verwenden. Zunächst sind 3 Walzen aus einem Pool von 5 oder sogar 8 Walzen auszuwählen und in einer mit dem Empfänger abgestimmten Reihenfolge einzusetzen.

Danach sind die Walzen in eine ebenfalls abzustimmende Ausgangsstellung zu bringen. Auf den Walzen ist entweder das Alphabet mit 26 Buchstaben oder die den Buchstaben entsprechende Folge arabischer Zahlen von 01 bis 26 eingraviert. Jede

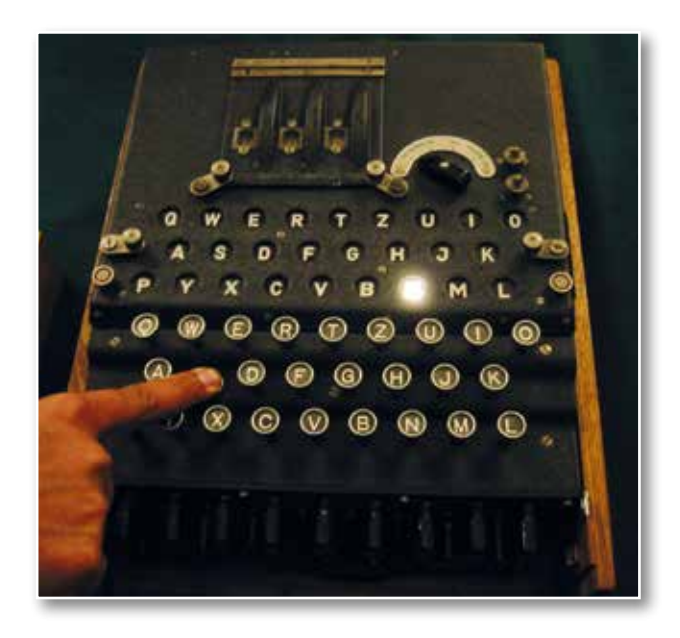

*Abb. 2: Tastatur und Anzeigefeld der Enigma*

Walze kann getrennt von den anderen an ihrem Außenring gedreht und in eine bestimmte Ausgangsposition gebracht werden. Die Walzen sind in ihrem Inneren auf jeweils unterschiedliche Weise verdrahtet. Diese innere Verdrahtung kann nicht verändert werden. Das durch Anschlag einer Taste ausgelöste elektrische Signal wird von Walze zu Walze über Kontakte

weitergeleitet. Eine am linken Ende der Walzen angebrachte sogenannte Umkehrwalze dreht sich nicht, vertauscht aber die Buchstaben und gibt das Signal an die Rotoren zurück. Das Signal tritt nun den Rückweg an. Durch die innere Verdrahtung der Walzen wird allerdings ein anderer Weg gewählt als auf dem Hinweg (Abb. 5).

Alle Walzen sind mechanisch miteinander verbunden. Die erste Walze dreht sich nach jedem Anschlag um einen Kontakt weiter. Wenn sich die erste Walze einmal komplett gedreht hat, dreht sich die zweite Walze um einen Kontakt weiter. Dieses Prinzip wird bei der dritten Walze fortgeführt. Ein vorn am Gerät angebrachtes Steckerbrett

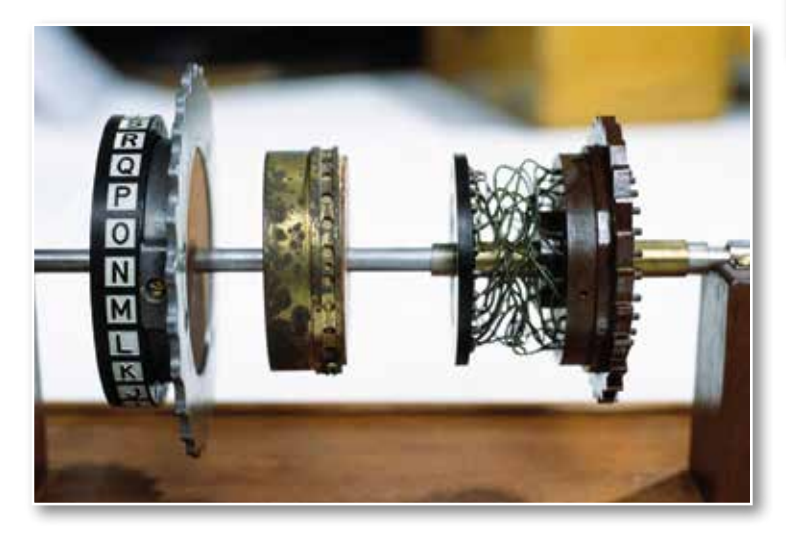

*Abb. 3: Die innere Verdrahtung der Walzen (Bletchley Park Trust Ltd)*

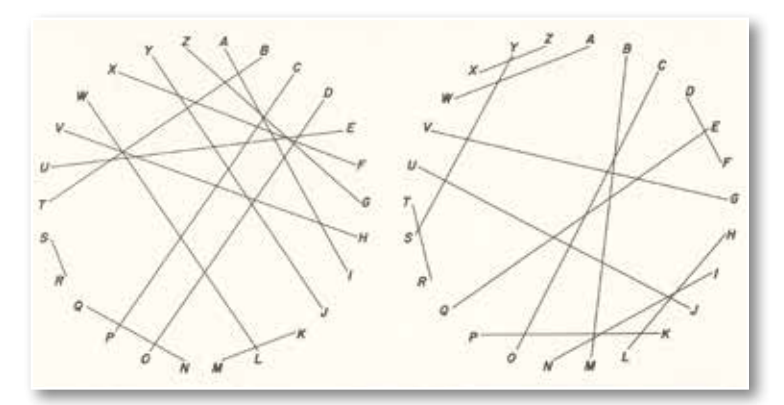

*Abb. 4: Grafk der inneren Verdrahtung (WLB / Jürgen Rohwer)*

dient dazu, die Variation des Buchstabentausches noch weiter zu erhöhen. Hier können durch Kabelverbindungen einzelne Buchstaben miteinander getauscht werden. So wird z.B. aus einem "T" ein "U".

Die Gefahr der Entzifferung steigt, je mehr Text mit der gleichen Einstellung verschlüsselt wird. Die

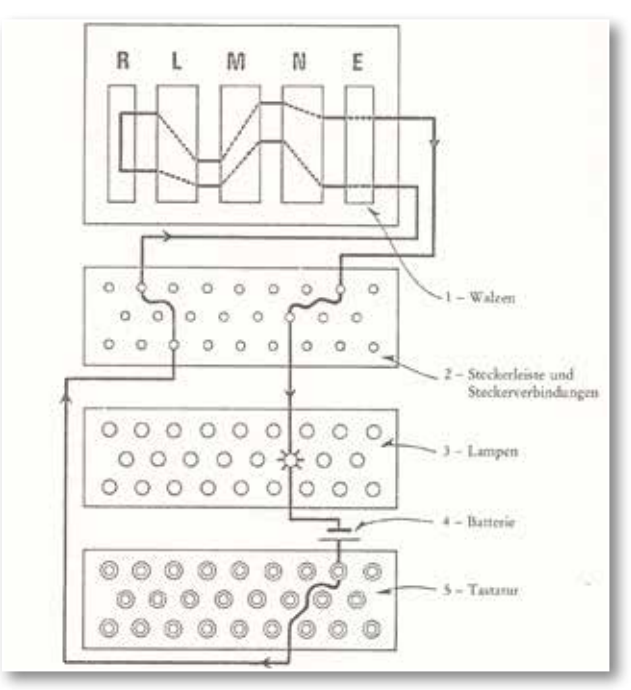

*Abb. 5: Weg des elektrischen Impulses durch Steckerbrett und Walzen (WLB / Jürgen Rohwer)*

Enigma sollte daher in kurzen Abständen immer wieder neu eingestellt und die Länge der Funksprüche auf 250 Zeichen begrenzt werden. Die Schlüsseleinstellung war in der Regel täglich, teilweise sogar mehrfach am Tag zu wechseln.

#### **Kryptographische Schwächen**

Die kryptographischen Stärken der Enigma sind im Wesentlichen durch den rotierenden Walzensatz gegeben. Durch die Drehung der Walzen wird erreicht, dass jeder Buchstabe des Textes mit einem neuen Alphabet verschlüsselt wird (polyalphabetische Verschlüsselung). Auf diese Weise sind klassische Angriffe zur Entzifferung des Geheimtextes, wie statistische Analysen oder Mustersuche, zum Scheitern verurteilt.

Mehrere Faktoren trugen dennoch dazu bei, dass die Enigma der deutschen Wehrmacht schon bei Kriegsbeginn keine ausreichende Sicherheit mehr bot. Eine entscheidende Rolle spielten "wahrscheinliche Wörter" (Cribs), deren Auftreten im Text zu erwarten ist. Dazu gehörten militärische Meldungen und Wetterbeobachtungen, die jeden Morgen pünktlich zur selben Zeit und vom selben Ort gesendet wurden. Sie waren häufig stereotyp abgefasst und enthielten viele Cribs wie z.B. MI-NENSPERRE oder GELEITZUG, die die britischen Codeknacker zur Entzifferung nutzten. Zuweilen provozierten die Briten bewusst Vorfälle, um Funksprüche mit vorhersehbarem Inhalt zu erhalten.

### **Die Entschlüsselung**

#### **Der polnische Geheimdienst**

Schon früh gab es Versuche, die Enigma zu entschlüsseln. In den 1920er Jahren gelangte der polnische Geheimdienst in den Besitz von Enigma-Maschinen, die als Zivilversionen im Handel käufich waren. Die Militär-Enigma wurde häufg bei deutschen Manövern in Westpreußen eingesetzt. Viele chiffrierte Funksprüche wurden von den Polen aufgefangen und ermöglichten ihnen die Offenlegung der in militärischen Enigma-Versionen genutzten Walzen und ihrer inneren Verdrahtung. Es gelang den Polen sogar, eine Militärversion der Enigma nachzubauen.

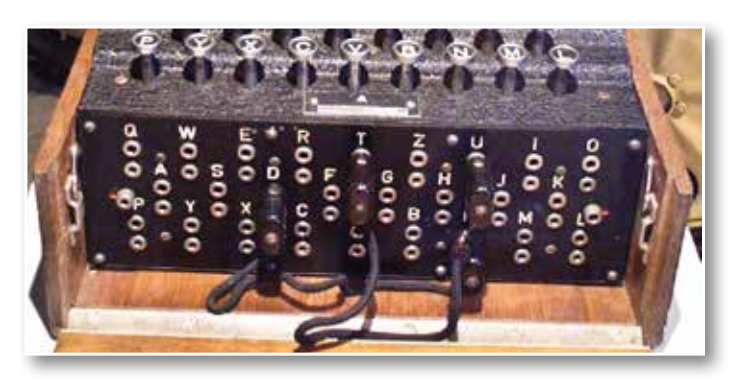

*Abb. 6: Steckerbrett (https://commons.wikimedia.org/wiki/File:Enigma\_ Verkehrshaus\_Luzern.jpg)*

1932 übergab Hans-Thilo Schmidt, ein unter dem Decknamen HE (Asché) für Frankreich arbeitender deutscher Spion, dem französischen Geheimdienstmitarbeiter und späteren Général Gustave Bertrand Schlüsseltafeln, eine Gebrauchsanweisung sowie Schlüsselunterlagen für die Enigma. Das Deuxième Bureau des französischen Geheimdienstes leitete die Unterlagen an britische und polnische Stellen weiter. Während es Franzosen und Briten nicht gelang, die Verschlüsselungsmechanismen zu durchschauen, glückte dem 27-jährigen polnischen Mathematiker Marian Rejewski 1932 der erste Einbruch in die Enigma.

Am Vorabend des Zweiten Weltkriegs gaben die Polen ihr Wissen an die verblüfften Briten und Franzosen weiter. Am 26. und 27. Juli 1939 präsentierten die polnischen Codeknacker bei einem Geheimtreffen im Wald von Pyry, knapp 20 km südöstlich von Warschau, Major Bertrand, dem französischen Kryptologen Henri Braquenié sowie britischen Geheimdienstmitarbeitern ihren Enigma-Nachbau sowie von ihnen entwickelte kryptoanalytische Maschinen.

#### **Briten und Amerikaner**

Infolge des deutschen Überfalls auf Polen musste das Entschlüsselungszentrum im Pyry-Forst aufgelöst werden. Immerhin gelang den polnischen Kryptologen die Flucht vor der Wehrmacht und vor der Roten Armee. Namhafte Experten konnten sich über Rumänien nach Frankreich absetzen und unterstützten fortan die "Sektion Z" im französischen Entzifferungszentrum Vignolles bei Paris. Als deutsche Verbände 1940 auf Paris vorrückten, musste auch das Chateau de Vignolles blitzartig geräumt werden. Die dort vorhandenen Enigma-Maschinen sowie alle wichtigen Dokumente und Unterlagen wurden vernichtet; Bertrand und seine Equipe entkamen per Flugzeug nach Algier. Von nun an waren die Briten auf sich gestellt. Die britischen Kryptoanalytiker begannen im etwa 70 km nordwestlich von London gelegenen Bletchley Park einen Angriff auf die Enigma. Zeitweilig waren bis zu 14.000 Frauen und Männer im Einsatz, um deutsche Funksprüche abzuhören und sie zu entschlüsseln.

Von entscheidender Bedeutung war die Zeit, die zum Knacken der Tagesschlüssel benötigt wurde. Der hochbegabte Mathematiker Alan Turing war der Meinung, dass diese Zeit nicht in Einzelverfahren, sondern nur mit Hilfe einer Maschine auf ein sinnvolles Maß reduziert werden konnte. Unter Hochdruck trieb er die Entwicklung eines analogen Rechners voran. Turings Idee war, durch ringförmige Verkettung von mehreren Enigma-Walzensätzen die praktisch unüberschaubare Anzahl von mehr als 200 Trilliarden Verschlüsselungsmöglichkeiten drastisch zu reduzieren. Die verbliebenen Kombinationen lief die so genannte "Turing-Bombe" dann durch, bis die korrekte Schlüsselstellung gefunden wurde.

Während der Einbruch in den Funkverkehr der Luftwaffe bereits am 22. Mai 1940 gelang, ließ die Entschlüsselung des Marine-Funkverkehrs zunächst auf sich warten. Die von der Marine verwendete Enigma wies Austausch-Walzen auf, deren innere Verdrahtung den Briten nicht bekannt war. Am 9. Mai 1941 kaperte der britische Zerstörer HMS Bulldog das deutsche U-Boot U 110 und erbeutete eine intakte Marine-Enigma sowie sämtliche zu ihrer Verwendung notwendigen Geheimdokumente. Mit Hilfe dieses Coups gelang es den Briten noch im selben Monat, den deutschen Marine-Funkverkehr zu entschlüsseln. Der Erfolg währte nicht lange.

1942 führte die Marine eine 4-Walzen-Enigma ("M4") mit neuen Austauschwalzen ein. Für ein Jahr waren die Kryptologen in "Bletchley Park" nun faktisch "blind".

Nach Kriegseintritt der Vereinigten Staaten tauschten sich Engländer und Amerikaner über ihre Erfolge bei der Entschlüsselung des deutschen Funkverkehrs aus. Dadurch waren die Amerikaner in der Lage, die Turing-Bombe weiter zu verbessern. Ab April 1943 wurden mehr als 120 Exemplare einer Hochgeschwindigkeitsvariante der Turing-Bombe produziert, die speziell gegen die M4 gerichtet waren. Von nun an waren die deutschen U-Boote bis Kriegsende nicht mehr sicher.

#### **Deutsche Versäumnisse**

Die deutsche Seite war mehrheitlich so sehr von der Sicherheit der Enigma überzeugt, dass ein feindlicher Einbruch in ihr System kategorisch ausgeschlossen wurde. Da militärische Informationen im Krieg sehr schnell an Aktualität verlieren, galt es zudem als ausgemacht, dass eine etwaige Entzifferung zu viel Zeit in Anspruch nehmen würde, um effektive Gegenmaßnahmen einzuleiten. Dementsprechend wurde wenig zur Verbesserung der Maschine unternommen.

Mehrfach wurde die Schlüsselsicherheit der Enigma jedoch im Verlauf des Krieges in Frage gestellt, vor allem vom Befehlshaber der U-Boote, Karl Dönitz. Bereits kurz nach dem deutschen Einmarsch in Polen wurden die Erfolge der polnischen Entzifferungsabteilung bei der Rekonstruktion der Enigma-Walzen aufgedeckt. Vom Nachrichtendienst der Schweiz erhielt die Abwehrabteilung des Oberkommandos der Wehrmacht 1943 sogar einen direkten Hinweis auf die "Codeknacker" von Bletchley Park. Der deutsche Marinenachrichtendienst prüfte deshalb mehrfach die Sicherheit der Enigma, allerdings lediglich auf theoretischer Basis und auf Grund statistischer Erhebungen.

Erst ab Januar 1944 knackte ein Sachverständiger des deutschen Marinenachrichtendienstes auf empirischer Basis die Enigma und legte im Juni 1944 eine Liste der verheerendsten Fehler in ihrem Gebrauch vor. Zu diesem Zeitpunkt aber war es für Verbesserungen schon zu spät.

#### **Konsequenzen der Entzifferung**

Unstrittig ist, dass die Kompromittierung der Enigma von enormer strategischer und taktischer Bedeutung für den Verlauf des Zweiten Weltkriegs war. Viele Historiker gehen davon aus, dass sich zwar ohne Entschlüsselung der Enigma am Ausgang des Krieges nichts geändert hätte. Der Krieg hätte aber vermutlich länger gedauert und hätte mehr Todesopfer gefordert.

Große Bedeutung gewann die Entschlüsselung des deutschen Funkverkehrs für die Schlacht im Atlantik. Mit Hilfe von "Ultra" ließen sich Geleitzugschlachten nicht vollständig vermeiden, allerdings konnten bedrohte Konvois durch die genaue Kenntnis des Standorts der feindlichen U-Boote besser verstärkt werden.

Dank der amerikanischen Entschlüsselung gelang im Sommer 1943 die Versenkung von deutschen U-Tankern. Ohne diese Versorgungsfahrzeuge waren die deutschen U-Boote nicht in der Lage, sich im Atlantik zu halten und mussten nach Frankreich abgezogen werden. Der U-Boot-Krieg war für die Deutschen damit endgültig verloren.

Auch für den Erfolg der Landung in der Normandie am D-Day spielte "Ultra" eine wichtige Rolle. So wurde beispielsweise der Enigma-Schlüssel vom D-Day, also dem Tag der Landung der Alliierten in der Normandie, durch den Crib "WETTERVORHER-SAGEBISKAYA", den die britischen Kryptoanalytiker leicht erraten konnten und korrekt vermuteten, in weniger als zwei Stunden gebrochen.

### **Ein lang gehütetes Geheimnis**

Das durch die erfolgreiche Funkaufklärung gewonnene Wissen nutzten die Alliierten sehr behutsam, um den Deutschen keine Anhaltspunkte dafür zu geben, dass sie die Enigma entschlüsselt hatten. Es galt zu verhindern, dass die Deutschen auf andere Verschlüsselungsformen auswichen. So waren die über "Ultra" informierten Befehlshaber gehalten, ihre Operationsbefehle stets mit einer glaubwürdig erscheinenden "cover story" auszustatten, was die Herkunft der zugrundeliegenden Informationen anging. Diese Verschleierungstaktik war so erfolgreich, dass die Existenz und die Leistungen von "Ultra" den Deutschen vollkommen verborgen blieben. Auch nach Kriegsende behielten Briten und Amerikaner das Geheimnis für sich, um es eventuell weiterhin militärisch nutzen zu können. So blieb die Entzifferung ein gut gehütetes Geheimnis, und selbst Experten gingen lange Zeit davon aus, dass die Enigma weitgehend einbruchsicher gewesen sei.

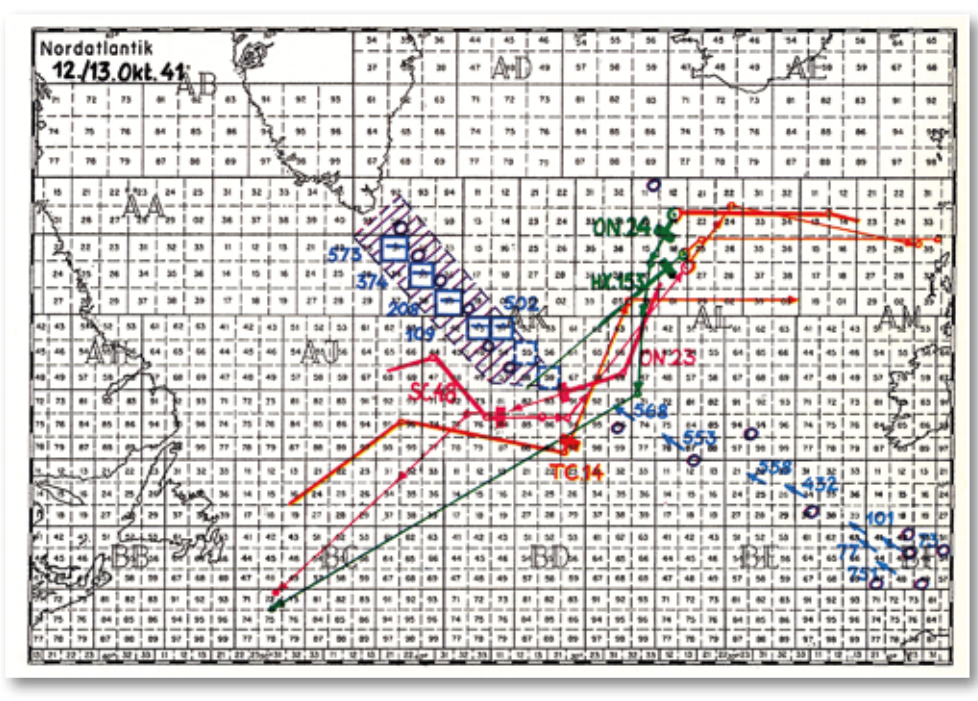

*Abb. 7: Grafk zu Geleitzugschlachten im Atlantik. Aufstellung eines U-Boot-Abfangstreifens und die Umlenkung der alliierten Konvois (WLB / Jürgen Rohwer)*

# **Die Dokumentation des U-Bootkriegs in der Bibliothek für Zeitgeschichte (BfZ)**

1959 wurde Jürgen Rohwer Direktor der BfZ in Stuttgart, einer wichtigen Anlaufstelle für die Forschung zum Zweiten Weltkrieg. Rohwer pflegte ein leidenschaftliches Interesse für die Marinegeschichte. Nach dem Krieg unterstützte er die Arbeit des Naval Historical Teams, einer Gruppe deutscher Offiziere, die im britischen und amerikanischen Auftrag die Operationen der deutschen Kriegsmarine aufarbeitete. Wo immer es ihm möglich war, sammelte er Informationen zu seinem besonderen Interessegebiet, dem deutschen U-Boot-Krieg und seinen "Erfolgen" bei der Versenkung alliierter Schiffe. Unter anderem tippte er heimlich das Kriegstagebuch des Befehlshabers der U-Boote, Karl Dönitz, ab. Dönitz, der auch Oberbefehlshaber der Kriegsmarine und Nachfolger Hitlers als deutscher Reichspräsident gewesen war, lernte Rohwer nach dessen Haftentlassung auch persönlich kennen und knüpfte einen engen Kontakt zu ihm.

1957 bis 1986 war Rohwer Hauptschriftleiter der bedeutenden Fachzeitschrift "Marine-Rundschau". In dieser Funktion baute er in der BfZ eine umfangreiche Sammlung zur Marinegeschichte auf, die unter anderem eine halbe Millionen Fotos umfasst. Außerdem beteiligte sich Rohwer mit zahlreichen

Publikationen an der Forschung zum Seekrieg und zu den Geheimdiensten im Zweiten Weltkrieg.

Mit Hilfe eines großen Korpus an Primärquellen (U-Boot-Schussmeldungen, Kriegstagebuch des Befehlshabers der U-Boote, Schiffsverlustliste der britischen Admiralität und weitere nationale Schiffsverlustlisten) schuf Rohwer eine Kartei mit mehr als 18.000 Karten, die sämtliche Torpedo-

schüsse deutscher U-Boote im Zweiten Weltkrieg dokumentiert. Diese Kartei wertete er 1968 in seinem Buch "U-Boot-Erfolge der Achsenmächte" aus. Die Analyse der Daten zeigte, dass die Versenkung alliierten Schiffsraums im Atlantik ab Mai 1941 wesentlich niedriger ausgefallen war, als die eingesetzte Zahl an U-Booten vermuten ließ. Für das Jahr 1943 kam Rohwer zu einem ähnlichen Ergebnis.

Angesichts dieser Befunde stellte sich Rohwer die Frage, ob die Verschlüsselung der deutschen Marine-Funksprüche während des Krieges sicher gewesen sei. Er befragte wichtige Zeitzeugen, doch diese hielten eisern dicht und erwähnten das noch immer geheime Projekt "Ultra" mit keinem Wort. So hatte Stephen Roskill, Verfasser der offiziellen britischen Seekriegsgeschichte, 1959 in einem Buch publik gemacht, dass die Briten 1941 bei der Aufbringung des U-Boots U110 wichtige Schlüsselunterlagen zur Enigma erbeutet hatten. Doch auch unter Einsatz mehrerer Flaschen Wein gelang es Rohwer nicht, Roskill zu entlocken, ob es den Briten mit Hilfe dieser Unterlagen gelungen war, die Enigma zu knacken. So ging Rohwer wie andere Historiker davon aus, dass Funkpeilung von Land und "High Frequency Direction Finder" auf Geleitfahrzeugen die Ursache für die zunehmenden Misserfolge im deutschen U-Boot-Krieg gewesen seien.

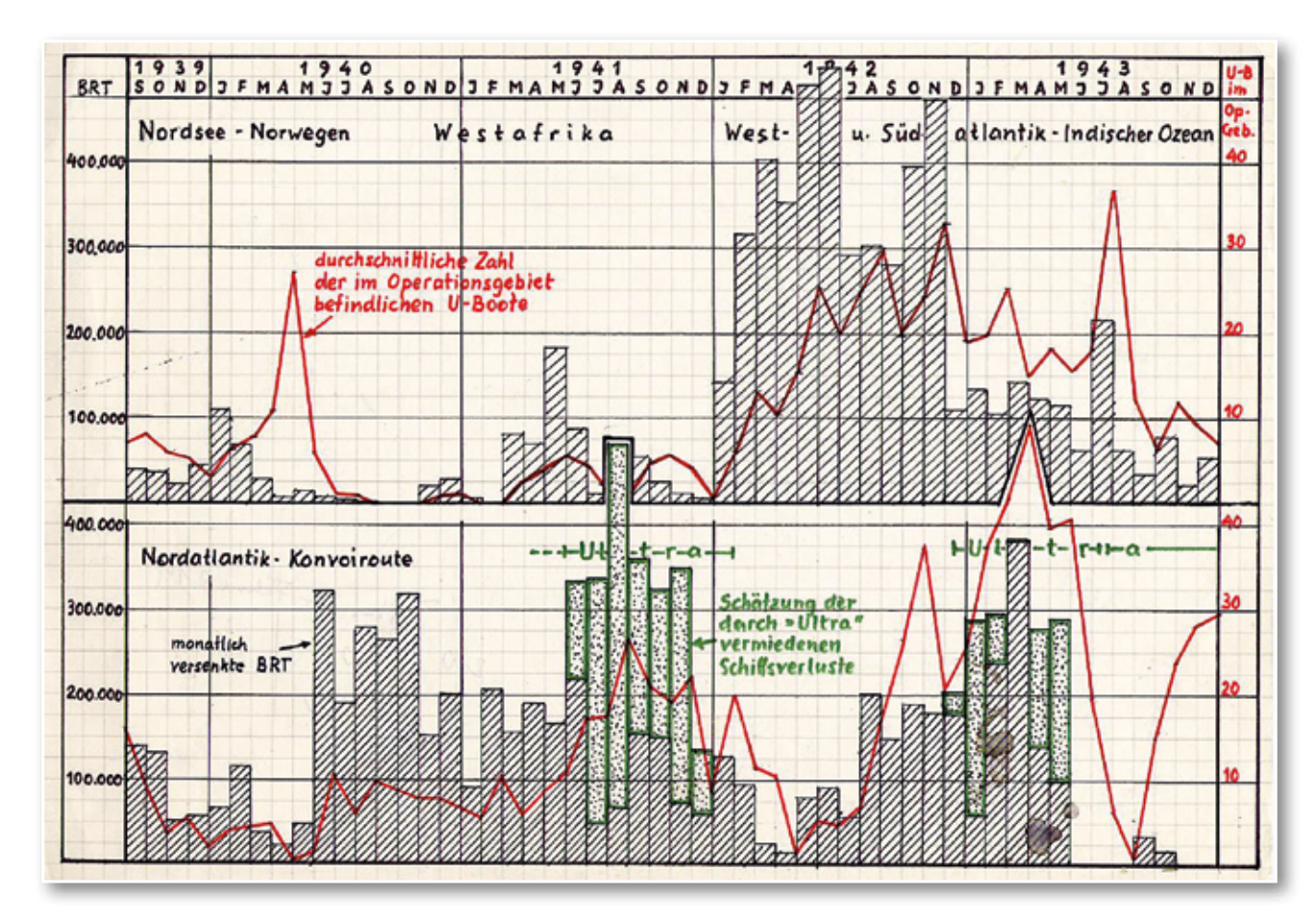

*Abb. 8: Monatliche Versenkungsziffern der deutschen U-Boote 1939-1943 (WLB / Jürgen Rohwer)*

#### **Die sensationelle Enthüllung**

Im Herbst 1974 kam es zu einer historischen Sensation: Der britische Luftwaffenoberst Frederick W. Winterbotham enthüllte mit seinem Buch "The Ultra Secret" das bis dahin "bestgehütete Geheimnis des Zweiten Weltkrieges". 1976 gaben die britische und die amerikanische Regierung außerdem die

Auch in der Folgezeit beschäftigte sich Rohwer mit der Funkaufklärung und nachrichtendienstlichen Tätigkeiten. In Anerkennung seiner Rolle in der Forschung wurde er von 1985 bis 2000 Vizepräsident der Commission Internationale d'Histoire Militaire und von 1993 bis 1999 Chairman der neu gegründeten International Intelligence History Association.

"Ultra"-Akten für die wissenschaftliche Nutzung frei.

Es folgte eine intensive wissenschaftliche Auseinandersetzung mit dem Thema, an der sich auch Rohwer beteiligte. 1978 organisierte er einen großen internationalen Kongress zur Funkaufklärung im Zweiten Weltkrieg in Bonn und Stuttgart. Auf der Tagung trafen wichtige Zeitzeugen und Historiker aus der Bundesrepublik Deutschland, England, den USA, Kanada, Polen, Frankreich, Finnland und der Schweiz zusammen, um über die Bedeutung von "Ultra" zu diskutieren. Die Vorträge und Diskussionen wurden 1979 in dem Buch "Die Funkaufklärung und ihre Rolle im Zweiten Weltkrieg" veröffentlicht.

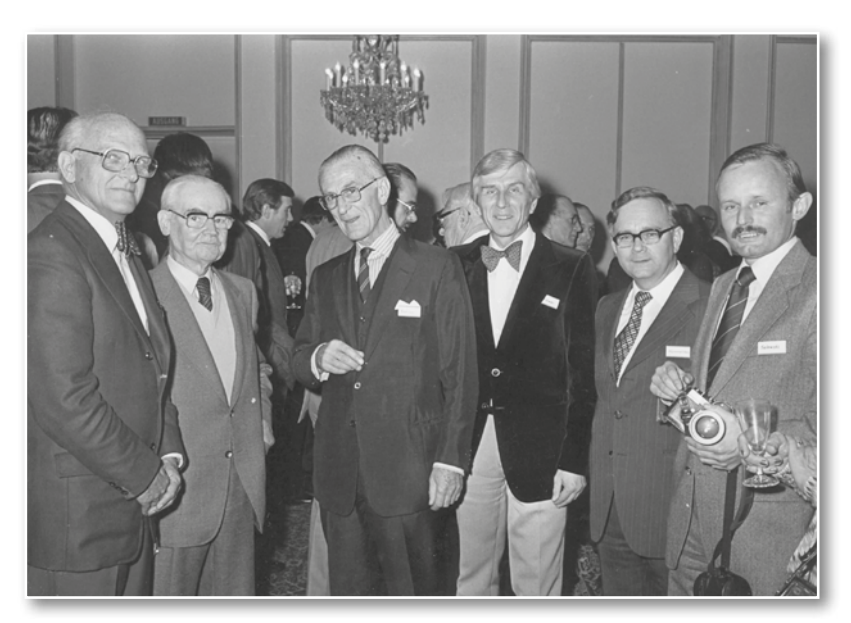

*Abb. 9: Internationales Symposium zur Funkaufklärung im Zweiten Weltkrieg, Bonn und Stuttgart 1978. Dritter von rechts: Jürgen Rohwer (WLB / Foto: Gerhard Klein)*

Rohwer verstarb 2015 im Alter von 91 Jahren. 1978 zeigte die BfZ begleitend zur Tagung in Stuttgart eine Ausstellung zur Funkaufklärung im Zweiten Weltkrieg. Für diese Ausstellung wurde eigens ein Exemplar der Enigma angeschafft. Dieses Exemplar wurde auch in der Ausstellung "100

Jahre Bibliothek für Zeitgeschichte. 1915-2015" gezeigt, die vom 20. November 2015 bis 9. April 2016 in der Württembergischen Landesbibliothek zu sehen war.

### *Christian Westerhoff / Thomas Weis*

#### **Literatur**

Bertrand, Gustave: Énigma ou la plus grande énigme de la guerre 1939-1945, Paris 1973.

Erskine, Ralph: Enigma's Security. What the Germans really knew, in: Michael Smith / Ralph Erskine (Hg.): Action this day, London 2001, S. 370-385.

Rohwer, Jürgen: Der Einfuß der alliierten Funkaufklärung auf den Verlauf des Zweiten Weltkrieges, in: Vierteljahrshefte für Zeitgeschichte, 27. 1979, H. 3, S. 325-369.

Rohwer, Jürgen: Die U-Boot-Erfolge der Achsenmächte 1939- 1945, München 1968.

Rohwer, Jürgen: Vom Naval Historical Team zum Arbeitskreis für Wehrforschung, in: Hartmut Klüver / Thomas Weis (Hg.):

Marinegeschichte – Seekrieg – Funkaufklärung. Festschrift für Jürgen Rohwer, Düsseldorf 2004, S. 79-88.

Rohwer, Jürgen / Jäckel, Eberhard (Hg.): Die Funkaufklärung und ihre Rolle im Zweiten Weltkrieg, Stuttgart 1979.

Roskill, Stephen Wentworth: The secret Capture, London 1959.

Weis, Thomas: Jürgen Rohwer, die Bibliothek für Zeitgeschichte und das Marinearchiv im Kalten Krieg, in: Christian Westerhoff (Hg.): 100 Jahre Bibliothek für Zeitgeschichte. 1915-2015, Stuttgart 2015, S. 108-127.

Winterbotham, Frederick William: The Ultra Secret, London 1974.

# "Heimkunft" einer Hölderlin-Handschrift Bad Homburg und das Depositum in der WLB

Vom 19. bis 22. Mai 2016 fand in Bad Homburg vor der Höhe die 35. Jahrestagung der Hölderlin-Gesellschaft statt. Sie hatte das wichtigste Handschriftenkonvolut Friedrich Hölderlins, das in der Württembergischen Landesbibliothek (WLB) deponierte "Homburger Folioheft" zum Thema. Bei der Jahresversammlung wurden hierzu im Rahmen von zahlreichen Vorträgen und Arbeitsgesprächen die neuesten Forschungsergebnisse diskutiert. Auch durften "Leseübungen" nicht fehlen, die anhand von Faksimiles durchgeführt wurden.

Bad Homburg ist einer der zentralen Orte in der Biografie Hölderlins. Hier wohnte er von September 1798 bis Juni 1800 sowie von Juni 1804 bis September 1806. Wesentliche Teile seines Spätwerks wurden dort konzipiert. Noch vor seiner Frankreichreise Ende 1801 legte er das sog. Homburger Folioheft an, das vor allem viele Reinschriften enthält. Bereits im Jahre 1801 machte er darin vermutlich die ersten Eintragungen – beginnend mit der Reinschrift der Elegie "Heimkunft".

Als besondere und wunderbare Ergänzung der Tagung, nicht zuletzt auch für die Bürger der Stadt Bad Homburg, wurde diese Reinschrift von "Heimkunft", begleitend zur Tagung, im Original ausgestellt. Die Eröffnung der Ausstellung am 19. Mai morgens bildete gewissermaßen den feierlichen Auftakt. Die Ausstellung fand aus Sicherheitsgründen in der Bad Homburger Filiale der Taunus-Sparkasse statt.

Passend zum Titel der Handschrift ist sie nach über 40 Jahren für vier Tage an ihren früheren Ort "heimgekehrt". Tatsächlich lagerten alle Homburger Hölderlin-Handschriften, bevor sie am 17. Januar 1975 als Depositum an die WLB gingen, im Tresor der Taunus-Sparkasse. Denn das Gebäude der Stadtbibliothek bzw. des Stadtarchivs in Bad Homburg besaß nicht die ausreichende Infrastruktur, einen solchen Handschriftenbestand sachgemäß zu lagern und zu betreuen und konnte auch nicht die nötigen Sicherheitsvorkehrungen bieten.

Deshalb wurde bereits in den 1950er Jahren eine Unterbringung der Handschriften in einem Banksafe veranlasst. Dass dies mit nicht unerheblichen Schwierigkeiten gerade für die Benutzung verbunden war, lässt sich leicht nachvollziehen.

Wenn zu dieser Zeit Forscher die Handschriften einsehen wollten, bedurfte es eines komplizierten Verfahrens. Verantwortlich für die Benutzung der Homburger Handschriften war der damalige Leiter der Stadtbibliothek. Nachdem dieser eine Benutzeranfrage genehmigt hatte, musste ihn zur Abholung der Handschrift aus dem Banktresor ein vom Magistrat der Stadt ernannter Beamter begleiten. Die Benutzung erfolgte dann in der Stadtbibliothek. Anschließend wurde die Handschrift in die Sparkasse zurückgebracht. Der Beamte hatte nur einen Vertreter. In Abwesenheit des Leiters der Stadtbibliothek oder einer der beiden Stadtbeamten war keine Benutzung möglich.

Noch problematischer als die Benutzung waren die konservatorischen Rahmenbedingungen. Die Handschriften, die sich darüber hinaus in einem äußerst fragilen Zustand befanden, wurden zwar sicher, aber bei weitem nicht konservatorisch sachgerecht gelagert. Es bedurfte dringend besserer Unterbringungsmöglichkeiten. In dieser Zeit intervenierte Prof. Dr. Hans-Peter Geh, der damalige Direktor der WLB. Denn nach der Inbetriebnahme des Neubaus der WLB 1970 verfügte diese über die ideale Infrastruktur für die Unterbringung der Handschriften. Mit dem Hölderlin-Archiv, das sich bereits seit 1941 in der Landesbibliothek befand, war ferner eine ausgezeichnete fachliche Betreuung von Benutzern gewährleistet. So kam es schließlich zu fruchtbaren Verhandlungen zwischen der Stadt Bad Homburg v. d. Höhe und dem Land Baden-Württemberg, die in dem sog. Depositumsvertrag vom 2.8.1974 mündeten.

Haven gift the promised informal fighting theme. por of handling to the flow of the SHIR 10 pm to the world ... der in de Alger igd neg file halt and de toll.<br>Sendige delfand for diff deren til gestimmt hal Safe, Julia to fel and faired to foly with Eight life of the same forest y langer wind from the him had laught will and lampf - its proving fallered Clad, they are should let find, free of a linkowskie Bead there in helper, it got and would in the agayon frank . Le besofartuffer gent time de hayer ferred in a will incerediffer South what fully in the fortyon Handen the hays for fait before provided growing Sugar washed the first the Row the maged and way congue, bof an In aff could an Em the wife h . Say pays night and probablic to the for these let - Engly Sufflet Daten mortand, with her different finally Harft Ru upont, So film in dige fallen In all Var Magnoline, In Still and Son Son Bigunder Same for four time for , and In answer Maps Which last, Lagal bar hay will Mark, Awaber nor function? See Bow his glayon with the followine for the theorem hold wet Bugen of flow Solo . In Confirme . Your had not the finit regled when he life In min Linky Roll was Sgial pilips Brelow a find Biles instal excelling and fall or find for author, In a fair of sofart cabin go gabou gaming Sind go spathe with int, sais off, man, time is and then go

*Friedrich Hölderlin. Heimkunft, Homburg F (Folioheft), Bl. 1*

Zu den damals 850 Manuskriptblättern von Friedrich Hölderlin in der WLB kamen nun 231 Blätter aus Bad Homburg (in den Mappen A bis I), die seitdem gemeinsam im Tresor der WLB deponiert sind. Für die Hölderlin-Forschung war die Übergabe ein großer Gewinn, zumal der drittgrößte Bestand aus dem Deutschen Literaturarchiv in Marbach (ca. 100 Blätter) nicht weit entfernt lag. Damit waren weit über 80% aller bekannten Hölderlin-Handschriften auf engstem Raum vereint.

Die personelle und organisatorische Infrastruktur der WLB brachte zahlreiche Vorteile: Das Fachpersonal des Hölderlin-Archivs konnte die Forscher unmittelbar in Handschriftenfragen und darüber hinausgehenden Fragestellungen betreuen, die gut ausgebaute Handschriften-Abteilung eine sichere und optimale Benutzung ermöglichen und die Restaurierungsabteilung der Bibliothek jederzeit alle konservatorischen Fragen lösen.

Dringend war damals zunächst eine Restaurierung der Homburger Handschriften erforderlich. Dies erfolgte auf der Basis von Aufnahmen zur Begutachtung von Schäden. Die Filmrollen befnden sich heute im Magazin der WLB. Restaurierungsbedarf wurde bei fast allen Konvoluten festgestellt. Die nötigen Restaurierungsarbeiten betrafen besonders auch die Mappe F, das Homburger Folioheft. Bis 1977 konnte die Restaurierung aller Mappen abgeschlossen werden. In der Folgezeit stand der häufig nachgefragte Homburger Bestand wieder vollständig der Benutzung zur Verfügung. Dies war umso wichtiger, als seit 1975 auch die Arbeiten an der Frankfurter Hölderlin-Ausgabe begannen. Zudem wurde bereits 1976 ein Teil des Homburger Bestandes benötigt. Denn genau 40 Jahre vor der diesjährigen Jahresversammlung stand Bad Homburg schon einmal im Fokus einer Tagung der Hölderlin-Gesellschaft. Auf der begleitenden Ausstellung "Hölderlin und Homburg" vom 10. bis 20. Juni 1976 wurden jedoch keine Originale präsentiert. Man beschränkte sich hier auf Faksimiles.

Die Mitarbeit an Tagungen und Ausstellungen ist für alle beteiligten Abteilungen der WLB stets mit einem nicht unerheblichen Arbeitsaufwand verbunden. Nicht nur das Hölderlin-Archiv, auch die Handschriftenabteilung und die Restaurierungswerkstatt sind gleichzeitig involviert. Auch die diesjährige Tagung der Hölderlin-Gesellschaft erforderte schon frühzeitig zahlreiche vorbereitende Maßnahmen. Da der Umfang der benötigten Materialien zunächst noch unklar war, wurden sicherheitshalber alle angefragten Stücke bereitgestellt und dokumentiert. Neben der Original-Handschrift "Heimkunft" sollten ursprünglich auch mehrere Faksimiles, Erstdrucke und weitere Materialien präsentiert werden. Auch wurden Arbeitstreffen veranstaltet, vielfältige Auskünfte erteilt und Forscher, die sich für die Tagung vorbereiteten, betreut. Als eine große Hilfe stellten sich einmal mehr die Digitalen Sammlungen heraus. Dank der freien Zugänglichkeit der Homburger Digitalisate konnten viele Wünsche schnell und effizient bedient werden. Einen größeren Aufwand bedeutete die Vorbereitung der Ausstellung. Während die Handschriftenabteilung auf der Basis einer vorangegangenen Prüfung den Leihvertrag vorbereitete – aus praktischen Gründen fungierte die Taunus-Sparkasse als Leihnehmer der Handschrift – montierte die Restauratorin die Handschrift und erstellte ein mustergültiges Zustandsprotokoll.

Auch wenn Ausstellung und Tagung schon nach wenigen Tagen vorbei waren, hat sich der Aufwand gelohnt. Die konstruktive und harmonische Zusammenarbeit zwischen der WLB mit der Hölderlin-Gesellschaft und der Stadt Bad Homburg bezüglich der Tagung und der Ausstellung wurde öffentlich anerkannt und wiederholt herausgestellt und gelobt. Sowohl die Präsidentin der Hölderlin-Gesellschaft, Prof. Dr. Sabine Doering, aber auch der Bad Homburger Oberbürgermeister, Alexander Hetjes, und der Vorstandsvorsitzende der Sparkasse, Oliver Klink, bedankten sich im Rahmen einer Pressekonferenz für die Unterstützung und unterstrichen die Bedeutung des Hölderlin-Archivs, das kurz darauf sein 75-jähriges Bestehen feiern durfte. Die erfolgreiche Gesamtveranstaltung zeigte, wie wichtig es ist, dass alle beteiligten Parteien bei einem solchen Event Hand in Hand arbeiten, dass es aber angesichts der Komplexität und Bedeutung des Bestandes auch eines weiten Vorlaufs und eines regelmäßigen Kommunikationsaustausches bedarf.

#### *Jörg Ennen*

# Empfang der Buchpaten

Am 19. Juli 2016 fand in der Württembergischen Landesbibliothek ein Empfang der Förderer und Förderinnen des Restaurierungsprogramms zur Rettung gefährdeter Sammlungsbestände statt. Insgesamt 15 Personen ergriffen die Gelegenheit, Hintergründe zum Buchpatenschaftsprogramm zu erfahren und die von ihnen geförderten Objekte in Augenschein zu nehmen. In zwei Gruppen nahmen die Buchpaten an einer Präsentation der mit Hilfe ihrer Spenden restaurierten Bücher teil. Dabei wurden vom Leiter der Historischen Sammlungen inhaltliche, buchgeschichtliche und buchtechnische Besonderheiten des jeweiligen Objekts und die erfolgten Maßnahmen erläutert. Auf Anregung der Württembergischen Biblio-

theksgesellschaft wurde in der WLB ein Buchpa-

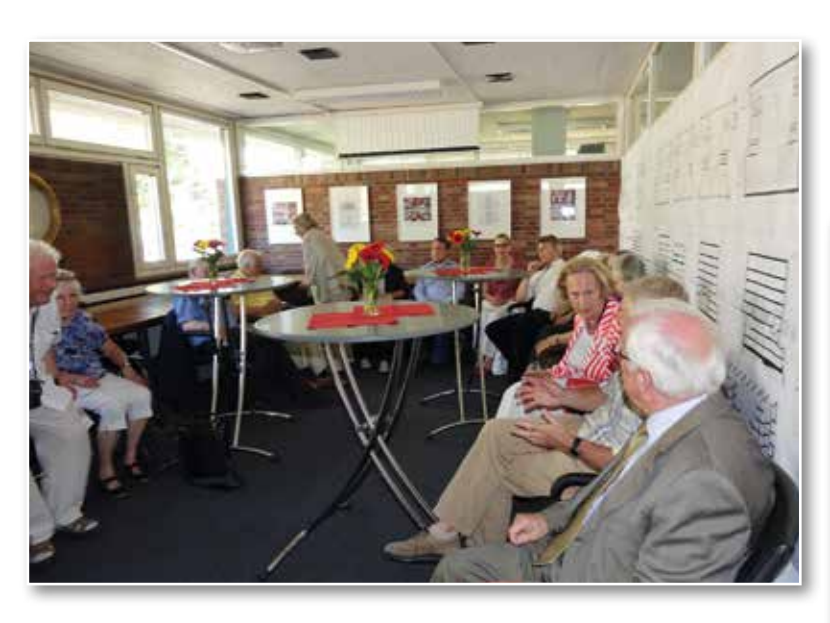

*Abb. 1: Empfang der Buchpaten*

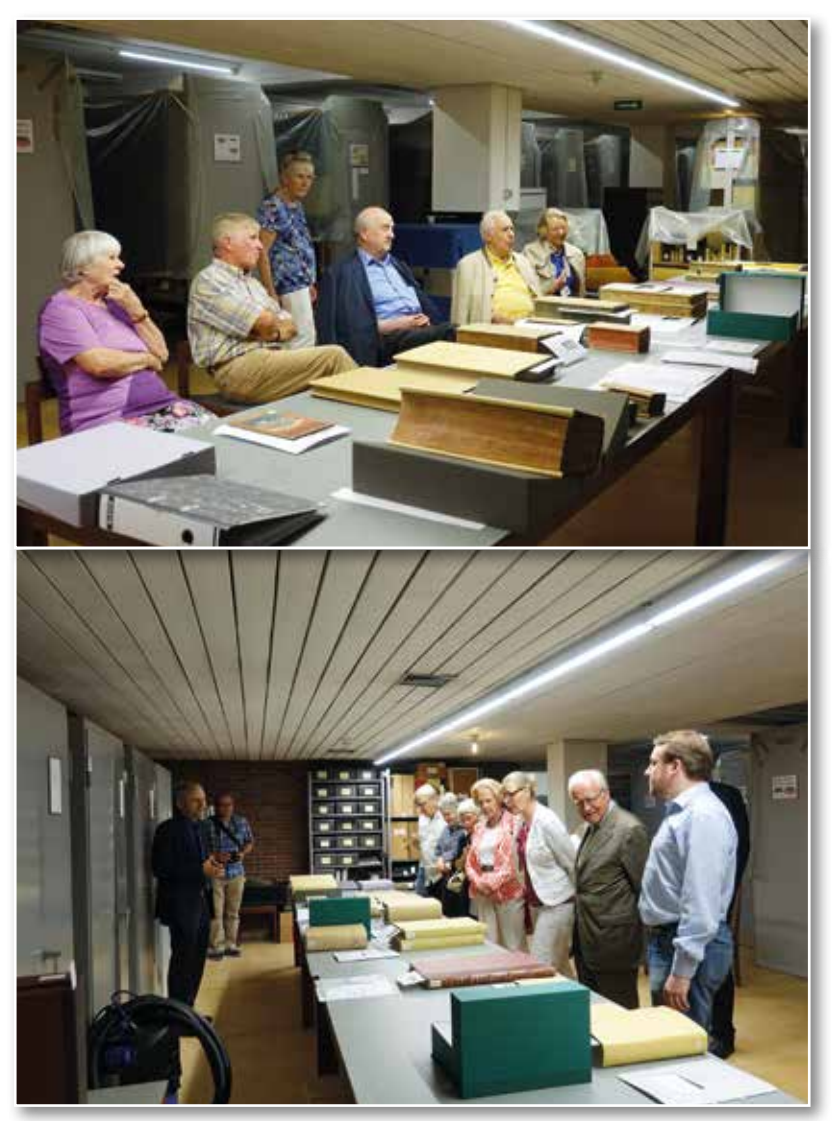

*Abb. 2 und 3: Präsentation der geförderten Patenschaftsobjekte*

tenschaftsprogramm aufgebaut. Seit August 2015 ist es möglich, im Online-Angebot der Bibliothek gezielt nach restaurierungsbedürftigen Objekten zu suchen.<sup>1</sup> Zu jedem der ausgewählten Stücke fndet man die notwendigen formalen Angaben, eine Kurzbeschreibung zum Inhalt sowie zu den Schäden und notwendigen Maßnahmen. Der Inhalt und die Beschädigungen werden durch jeweils zwei bis drei Bilder anschaulich. Die angegebenen Restaurierungskosten beruhen auf Kostenvoranschlägen externer Dienstleister, die nach Übernahme einer Patenschaft mit der Bearbeitung beauftragt werden. Die Schäden kamen durch Benutzung, Klimaeinfüsse oder unsachgemäße Lagerung in der Vergangenheit zustande. Um die wertvollen Altbestände weiterhin der Benutzung im Sonderlesesaal bzw. bei Ausstellungen zuführen zu können, sind restauratorische Maßnahmen notwendig. Besonders häufig finden sich Beschädigungen am Einband, aber auch Risse und Verwerfungen im Buchblock. Die personellen und finanziellen Kapazitäten der hauseigenen

*1) http://www.wlb-stuttgart.de/die-wlb/freunde-der-bibliothek/buchpatenschaften/*

Restaurierungswerkstatt würden nicht ausreichen, um alle beschädigten Bände in einer auch nur annähernd angemessenen Zeit bearbeiten zu können. Daher ist die Zusammenarbeit mit Dienstleistern notwendig, wobei die Eingriffe effektiv, aber schonend erfolgen, um das historisch entstandene Erscheinungsbild des Objektes in seiner Wiedererkennbarkeit zu bewahren.

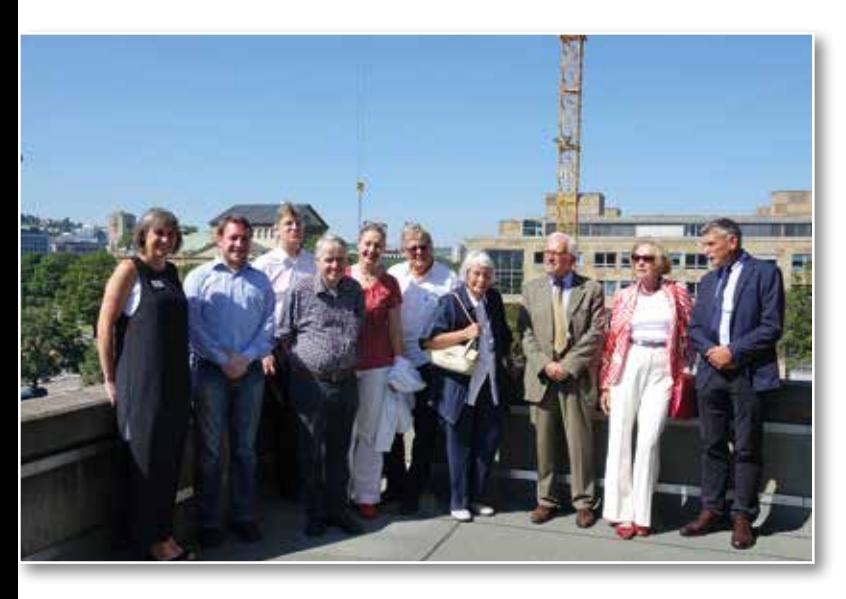

*Abb. 4: Besichtigung der Baustelle mit den Buchpaten*

Buchpaten sind Personen, denen der langfristige Erhalt gewachsenen Kulturgutes ein Anliegen ist. Seit August 2015 sind binnen eines Jahres insgesamt 32 Spenden für das Buchpatenschaftsprogramm eingegangen. Davon wurden elf Spenden in unterschiedlicher Höhe allgemein zur Förderung des Programms überwiesen. Solche allgemeinen Spenden werden teilweise zur Finanzierung besonders aufwendiger Projekte zusammengefasst oder erlauben die Anfertigung geeigneter Schutzbehältnisse (v.a. Buchkassetten). 21 Spenden bezogen sich auf konkrete Projekte aus dem Online-Angebot. Von den zurzeit (Stand: 1.9.2016) 42 alten und wertvollen Drucken haben bereits zwölf einen Buchpaten gefunden, von den 26 Bibeln neun. Zwei der vier Patenschaftsobjekte des Hölderlin-Archivs können der weiteren Benutzung zugeführt werden, ebenso drei der sieben Objekte aus der Sammlung Graphik. Angeboten werden außerdem ein Atlas aus der Sammlung Karten und eine Fotomappe der Bibliothek für Zeitgeschichte.

Das Angebot an förderungsbedürftigen und buchgeschichtlich interessanten Objekten wird sukzessive erweitert. Die Preisspanne der Restaurierungskosten für einzelne Projekte bewegt sich derzeit zwischen 60 und 3.730 Euro.

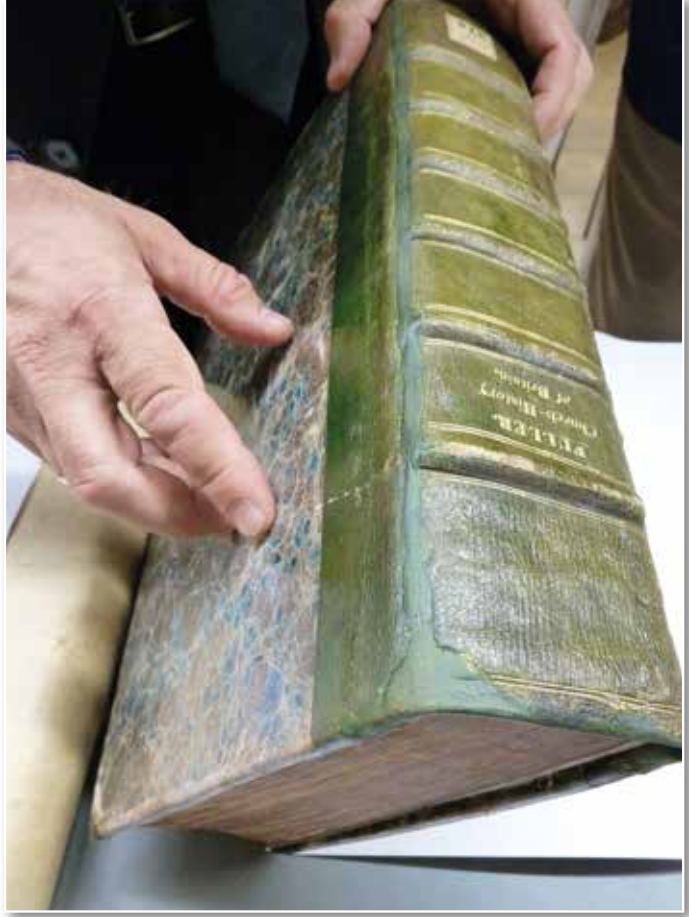

39

*Abb. 5: Restaurierter Band*

Innerhalb eines Jahres sind Spenden von 23 Personen bzw. Institutionen eingegangen, wobei manche Spender mehrere Projekte unterstützen. Jedes geförderte Objekt wird durch ein Exlibris mit Nennung des Spendenden und des Förderjahres eindeutig mit dem Paten verknüpft. Das ist wichtig, weil zahlreiche Patenschaften aufgrund persönlicher Interessen am Inhalt oder an der Gestalt eines Werkes ausgewählt wurden. In manchen Fällen fühlen sich die Paten dem geretteten Objekt in besonderer Weise persönlich verbunden. Die Präsentation im Magazin machte durch den Vergleich des Zustandes vor und nach der Restaurierung deutlich, dass sich der Einsatz aller Beteiligten für den Fortbestand der bedeutenden historischen Bestände lohnt.

*Christian Herrmann* 

# Bilinguale Lyrik eines Esslinger Humanisten

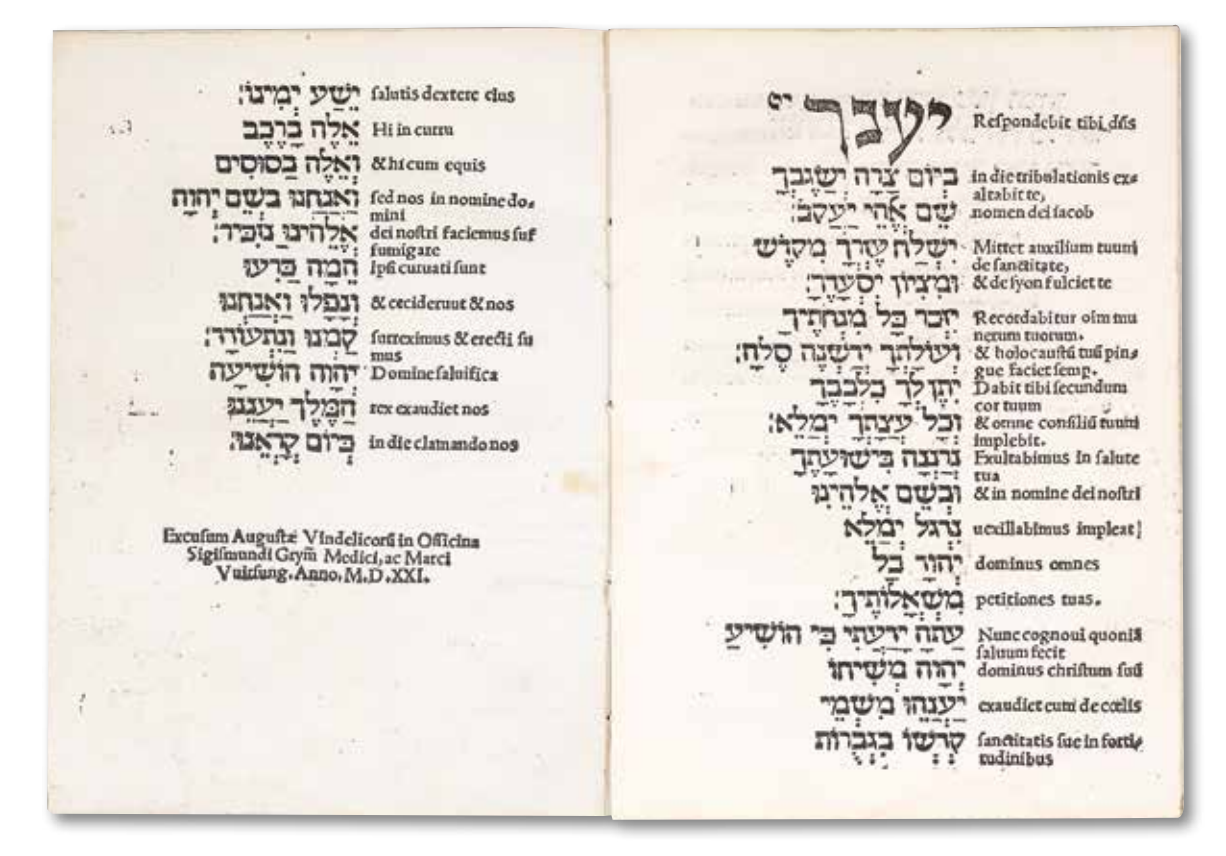

*Abb.: HBF 10182: Bilingualer Psalm 20*

Der Südwesten brachte mit Johannes Reuchlin (1455-1522) und Philipp Melanchthon (1497-1560) zwei der bekanntesten humanistischen Gelehrten hervor. Mit ihnen verband sich ein Netzwerk philologisch interessierter Personen. Gemeinsames Anliegen war der Rekurs zu den antiken Quellen ("Ad fontes"), sowohl was die Philosophie als auch was insbesondere die Sprachen anging. Man wollte sich nicht mit dem eingeführten Latein als Wissenschaftssprache begnügen, sondern hinter die vorliegenden lateinischen Übersetzungen der griechischen Klassiker und der Bibel zurückgehen zu den Ursprachen. Auch die lateinischen Klassiker wurden neu gelesen und die Kenntnis des Lateinischen im Abgleich mit dem griechischen und bald darauf hebräischen Original geschärft.

Reuchlin war einer der Begründer der wissenschaftlichen Hebraistik. Das Hebräische wurde nun aus philologischen Gründen ebenfalls von Nichtjuden erlernt und erforscht. Zu den Schülern Reuchlins gehörte Johann Böschenstein (1472- 1540) aus Esslingen. Melanchthon stand in engem Austausch mit den südwestdeutschen Humanistenzirkeln und wurde auf den zunächst in Ingolstadt tätigen Böschenstein aufmerksam. Es ist sicher Melanchthon zu verdanken, dass Böschenstein im Jahr 1518 auf einen Lehrstuhl für Hebraistik an der Universität Wittenberg berufen wurde. Reformation und Humanismus berührten sich in dem Streben nach einer exakten Kenntnis der ursprachlichen Texte der Bibel und nach einer entsprechenden Sprachkompetenz der Bibelausleger. Allerdings wollte Luther dadurch eine möglichst authentische Bibellektüre ermöglichen, weil auf der Wechselwirkung von Wort Gottes und Glauben das gesamte System der reformatorischen Theologie basiert. Dabei war der buchstäbliche Sinn der Bibel in philologischer Präzision grundlegend. Den Humanisten war dagegen über den theologischen Nutzen hinaus an der Erforschung und Einübung der klassischen Sprachen an sich gelegen. We-

gen der abweichenden Zielsetzung und der ungenügenden Bezahlung seiner Tätigkeit verließ Böschenstein Wittenberg nach einem Semester wieder und war als Lehrer tätig. Die vorliegende, 1521 bei Sigmund Grimm und Marx Wirsung in Augsburg gedruckte Schrift (HBF 10182) veranschaulicht den souveränen, geradezu spielerischen Umgang des humanistischen Gelehrten mit den alten Sprachen. Nach einer Widmungsvorrede an den katholischen Bischof von Wien, Georg von Slatkonia (1456-1522), sind drei lyrische Texte in zwei Kolumnen in lateinischer und hebräischer Fassung so abgedruckt, dass die poetische Struktur erkennbar ist. Böschenstein formulierte ein mariologisches Gebet ("Precatio ad divam virginem matrem domini") und übertrug es

ins Hebräische. Darauf folgt im acht Blatt umfassenden Druck ein jüdisches Bekenntnis, das als Sündenbekenntnis gegenüber dem Gott der Väter ("Deus patrum nostrorum") gestaltet ist. Am Ende steht der Psalm 20 mit punktierter hebräischer Schrift und einer darauf basierenden Neuübersetzung ins Lateinische. Der traditionelle Text der lateinischen Vulgata weicht deutlich davon ab.

Der Druck des südwestdeutschen Hebraisten ergänzt gut den Bestand humanistischer Schriften in der WLB und die beiden vorhandenen Drucke Böschensteins.

*Christian Herrmann*

41

# Bedeutende Ergänzung der Bibelsammlung

Die Bibelsammlung der Württembergischen Landesbibliothek stellt in ihrer Zusammensetzung eine unschätzbare Quelle für theologische, philologische und buchgeschichtliche Forschungen dar. Dies betrifft einerseits den älteren Teil des Bestandes. Dort ist vor allem der buchgeschichtliche Weg der Ausgaben mit ihren Beigaben, ihrer Typographie sowie ihrer Ausstattung mit Illustrationen und Einbänden bis hin zu besonderen Provenienzen

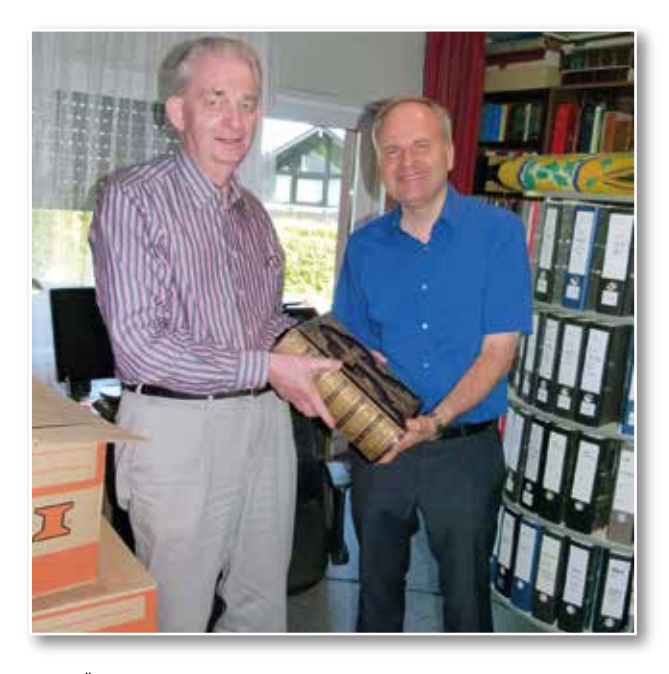

von Interesse. Auch waren zahlreiche Bibeln die ersten gedruckten Bücher überhaupt in einer bestimmten Sprache.

Andererseits bietet die Bibelsammlung in ihrem neueren Teil mehr als im älteren eine einzigartige Vielfalt an Sprachen und Übersetzungen. Die ersten Missionare waren zunächst Sprachforscher und nutzten die Sprachkenntnisse für die Übersetzung der Bibel. Für Sprachen, die nur von wenigen Menschen gesprochen werden, hält die Pionierforschung von Missionsgesellschaften bis heute an. In größeren Sprachkreisen kommt es zu neuen und verbesserten Ausgaben. Für vergleichende Sprachstudien, aber auch als philologische Primärquelle der Literatur einer bestimmten Sprache und als Anhaltspunkt für die Missions- und Kirchengeschichte sind Bibelausgaben insbesondere außereuropäischer Länder gut geeignet.

Das Segment der außereuropäischen Sprachen in der Bibelsammlung hat im August 2016 eine bedeutende Ergänzung erfahren. Auch mit Unterstützung der Württembergischen Bibliotheksgesellschaft gelang es, einen großen Teil einer privaten Bibelsammlung zu erwerben. Prof. Dr. Josef Thesing, Königswinter, zuletzt stellvertreten-*Abb.: Übergabe der Bibelsammlung durch Professor Thesing* der Generalsekretär der Konrad-Adenauer-Stiftung,

hatte dank seiner internationalen Kontakte und Auslandserfahrungen mehr als 35 Jahre lang insgesamt über 830 überwiegend neuere Bibelausgaben in 507 Sprachen aus 125 Ländern gesammelt. Weil es bei den 233 deutschen Bibeln und vielen Ausgaben in anderen europäischen Sprachen starke Überschneidungen zum vorhandenen Bestand in Stuttgart gab, war für die WLB vor allem der außereuropäische Teil von Interesse. Am 19. August 2016 konnten 480 Bibeln mit dem Bücherauto in Königswinter abgeholt werden. Es handelt sich um Bibeln aus 91 Ländern in 428 Sprachen. Sowohl Vollbibeln als auch Teilausgaben sind vertreten. Einige Sprachen, vor allem im Bereich der Indianersprachen und afrikanischen Stammessprachen, sind bisher noch nicht in der Stuttgarter Bibelsammlung vertreten. Vor allem für die Katalogisierung von Bibeln aus Asien werden Transkriptionen erforderlich sein. Alle neu aufgenommenen Bibeln werden durch den Provenienznachweis virtuell zusammengeführt. Die Sammlung Thesing lässt sich dadurch trotz der disparaten Aufstellung nach Sprachen jederzeit rekonstruieren.

Die Stuttgarter Bibelsammlung wird ihren Status als primäre Anlaufstelle für Anfragen und Studien zur Geschichte des Bibeldrucks durch diese Ergänzung weiter verbessern. Es ist davon auszugehen, dass einige der neu erworbenen Bibeln auch für Ausstellungen und die Fernleihe Verwendung finden.

#### *Christian Herrmann*

# Das Kriegstagebuch von Hans von Winterfeldt, 1914-1916

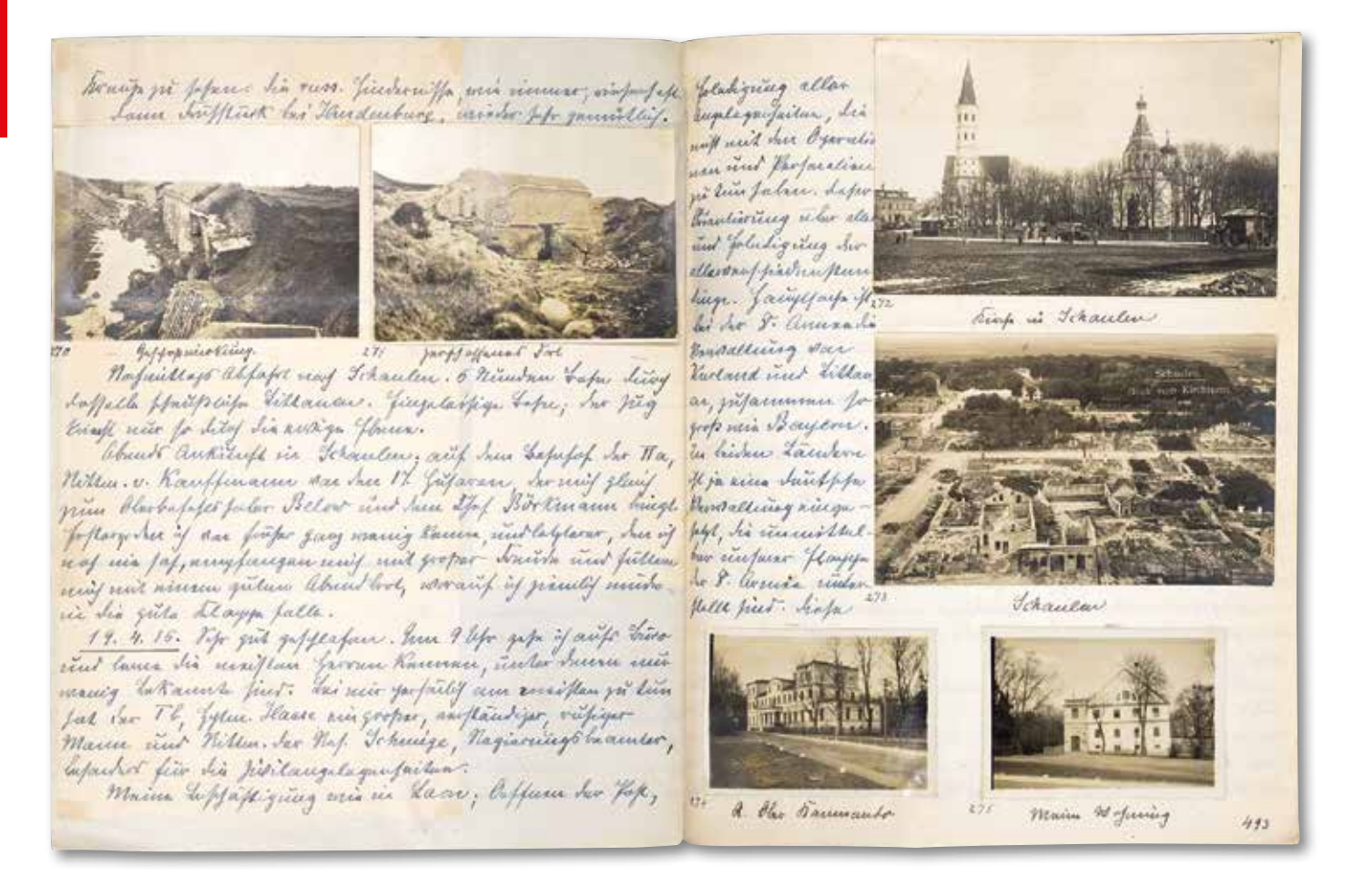

*Abb. 1: Seiten 492-493 des Tagebuchs mit Fotos aus dem besetzten Baltikum, April 1916*

Am 27. Mai 2016 bot das Berliner Auktionshaus Jeschke van Vliet ein für die Bibliothek für Zeitgeschichte sehr interessantes Objekt an: das Kriegstagebuch von Hans von Winterfeldt, deutscher Generalleutnant und Oberquartiermeister im Ersten Weltkrieg. Bei dem Tagebuch handelt es sich um eine zentrale, bisher in der Fachwelt völlig unbekannte Quelle einer wichtigen Persönlichkeit des Ersten Weltkriegs. Es ist der Bibliothek gelungen, sich dieses bedeutende Ego-Dokument für ihre Lebensdokumentensammlung zu sichern. Über die Provenienz des Werkes ist leider nichts bekannt.

Winterfeldt hat seine "Erlebnisse"<sup>1</sup> in chronologischer Reihenfolge in Sütterlinschrift notiert. Die vorliegende Fassung ist eine nach 1918 angefertigte Reinschrift seiner während des Krieges verfassten Tagebücher.<sup>2</sup> Die Reinschrift auf Linienpapier umfasst insgesamt 637 paginierte Seiten. Im vorderen Einband fndet sich ein Exlibris des Autors. Den Text ergänzen 371 eingeklebte und mit Unterschriften versehene Fotos von Kriegsschauplätzen, Kameraden, Paraden, Einsatzorten und Dienstwohnungen. Auch auf Karten wird verwiesen, die allerdings nicht vorliegen.

Hans Karl von Winterfeldt (\* 29. März 1862 in Berlin, † 10. Oktober 1931 in Potsdam) war verheiratet mit Lilly von Bohlen-Halbach, der Schwester des Industriellen Gustav Krupp von Bohlen-Halbach. Winterfeldt stammte aus einer Adelsfamilie, die viele Militärs hervorgebracht hat. Zu seinen Vorfahren gehörte Hans Karl von Winterfeldt (1707-1757), preußischer Generalleutnant und enger Freund Friedrichs des Großen. Auch Hans von Winterfeldt schlug früh eine militärische Laufbahn ein. Er besuchte von 1891 bis 1894 die Kriegsakademie und diente in zahlreichen Regimentern und Korps, unter anderem im Generalstab des XIV. Armeekorps in Karlsruhe und im Infanterie-Regiment 114 in Konstanz.3

- *1) Winterfeldt, Hans von: Meine Erlebnisse im Weltkriege: 1914-1918, 1. Teil, [Potsdam] o.D., 637 S. (Württembergische Landesbibliothek, BfZ: N16.4).*
- *2) Wentscher, Erich: Geschichte des Geschlechts von Winterfeld(t), Vierter Teil (Fünfter Band), Görlitz 1937, S. 253.*
- *3) Ebd., S. 249f.*
- *4) Schwarte, Max (Hg.): Der große Krieg 1914-1918: in zehn Bänden, Leipzig 1921-1933.*
- *5) Winterfeldt, Meine Erlebnisse, [Vorwort].*
- *6) Eine Abschrift der Tagebucheinträge vom 8. bis 10. November 1918 befndet sich in einem Schreiben seines Bruders Detlof von Winterfeldt an den Staatssekretär der Reichskanzlei Hermann Pünder, 11. März 1932, Bundesarchiv Koblenz, Nachlass N 1005 Hermann Pünder, Nr. 174, Bl. 63.*
- *7) Sobbe, Friedrich von: Geschichte des Braunschweigischen Infanterie-Regiments Nr. 92 im Weltkriege 1914–1918, Berlin 1929, S. 17.*

Winterfeldt war von 1916 bis 1918 Stabschef beim Generalgouverneur in Brüssel. Als solcher hatte er eine bedeutende Stellung innerhalb der deutschen Besatzungsverwaltung in Belgien inne. Die deutsche Verwaltung im besetzten Belgien schilderte Winterfeldt 1923 in einem umfangreichen Aufsatz, der im Überblickswerk "Der große Krieg 1914-1918"4 erschien. Möglicherweise dienten Winterfeldts Tagebuchaufzeichnungen als Grundlage für diesen Beitrag, denn in seinem Vorwort schreibt er: "Vielleicht können sie einmal Material für die unparteiische Schilderung mancher Geschehnisse des Weltkrieges bilden, besonders für die Darstellung der Geschehnisse des General-Gouvernements in Belgien."5

Der vorliegende erste Teil seines Tagebuchs behandelt allerdings nicht seine Tätigkeit beim Generalgouvernement Belgien (1916-1918), mit der Winterfeldt meistens in Verbindung gebracht wird. Vielmehr berichtet er hier von seinen vorausgegangenen militärischen Verwendungen in den Jahren 1914-1916. Er beschreibt seine Einsätze bei verschiedenen Einheiten und seine Erlebnisse während zahlreicher Gefechte an der West- und Ostfront. Über den Verbleib des zweiten Bandes ist leider nichts bekannt.<sup>6</sup> Die Bibliothek für Zeitgeschichte wäre sehr daran interessiert, auch diesen Band zu erwerben.

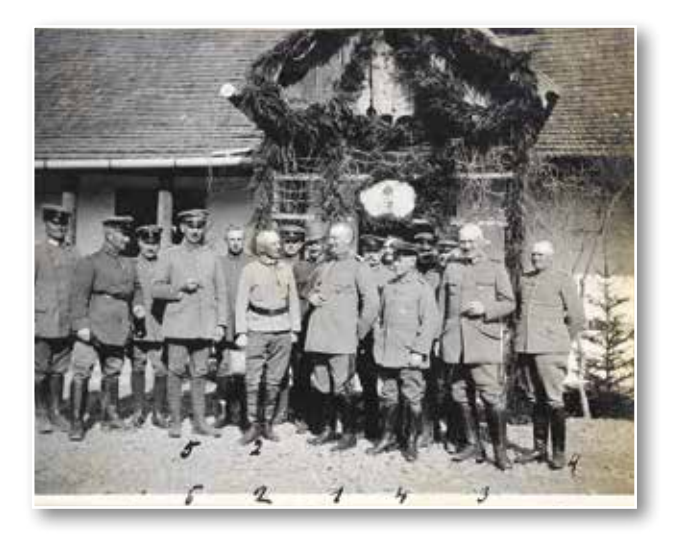

*Abb. 2: Hans von Winterfeldt (Nr. 3) beim Frühstück des Divisionsstabs, 22. April 1915*

Zu Beginn des Krieges wurde er von seinem Posten als Kommandeur des Braunschweigischen Infanterie-Regiments Nr. 92, den er seit 1912 innehatte, abberufen.7 Mit seiner neuen Einheit,

die Invasion Belgiens, die Schlacht an der Marne und den Übergang zum Stellungskrieg. Im Winter 1914/1915 diente er als Oberquartiermeister der 7. Armee, die zu dieser Zeit bei Charleville kämpfte. Im Frühjahr 1915 wurde er dann zur Südarmee an die Ostfront abkommandiert. Als Kommandeur der 8. Infanterie-Brigade war er an der großen Offensive der Mittelmächte beteiligt, welche die russischen Truppen aus Österreich-Ungarn vertrieb. Die Armeen Deutschlands und Österreich-Ungarns drangen im Sommer 1915 weit in russisches Territorium vor und besetzten Russisch-Polen, Litauen sowie Teile Lettlands und Weißrusslands. Nach einer Zwischenstation an der Westfront im Winter 1915/1916 kehrte er im Frühjahr 1916 an die Ostfront zurück. Als Oberquartiermeister der 8. Armee sollte er den Wiederaufbau Kurlands fördern und gleichzeitig für die wirtschaftliche Ausnutzung des Landes zu Gunsten der deutschen Kriegswirtschaft sorgen.<sup>8</sup> Im Herbst 1916 folgte schließlich Winterfeldts Versetzung zum Generalgouvernement Belgien.

der 37. Reserve-Infanterie-Brigade, erlebte er

Im Tagebuch gibt es für fast jeden Tag einen eigenen Eintrag. Minutiös beschreibt Winterfeldt, was vorgefallen ist. Selbst seinen persönlichen Tagesablauf skizziert er zuweilen, so z.B. am 19. April 1916: "8 [Uhr] aufstehen und gutes Frühstück [...], Vormittags bis 12 [Uhr] arbeiten mit allen möglichen Leuten, die Anliegen haben; […] 8 [Uhr abends] Essen, wieder im kleinen Kreise, danach Billardspiel bis 1/2 11 [Uhr], und dann Klappe<sup>"9</sup>. Als hoher Offizier führte Winterfeldt auch im Krieg ein komfortables Leben mit gutem Essen und Freizeit-Vergnügungen. Untergebracht war er in

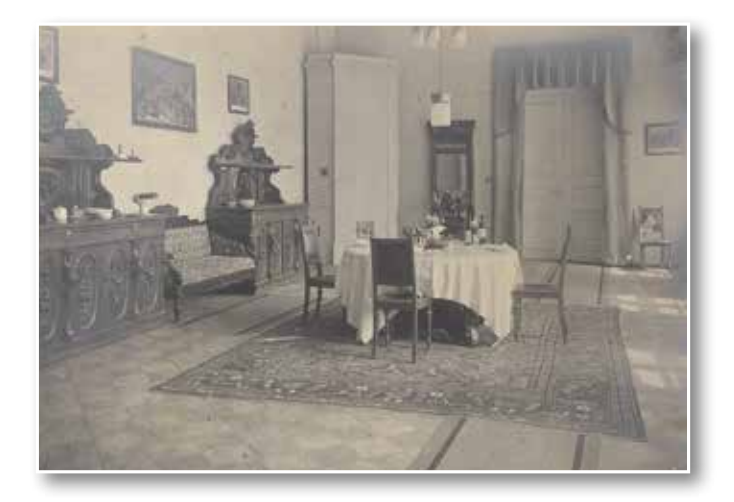

*Abb.: 3: Von Winterfeldts Speisezimmer in Schloss Mitau, 1916*

repräsentativen Unterkünften wie z.B. auf Schloss Mitau, der ehemaligen Residenz der Herzöge von Kurland.10

Interessant sind Winterfeldts Beobachtungen zur Kriegführung. An der Düna – im heutigen Lettland – konstatiert er am 10. Mai 1916, dass der Stellungskrieg an der Westfront mittlerweile wesentlich intensivere und schonungslosere Züge angenommen habe als an der Ostfront: "Die Russen müssen hier sehr friedlich sein. Schützengräben, Unterstände, alle Einrichtungen sind auf unserer Seite daher noch so, wie vor 1½ Jahren in Frankreich und haben geradezu etwas rührendes. Von rückwärts geht man einfach über freies Feld in den Schützengraben; da würden einem die Franzosen mit Artillerie schön eins naufschießen."11

Die Folgen des schon fast zwei Jahre andauernden Krieges für den Umgang mit Menschenleben beschäftigen ihn. Als eine ehemalige Einheit von ihm im Mai 1916 vor Verdun kämpft, freut ihn zwar, dass Höhe 304 erstürmt wurde. Er befürchtet jedoch gleichzeitig, dass solche Geländegewinne nur mit einem hohen Blutzoll zu erreichen sind, auch wenn dies die offiziellen Berichte nicht widerspiegeln würden: "Hoffentlich ist meinen guten Leuten nicht zu viel passiert; mäßige Verluste sollen sie nach dem Heeresberichte ja nur gehabt haben, aber in diesem Kriege sind die Begriffe sehr verändert und ,mäßig' ist schon immer eine ganze Masse."<sup>12</sup>

Auch über die Kriegsgegner macht er sich Gedanken: "Wir haben hier 4 russische Gefangene, welche die grobe Arbeit für unser Hauswesen machen, gute harmlose Kerle, die fleißig sind und unsern Burschen eine Menge Dreckarbeit abnehmen, Holz hauen u.s.w. Man versteht nicht, daß sie solche Viecher sein können wie sie in Ostpreussen waren."13

An anderer Stelle wird Winterfeldts Haltung gegenüber der einheimischen Bevölkerung des besetzten Lettland deutlich. So schreibt er am 26. April 1916: "Lange Unterredung mit dem Kreis-

 *8) Wentscher, Geschichte, S. 252.*

- *9) Winterfeldt, Meine Erlebnisse, S. 495.*
- *10) Ebd., S. 525. 11) Ebd., S. 516.*
- *11) Ebd., S. 516. 12) Ebd., S. 515.*
- *13) Ebd., S. 219.*

hauptmann von Libau, Berkerer. […] Der schimpft sehr auf die Civilverwaltung von Ober Ost in Schulangelegenheiten, weil diese besondre Schulen für die Letten eingerichtet hat, während es doch von größtem Nutzen wäre, […] möglichst zu germanisieren; ich muß ihm recht geben."<sup>14</sup>

Am 1. Oktober 1916 erfährt Winterfeldt per Telegramm von seiner Berufung zum Chef des Stabes des Generalgouvernements Belgien. Er selbst ist überrascht von der Nachricht – "aber nicht unangenehm" – , eine wirkliche Erklärung für seine Abberufung hat er nicht: "Da muss irgendetwas plötzlich passiert sein."15

Zusammenfassend lässt sich festhalten, dass das vorliegende Kriegstagebuch von Hans von Winterfeldt auf einmalige Weise Einblick gibt in die Erfahrungen, die er während der Jahre 1914 bis 1916 sammelte. Aufgabe der Forschung ist es, diesen Erfahrungshorizont näher zu ergründen und herauszufnden, welche Rückwirkungen diese Prägungen auf seine anschließende Tätigkeit in der deutschen Besatzungsverwaltung in Belgien hatten. Auch mit Blick auf die deutsche Besatzungspolitik in Kurland stellen Winterfeldts Notizen eine sehr wichtige Quelle dar, da die entsprechenden Aktenbestände des preußischen Kriegsministeriums im April 1945 bei einem Luftangriff zerstört wurden und nur wenige vergleichbare private Aufzeichnungen vorliegen. Schließlich vermitteln Winterfeldts Äußerungen auch einen Einblick in das Leben und die Perspektive eines hohen Militärs, der an unterschiedlichsten militärischen Auseinandersetzungen des Ersten Weltkriegs beteiligt war.

Das Kriegstagebuch Hans von Winterfeldts, 1. Teil, wurde in die Lebensdokumentensammlung der BfZ übernommen (Signatur N16.4). Es ist geplant, das Tagebuch zu digitalisieren und online zur Verfügung zu stellen.

#### *Christian Westerhoff*

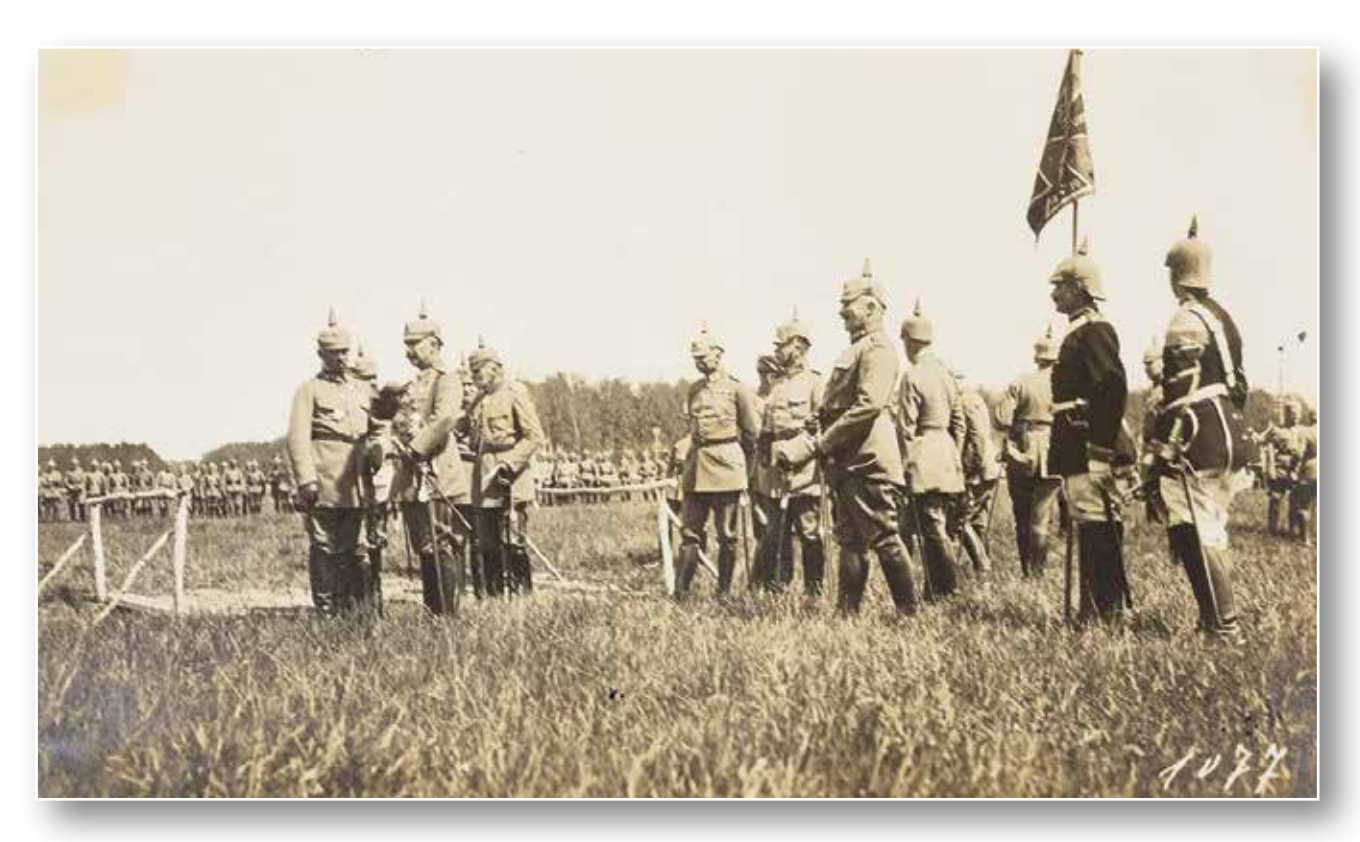

*Abb. 4: Hans von Winterfeldt (rechts in dunkler Uniform) beim Besuch von Kaiser Wilhelm II. in Mitau am 30. Mai 1916*

# **Digitalisierung mit Kitodo**

Der im Jahr 2012 gegründete Verein "Goobi e.V." hat bei einer Mitgliederversammlung im Mai 2016 eine Umbenennung beschlossen. Künftig tritt sowohl der Verein als auch die von ihm betreute Software-Suite unter dem neuen Namen "Kitodo. Key to digital objects" auf.

Zentrale Aufgabe des Vereins ist die kooperative Weiterentwicklung der Software "Kitodo". Sie ermöglicht die Modellierung von Workflows für den Digitalisierungsprozess, die Präsentation und Archivierung von Kulturgütern. Die offene und freie Digitalisierungssoftware wird in zahlreichen Bibliotheken, Archiven, Museen, Dokumentationszentren und Unternehmen eingesetzt<sup>1</sup>. Darüber hinaus widmet sich der Verein der Verbreitung von Kenntnissen zur Digitalisierung und Langzeitverfügbarkeit von digitalem Kulturgut. Die Weiterentwicklung von Kitodo wird durch die Deutsche Forschungsgemeinschaft (DFG) gefördert.

Auch die Württembergische Landesbibliothek verwendet Kitodo seit 2009 zur Produktion und Präsentation digitaler Objekte ihrer historischen Sammlungen. Die Ergebnisse der umfangreichen Digitalisierungsaktivitäten stehen Wissenschaftlern, Studenten und anderen Interessierten weltweit kostenfrei zur Verfügung<sup>2</sup>.

*1) http://www.kitodo.org 2) http://digital.wlb-stuttgart.de* 

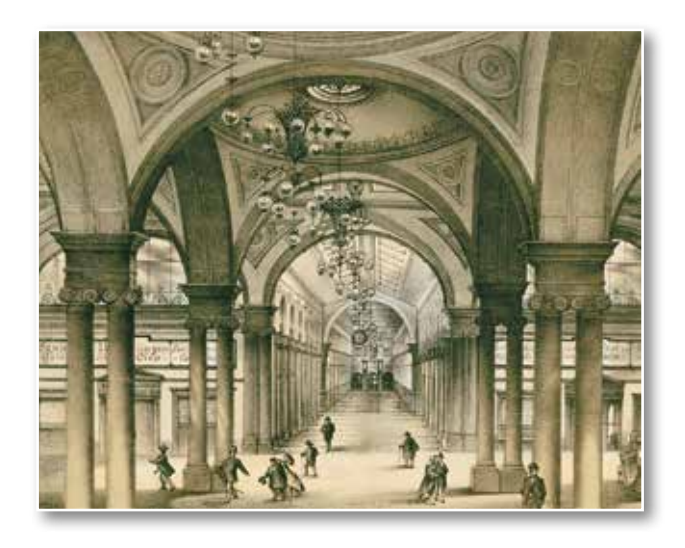

# **Weiterer Mikroformenscanner im Hauptlesesaal**

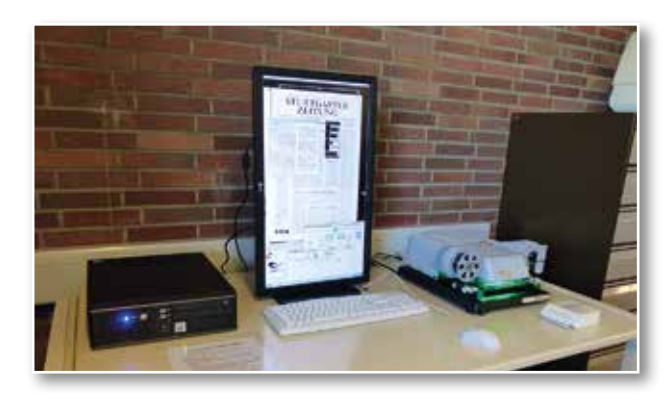

Seit August 2016 stehen im Hauptlesesaal der WLB zwei moderne Mikroformenscanner mit PC. Hier können sowohl Mikrofiches als auch Mikroflme/Rollflme über den Monitor gelesen und bei Bedarf kostenlos Scans der einzelnen Seiten auf einem USB-Stick abgespeichert werden. Die einfache Bedienung sowie die hohe Bildaufösung gewährleisten einen benutzerfreundlichen und fexiblen Zugang zu vielen Zeitungen, Nachschlagewerken und Dissertationen auf Mikroform.

# **Relaunch der Internationalen Hölderlin-Bibliographie online**

Im Zusammenhang mit dem Jubiläumsjahr des Hölderlin-Archivs laufen Planungen einer grundlegenden Erneuerung des Layouts der Internationalen Hölderlin-Bibliographie (IHB) online. Die zurzeit ca. 42.000 Dokumentationseinheiten umfassende Datenbank wurde bereits 1984 im Zusammenhang mit der Automatisierung der Landesbibliographie Baden-Württemberg vom Statistischen Landesamt Stuttgart programmiert und wird seitdem dort technisch betreut. Seit 2001 ist die IHB online. Sie enthält nicht nur einen einmaligen Fachthesaurus zu Friedrich Hölderlin, sondern gewährt eine Vielzahl an Recherchemöglichkeiten. Ihre komplexe Struktur soll nun benutzerfreundlicher gestaltet werden. Es handelt sich um ein Gemeinschaftsprojekt des Hölderlin-Archivs mit dem Statistischen Landesamt und der Landesbibliographie, deren Layout als Richtlinie dient. Die konzeptionellen Grundlagen wurden von den Mitarbeiter/innen des Hölderlin-Archivs und der Landesbibliographie *Abb.: Der Stuttgarter Bahnhof um 1860.* seit dem Sommer 2015 schrittweise erarbeitet,

das Statistische Landesamt hat diese entsprechend umgesetzt und regelmäßig Testversionen bereitgestellt. Dank der fruchtbaren Zusammenarbeit aller Beteiligten wird die IHB online schon im nächsten Jahr mit einem deutlich verbesserten Erscheinungsbild an die Öffentlichkeit treten können. Großer Dank gebührt dem Statistischen Landesamt Stuttgart, das durch ein neu gebildetes Team erst die technische Umsetzung dieses Projekts ermöglicht. Eine ausführlichere Beschreibung des Projekts erfolgt in einem der nächsten Hefte des WLB-Forums.

# **Zeitstrahl zur Bibliotheksgeschichte**

In der Ausstellung zum 250. Jubiläum der WLB im Jahr 2015 war auf einem großen Touchscreen ein Überblick über die Geschichte der Bibliothek zu sehen. Auf diesem "Zeitstrahl" konnte man sich virtuell durch die Geschichte der Bibliothek bewegen und Informationen und Bilder zu über 600 Ereignissen aus der Bibliotheksgeschichte abrufen. In aktualisierter Form steht dieser Zeitstrahl nun auf einem Terminal neben dem Kassenautomaten wieder bereit und wird laufend aktualisiert. Die Einbindung des Zeitstrahls auch auf der Homepage der Bibliothek ist in Planung. Tauchen Sie also ein in die Geschichte der Württembergischen Landesbibliothek!

# **Vorträge und Veranstaltungen der Bibliothek für Zeitgeschichte November 2016 – April 2017**

# **14.11.2016, 18 Uhr, Stadtarchiv Stuttgart, Bellingweg 21**

Prof. Dr. Carsten Gansel (Gießen): Durchbruch bei Stalingrad. Ein Buch, zurück aus 70 Jahren Kriegsgefangenschaft

(gemeinsame Veranstaltung mit dem Stadtarchiv Stuttgart)

# **2.2.2017, 19 Uhr, Institut français Stuttgart, Schloßstraße 51**

Prof. Dr. Philippe Alexandre (Nancy): Kriegsfotografie vom Krimkrieg bis heute. Zu ethischen und ästhetischen Fragen der Bildmedien (in Kooperation mit dem Institut français Stuttgart)

# **15.3.2017, 19 Uhr, Stadtbibliothek Stuttgart, Mailänder Platz**

Prof. Dr. Robert Gerwarth (Dublin): Die Besiegten. Das blutige Erbe des Ersten Weltkriegs (gemeinsame Veranstaltung mit der Stadtbibliothek Stuttgart)

# **6.4.2017, 18 Uhr, Stadtarchiv Stuttgart, Bellingweg 21**

Prof. Dr. Magnus Brechtken (München): Albert Speer: Eine deutsche Karriere (gemeinsame Veranstaltung mit dem Stadtarchiv Stuttgart)

# **Vorträge und Veranstaltungen der Württembergischen Bibliotheksgesellschaft November 2016 – April 2017**

# **15.11.2016, 18 Uhr, Vortragsraum des Landesmuseums Württemberg im Alten Schloss, Stuttgart - Schillerplatz 6**

Prof. Dr. Michael W. Mönnich: Der Ausbruch des Vulkans Tambora auf der indonesischen Insel Sumbawa vor 200 Jahren

# **31.1.2017, 18 Uhr, Vortragsraum des Landesmuseums Württemberg im Alten Schloss, Stuttgart - Schillerplatz 6**

Prof. Dr. Jürgen Brokoff: Norbert von Hellingrath – ein Philologe im Spannungsfeld von deutscher Nation und europäischer Tradition

# **14.2.2017, 18 Uhr, Vortragsraum des Landesmuseums Württemberg im Alten Schloss, Stuttgart - Schillerplatz 6**

Dr. Kerstin Losert: Die Stammbücher der Württembergischen Landesbibliothek

# **21.3.2017, 18 Uhr, Vortragsraum des Landesmuseums Württemberg im Alten Schloss, Stuttgart - Schillerplatz 6**

Dr. Christian Herrmann: Reformation als Motiv auf Bucheinbänden

# **25.4.2017, 18 Uhr, Vortragsraum des Landesmuseums Württemberg im Alten Schloss, Stuttgart - Schillerplatz 6**

Prof. Dr. Ulrich Kittstein: Eduard Mörike. Jenseits der Idylle (gemeinsame Veranstaltung mit der Mörike-Gesellschaft)

# **WLB Kultur**

# "Haute Couture für Bücher" auf der Landesgartenschau 2016 in Öhringen

Eine Ausstellung der Württembergischen Landesbibliothek vom 25. Mai bis 5. Juni 2016

Der Öhringer Bürgermeister Erich Herrmann zeigte sich bei der Eröffnung der Ausstellung "Haute Couture für Bücher – Einbandkunst in der Württembergischen Landesbibliothek" am 25. Mai 2016 erstaunt, dass so zahlreiche Menschen in den Treffpunkt Baden-Württemberg (TBW) kamen. Nahezu 100 Personen hatten sich von der schlechten Wetterprognose nicht abhalten lassen und nahmen an der kurzweiligen Eröffnung teil.

Frau Sylvie Kostic vom TBW begrüßte die Gäste, Karl Albrecht Fischer am Piano und Markus Bodenseh am Bass übernahmen die musikalische Unterhaltung, und Herr Dr. Hannsjörg Kowark, Direktor der Württembergischen Landesbibliothek, eröffnete die Ausstellung. Anschließend lud der TBW zum Stehempfang ein.

Der TBW auf der Landesgartenschau in Öhringen befindet sich im ehemaligen Hoftheater, einem

erst vor Kurzem aufwendig renovierten Bau aus der Mitte des 18. Jahrhunderts. Das Erdgeschoss, ursprünglich als Orangerie genutzt, und die Galerie im ersten Stockwerk bildeten einen idealen Raum für die Präsentationen der WLB mit Displays, Tischvitrinen, IT-Stelen und praktischen Vorführungen.

Neben den Kollegen und Kolleginnen der WLB, die Beispiele aus der Restaurierungspraxis zeigten, Erläuterungen zur bibliothekarischen Erfassung von Bucheinbänden gaben oder historische Hefttechniken an der Buchbinderlade vorführten, präsentierten Meister und Meisterinnen der Einbandkunst und Restauratoren und Restauratorinnen, die zum Teil schon lange Jahre mit der WLB verbunden sind, ihre Arbeitsschwerpunkte. Zu großem Dank verpfichtet ist die WLB Herrn Buchbindermeister Hans-Peter Frölich, Mitglied der Buchbinderdynastie Frölich in Stuttgart und ehemaliger Präsident der Internationalen Vereinigung der Meister der Einbandkunst, Herrn Buchbindermeister Rudolf Schiller, Lehrlingswart und Meister der Einband-

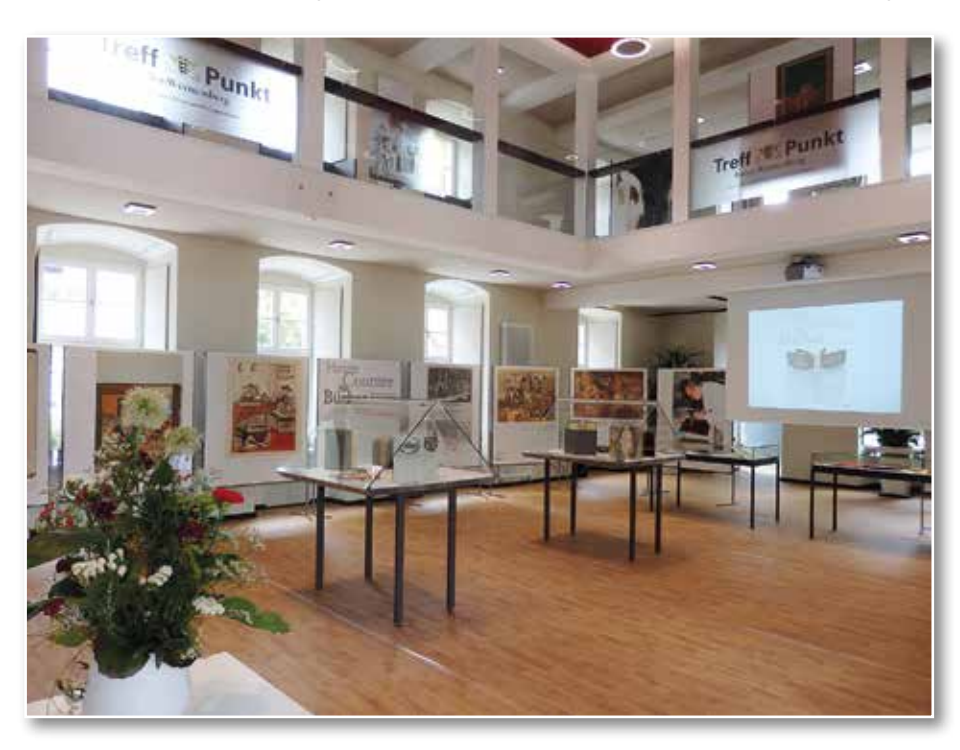

kunst, Stuttgart-Weilimdorf, den Bucheinbandgestalterinnen und -restauratorinnen Judith Schumann und Simone Püttmann, Stuttgart, Herrn Matthias und Frau Tina Raum, Werkstatt für Buchund Papierrestaurierung, Römerstein, sowie Herrn Norbert Schempp, Schempp Bestandserhaltung GmbH Kornwestheim.

Das Interesse der Besucher und Besucherinnen war unterschiedlich, einige kamen gezielt, um Buchbinderkollegen und -kolleginnen zu treffen oder Fragen zur Buchres-*Abb. 1: Blick in die Ausstellung* taurierung stellen zu können, andere, um einfach schöne Bücher zu sehen und wieder andere wurden durch das schöne Gebäude angezogen und nahmen die Präsentation der größten wissenschaftlichen Bibliothek Baden-Württembergs erstaunt zur Kenntnis. Dabei stießen die IT-Stelen und die Leder- und Pergamentproben zum Angreifen auf besonderes Interesse. Unter den Gästen waren erstaunlich zahlreiche Dauerkartenbesitzer, welche die Ausstellung häufig aufsuchten.

Einziger Wermutstropfen: Aufgrund des starken Regens und Unwetters kamen leider weniger Landesgartenschaubesucher und -besucherinnen als gewöhnlich.

Die nächste Landesgartenschau findet 2018 in Lahr statt. Die Direktion hat die Teilnahme der WLB bereits signalisiert.

*Vera Trost*

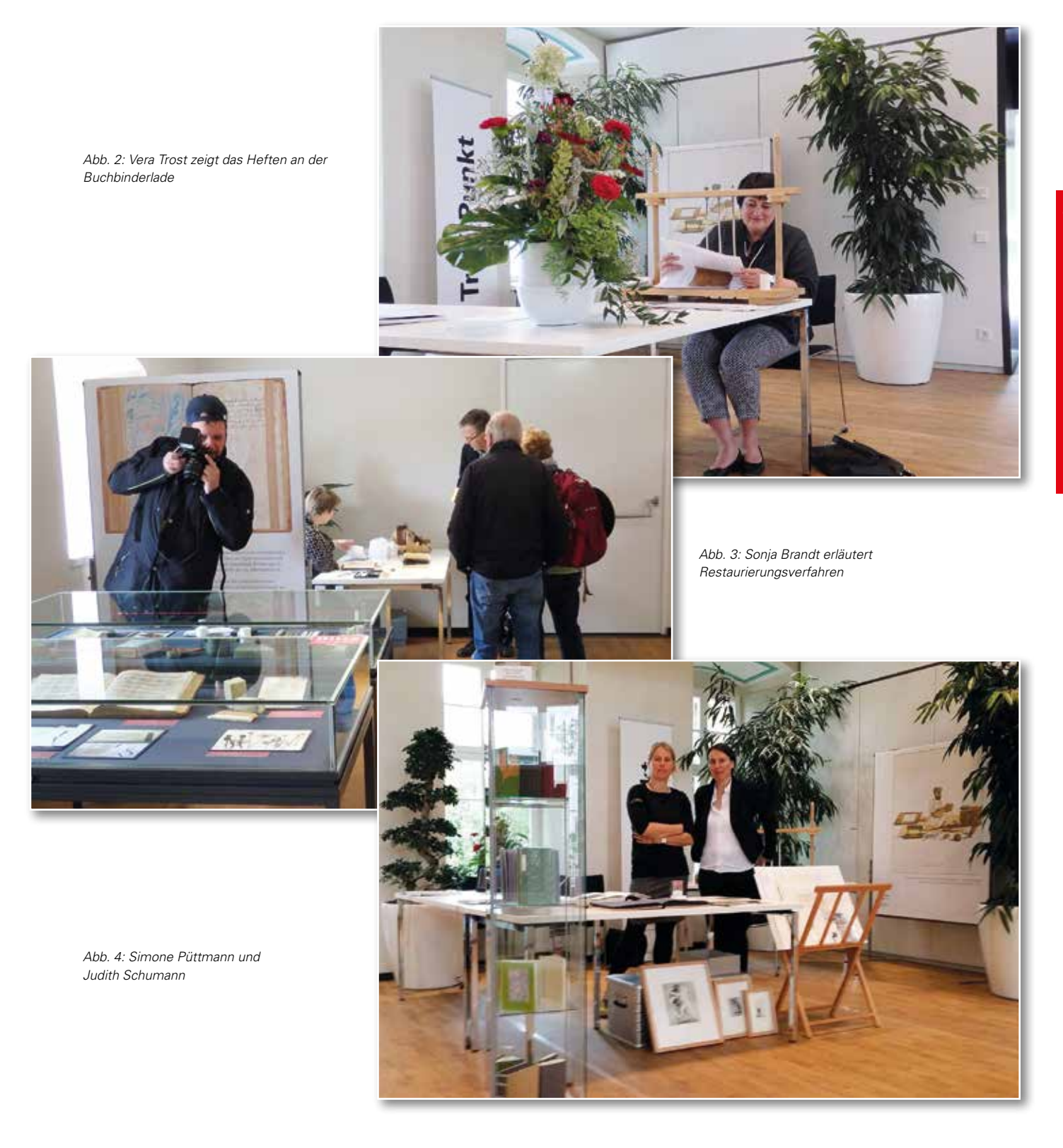

# Lorcher Chorbuch

**LE BU** andree avo munts librit intitus re galv lmis ma  $\mathbf{z}$ um erandream er uoca os unnir polt me fanam nos ur c iict m 11011111111 **BOOK LANDS**  $\blacksquare$  $$ tatslonaderet opa mannüerus añunti al finnamentiin **Or Yumshone** Eth andıras femom fiatrı Alia + mucumus melly am am dia n un runs et addurut cum ad thel

Vom 16. September bis zum 16. Oktober 2016 wird in der Prälatenstube des Klosters Lorch eines der drei "Lorcher Chorbücher" gezeigt. Die Präsentation wird umrahmt von mehreren Veranstaltungen zum Thema "Vom Lorcher Chorbuch zum württembergischen Kirchengesangbuch". Samstags und sonntags fnden um 16 Uhr Führungen in der Prälatenstube statt.

Die drei großformatigen "Lorcher Chorbücher" wurden zu Anfang des 16. Jahrhunderts, unmittelbar vor der Reformation in den Jahren 1511/12, im Kloster Lorch angefertigt. Die liturgischen Gesänge, die von den dortigen Mönchen anzustimmen waren, sind in Quadratnotation in einem Vierliniensystem auf großen Pergamentbögen festgehalten und mit prächtigen Bildinitialen und Bordürenrahmen ausgestattet. In Lorch ist nun das Graduale mit der Signatur Cod. mus. I 2° 65 ausgestellt.

# *Kerstin Losert*

# Ausstellungen mit Beständen aus der WLB

**16.06.2016 – 31.10.2016, Haus der Geschichte Baden-Württemberg, Stuttgart:** Baden-Württemberg in Europa (1 Exponat)

**09.09.2016 – 22.01.2017, Kunst- und Ausstellungshalle der Bundesrepublik Deutschland, Bonn:** Der Rhein. Eine europäische Flussbiographie (3 Exponate)

**11.09.2016 – 19.02.2017, Reiss-Engelhorn-Museen, Mannheim:** Barock – nur schöner Schein? (4 Exponate)

**16.09.2016 – 16.10.2016, Prälatenstube des Klosters Lorch:** Lorcher Chorbuch (1 Exponat)

**12.10.2016 – 29.01.2017, Städtische Galerie Liebighaus, Frankfurt a. M.:** Heilige Nacht. Der christliche Weihnachtsfestkreis und seine Bilderwelt (2 Exponate)

**16.10.2016 – 31.03.2017, Diözesanmuseum, Rottenburg:** Dem Himmel ganz nah. Liturgische Schätze aus dem Kloster Zwiefalten (3 Exponate)

**19.10.2016 – 17.03.2017, Hauptstaatsarchiv, Stuttgart:** Eine der edelsten Schöpfungen deutscher Renaissance – Das Neue Lusthaus zu Stuttgart (4 Exponate)

**22.10.2016 – 23.04.2017, Landesmuseum Württemberg, Stuttgart:** Die Schwaben (19 Exponate)

**26.10.2016 – 08.06.2017, Haus der Heimat des Landes Baden-Württemberg, Stuttgart:**

Flucht vor der Reformation. Täufer, Schwenckfelder und Pietisten zwischen dem deutschen

Südwesten und dem östlichen Europa (3 Exponate: nur bis 17.01.2017)

**23.11.2016 - 22.12.2016, Landesvertretung Baden-Württemberg, Berlin:** Bibel und Reformation in Baden-Württemberg (18 Exponate)

**27.11.2016 – 17.01.2017 Heimatmuseum Flacht und Galerie Sepp Vees, Weissach:** Stadtplan von Weissach (1 Exponat)

**29.11.2016 – 12.02.2017, Bibliothèque nationale et universitaire, Strasbourg:** Alter Ego – Freundschaftsalben der WLB Stuttgart und der BNU Straßburg (40 Exponate)

**11.03.2017 – 05.08.2017, Bibliothèque nationale et universitaire, Strasbourg:** Le vent de la Réforme. Luther 1517 (25 Exponate)

**31.03.2017 – 13.08.2017, Erzbischöfiches Diözesanmuseum, Paderborn:** Wunder Roms im Blick des Nordens – Von der Antike bis zur Gegenwart (2 Exponate)

**06.04.2017 – 09.07.2017, Geheimes Staatsarchiv Preußischer Kulturbesitz, Berlin:** Kreuzwege. Die Hohenzollern und die Konfessionen, 1517-1740 (2 Exponate)

**08.04.2017 – 09.06.2017, Landeskirchliches Archiv, Stuttgart:** Luther kommt nach Württemberg – Berührungen, Wirkungen und Bilder (7 Exponate)

**Stadtmuseum Fellbach:** Dauerausstellung im Stadtmuseum (1 Exponat)

**Landesmuseum Württemberg, Stuttgart:** Dauerausstellung im Museum (2 Exponate)

# WLB in den Medien

# **Erweiterungsbau**

### **Sanierung der Bibliothek lässt auf sich warten**

Aus einem Guss ist anders: Während der Neubau der Landesbibliothek wächst und schon Strukturen des Erdgeschosses erkennbar sind, fehlt für die Modernisierung des Altbaus weiterhin eine abgesegnete Planung (Stuttgarter Zeitung, 22.8.2016)

### **Sicherheit sollte Vorrang haben (Kommentar)**

Bei Brandschutz und Asbestsanierung in der Landesbibliothek ist Eile geboten (Stuttgarter Zeitung, 22.8.2016)

### **Warten auf ein Ja zum Sanierungsplan**

Die Arbeiten am Altbau der Landesbibliothek könnten sich bis zum Jahr 2026 oder sogar länger hinziehen (Stuttgarter Nachrichten, 22.8.2016)

**Das sind Stuttgarts Baustellen-Rekorde** (Bild Stuttgart, 17.8.2016)

# **Batoni-Bild, Carl Eugen**

**Carl Eugen begrüßt die Besucher** (Südwestpresse, 23.3.2016)

# **Ein italienischer Württemberger in Stuttgart**

Pompeo Batonis Porträt von Carl Eugen schmückt seit dem 21. März das Foyer des Landesmuseums **Württemberg** (Ludwigsburger Wochenblatt, 21.4.2016)

# **Bibliothek für Zeitgeschichte (BfZ)**

# **Joseph Blömer fällt in Schlacht um Verdun**

Der junge Dinklager gehörte zu den ersten Toten in dem Großgefecht, das zum Mythos werden sollte (Serie "Zeitsprünge" 1916; Betr. auch BfZ-Bestände)

(Oldenburgische Volkszeitung, 31.3.2016)

1916: "Hölle vor Verdun": Aus den Aufzeichnungen des Dammer Lazarettarztes Theodor Zuhöne (Betr. auch BfZ-Bestände)

(Heimatblätter, Beilage zur Oldenburgischen Volkszeitung, Nr. 135, 11.6.2016, S. 26-29)

# **Im ersten Weltkrieg machte die Not erfnderisch**

Kriegsgefangene sollten in Schwege bei Dinklage Torffasern gewinnen (Betr. auch BfZ-Bestände) (Oldenburgische Volkszeitung, 28.7.2016)

# **"... sende ich Ihnen ein Gedicht [...], das hier draußen im Felde entstanden ist.":**

Ein Feldpostbrief von Fritz Strahlmann zeugt vom Entstehen seiner beiden (Kriegs)-gedichtsammlungen vor 100 Jahren (Betr. auch BfZ-Bestände) (Heimatblätter, Beilage zur Oldenburgischen Volkszeitung, Nr. 188, 13.8.2016, S. 36-38)

# **Vorträge der Bibliothek für Zeitgeschichte**

### **Historiker erinnert an Tschernobyl**

Ein Experte beleuchtet Voraussetzungen, Folgen und Begleiterscheinungen des Reaktorunglücks [Zum BfZ-Vortrag am 14.4.2016] (Stuttgarter Zeitung, 16.4.2016)

# **"Wissenschaft trifft Literatur"**

[Zum BfZ-Vortrag am 9.5.2016] (Literaturblatt für Baden-Württemberg, Ausgabe Mai / Juni 2016)

# **Historiker trifft Schriftsteller**

[Zum BfZ-Vortrag am 9.5.2016] (Stuttgarter Zeitung, 6.5.2016)

# **Lesung und Gespräch**

[Zum BfZ-Vortrag am 9.5.2016] (Stuttgarter Nachrichten, 6.5.2016)

# **Gewaltexzesse am Ende des Zweiten Weltkriegs**

Vortrag über Fliegerlynchjustiz mit Historiker Georg Hoffmann und Autor Wolfgang Schorlau im Stadtarchiv

[Zum BfZ-Vortrag am 9.5.2016] (Stuttgarter Amtsblatt, Nr. 18, 6.5.2016)

# **Vortrag und Gespräch über Fliegerlynchjustiz**

[Zum BfZ-Vortrag am 9.5.2016] (Stuttgarter Zeitung, 8.5.2016, Online-Ausgabe)

# **Ein weißer Fleck in der Geschichtsforschung**

Bei den American Days stehen Lynchmorde an alliierten Bomberpiloten im Focus [Zum BfZ-Vortrag am 9.5.2016] (Stuttgarter Zeitung, 11.5.2016)

**Diktatur im Pausenmodus** [Zum BfZ-Vortrag am 12.7.2016] (Stuttgarter Zeitung, 12.7.2016)

#### **Hitler-Biograph Ian Kershaw in der Stadtbibliothek**

[Zum BfZ-Vortrag am 13.9.2016] (Stuttgarter Amtsblatt, Nr. 35, 1.9.2016)

#### **Europas Höllensturz**

[Zum BfZ-Vortrag am 13.9.2016] (Stuttgarter Zeitung, 12.9.2016)

# **Historiker Ian Kershaw**

[Zum BfZ-Vortrag am 13.9.2016] (Stuttgarter Zeitung und Stuttgarter Nachrichten, 13.9.2016)

### **Migration und Flucht im globalen Kontext**

[Zum BfZ-Vortrag am 29.9.2016] (Stuttgarter Zeitung, 12.9.2016)

# **Hölderlin-Archiv**

# **Ein Gang durch die Geschichte der Hölderlin-Forschung**

Im Juni 2016 feiert das Hölderlin-Archiv in der Württembergischen Landesbibliothek seinen 75. Geburtstag (Literaturblatt für Baden-Württemberg, Ausgabe Mai / Juni 2016)

**75 Jahre Hölderlin-Archiv:** Internationale Forschung (Stuttgarter Wochenblatt, 8.6.2016)

# **Die echten Worte des Dichters**

Bad Homburg – Original-Handschrift Hölderlins Ende Mai in der Taunus-Sparkasse zu sehen (Frankfurter Rundschau, 7.5.2016)

# **Originalhandschrift von Friedrich Hölderlin zu sehen**

(Bad Homburger Woche, 12.5.2016)

#### **Dichtende Alpenwolke hinter dicker Stahltür**

In Bad Homburg tagt die Hölderlin-Gesellschaft. Deshalb wird in der Taunussparkasse eine Originalseite mit der Schrift des Poeten gezeigt (Frankfurter Allgemeine Zeitung, 20.5.2016)

**Wie Hölderlin die Zeilen zählte** (Frankfurter Rundschau, 20.5.2016)

**Tresorraum wird zum Museum** (Frankfurter Neue Presse, 20.5.2016)

### **Hölderlin-Tagung**

Öffentlich: Handschriften werden ausgestellt (Usinger Anzeiger, 20.5.2016)

# **Wertvolle Hölderlin-Zeilen hinter dicken Stahltüren** (Bad Homburger Woche, 25.5.2016)

# **Landesgartenschau Öhringen**

**Haute Couture für Bücher im Hoftheater** (Heilbronner Stimme, 24.5.2016)

#### **Kleider machen Bücher:**

Ausstellung über die Modemacher unter den Buchbindern im Treffpunkt Baden-Württemberg (Heilbronner Stimme, 27.5.2016)

# **Lorcher Chorbuch**

### **Die letzte Blüte der Buchmalerei:**

Lorcher Chorbuch kommt für vier Wochen an seinen Entstehungsort zurück (Schwäbische Zeitung / Aalener Nachrichten, 3.9.2016)

# **Bibelsammlung**

# **Hüter der Heiligen Schrift**

(Cannstatter Zeitung, Reutlinger General-Anzeiger, 15.9.2016)

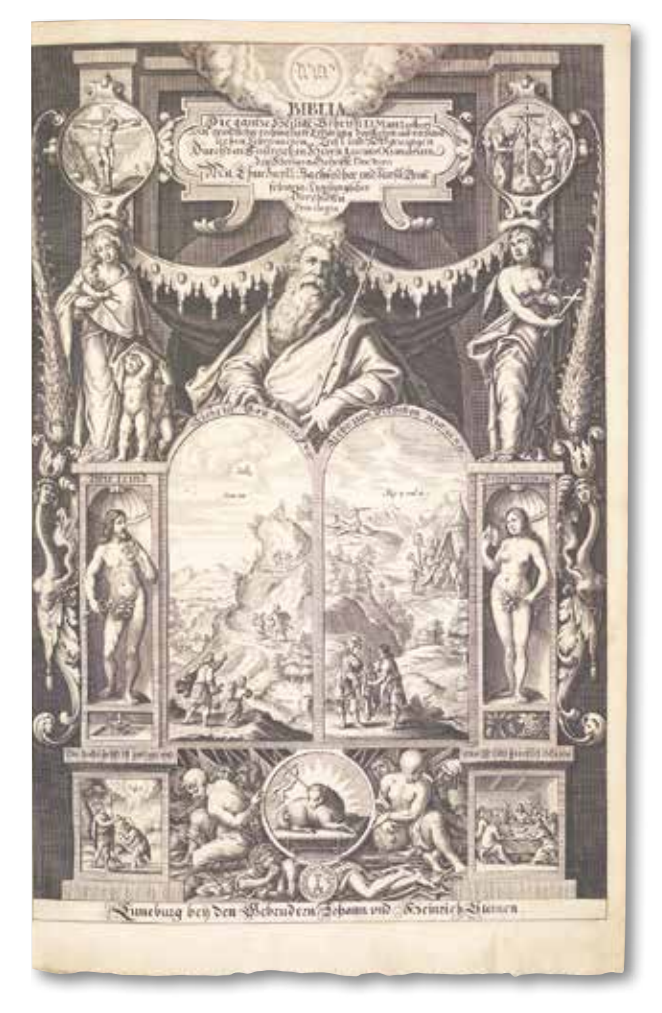

*Abb.: Titelkupferblatt zur Lutherbibel, Lüneburg 1650 (Bb deutsch 1650 01)* (Stuttgarter Nachrichten, 15.9.2016)

**Das Buch der Bücher in allen Sprachen; Seit mehr als 30 Jahren sammelt der Ittenbacher Josef Thesing Bibeln aus aller Welt**

(Bonner General-Anzeiger, 17.9.2016)

# **Buchpatenschaften**

#### **Auf ewig mit dem Buch verbunden:**

Buchpaten unterstützen die Wiederherstellung alter Bände in der Landesbibliothek (Stuttgarter Zeitung, 19.8.2016, Innenstadt, S. I)

# **WLB Magazin**

### **Was die Stadt unsichtbar zusammenhält**

Die Autorin Annik Aicher hat "Stuttgart von unten" erforscht und ein Buch darüber geschrieben. (Stuttgarter Nachrichten, 3.8.2016, Innenstadt, S. II)

# **Horst Linde**

#### **Baden-Württembergs Baumeister der Moderne**

[Zum Tode von Horst Linde am 10.9.2016] (Stuttgarter Zeitung, 15.9.2016)

# **Gestalter des modernen Stuttgarts; Horst Linde, der frühere Leiter der Staatlichen Bauverwaltung, ist tot**

[Zum Tode von Horst Linde am 10.9.2016]

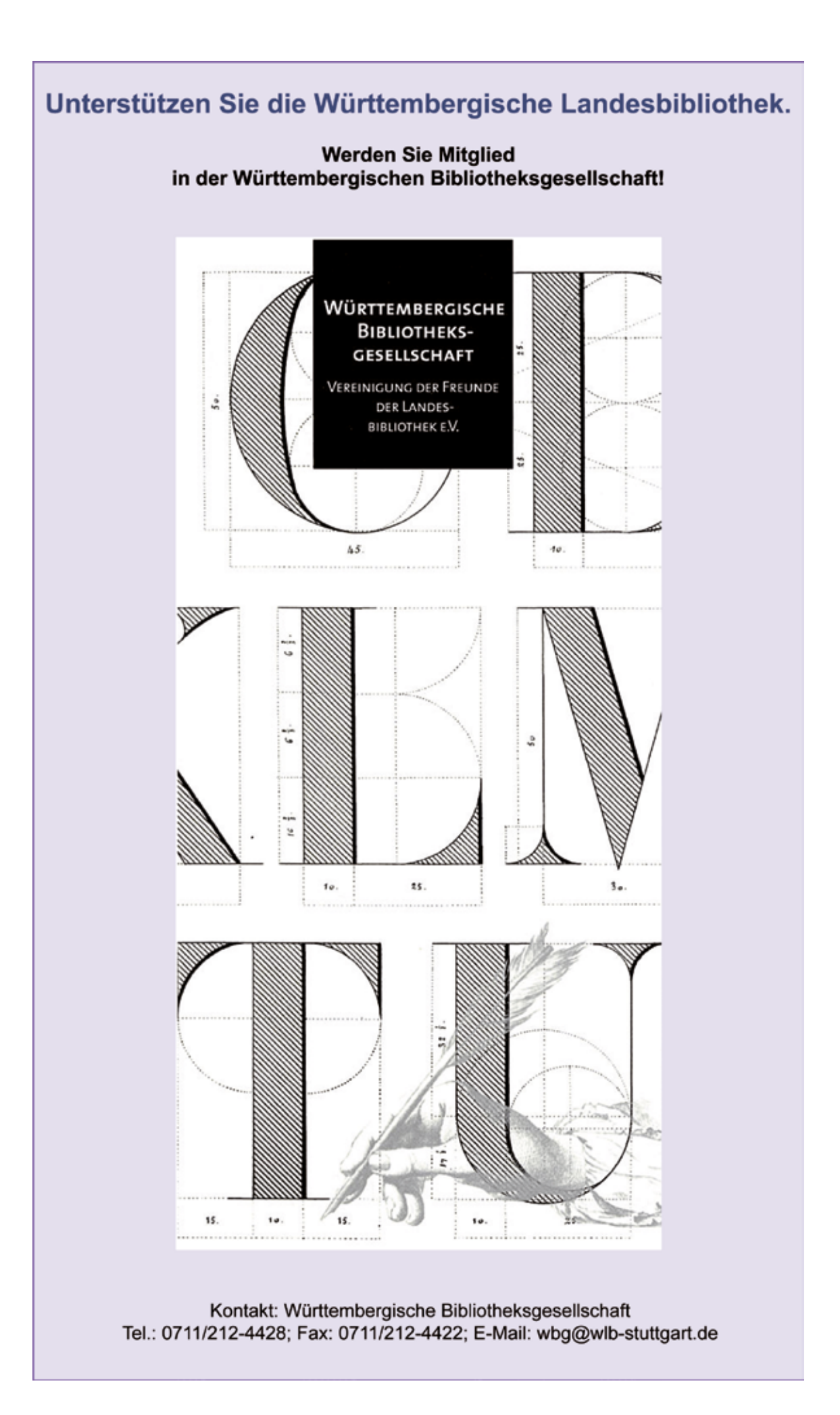

# Impressum

WLB*f*orum. Mitteilungen der Württembergischen Landesbibliothek, Jg. 18 (2016/2)

Herausgegeben von der Direktion

Postfach 105441, 70047 Stuttgart Tel.: (0711) 212-4463 (Dr. Jörg Ennen) Fax: (0711) 212-4422 E-Mail: forum@wlb-stuttgart.de

Redaktion: Christine Demmler, Dr. Jörg Ennen, Edith Gruber, Dr. Christian Herrmann, Dr. Hannsjörg Kowark, Martina Lüll, Birgit Mack, Jörg Oberfell

Grafische Gestaltung: planB. media GmbH, Fellbach

ISSN 1615-3820

Internet: http://www.wlb-stuttgart.de/die-wlb/wir-ueber-uns/wlb-forum/

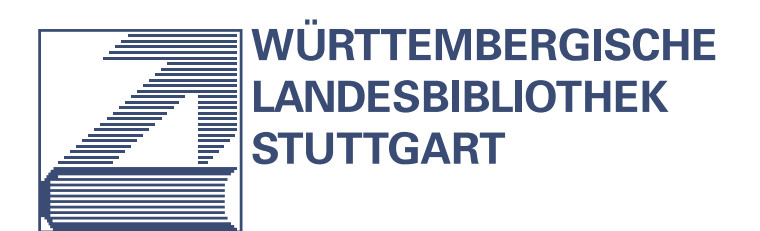

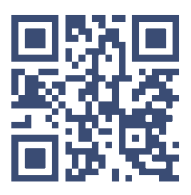